# **MINISTERO DELLE INFRASTRUTTURE E DELLA MOBILITÀ SOSTENIBILI STRUTTURA TECNICA DI MISSIONE**

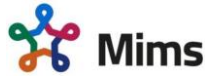

**COMUNE DI TORINO**

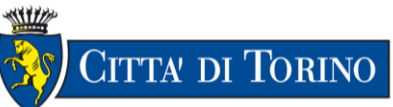

# **METROPOLITANA AUTOMATICA DI TORINO LINEA 2 – TRATTA POLITECNICO – REBAUDENGO**

# **PROGETTAZIONE DEFINITIVA Lotto Costruttivo 1: Rebaudengo - Bologna**

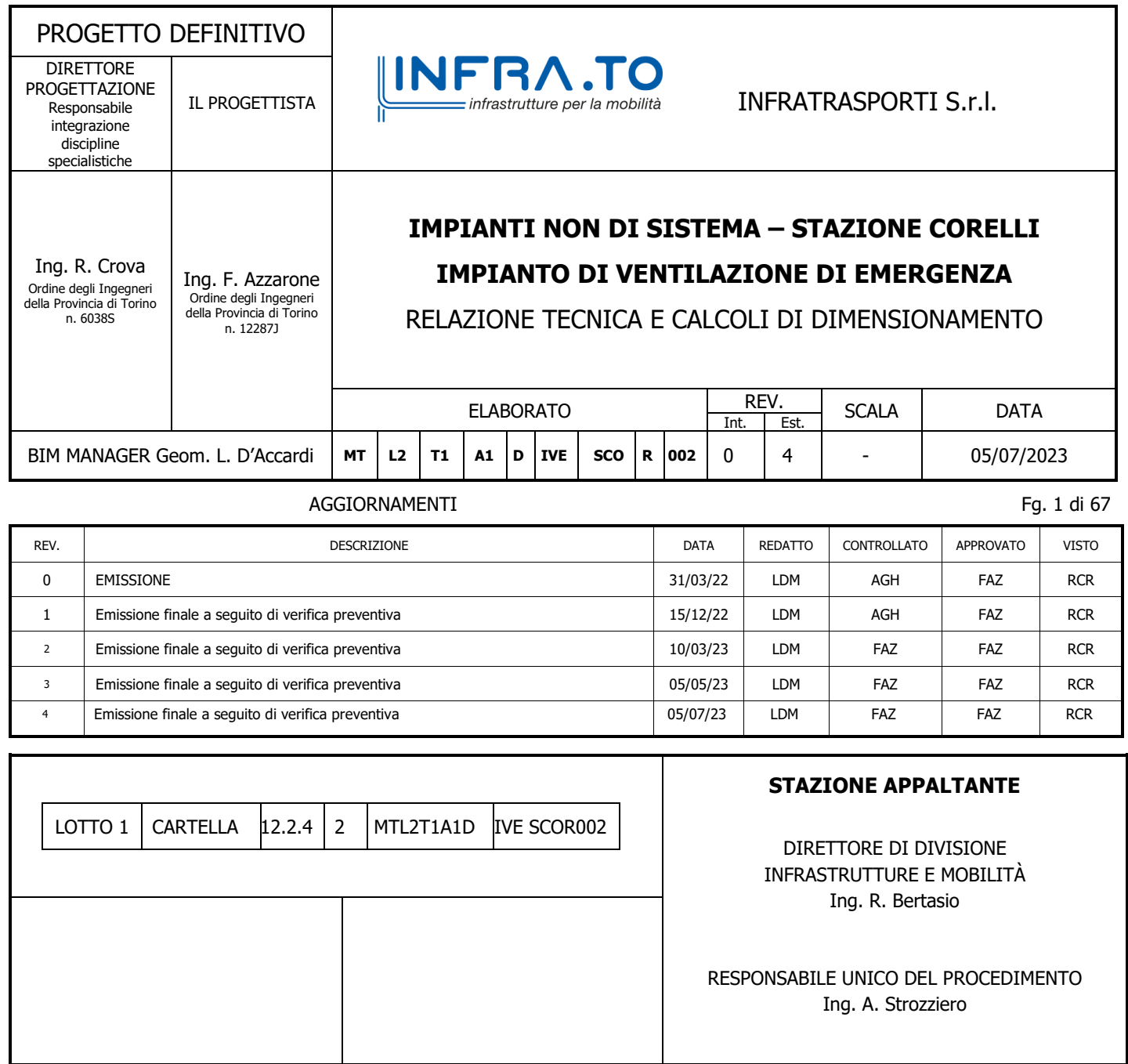

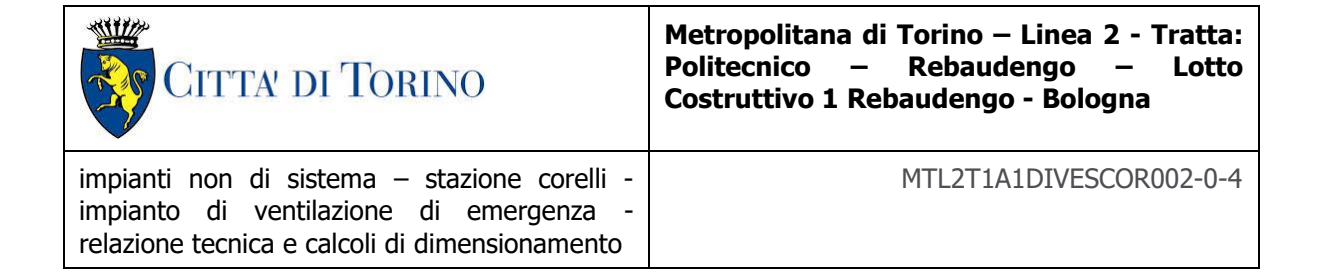

# **INDICE**

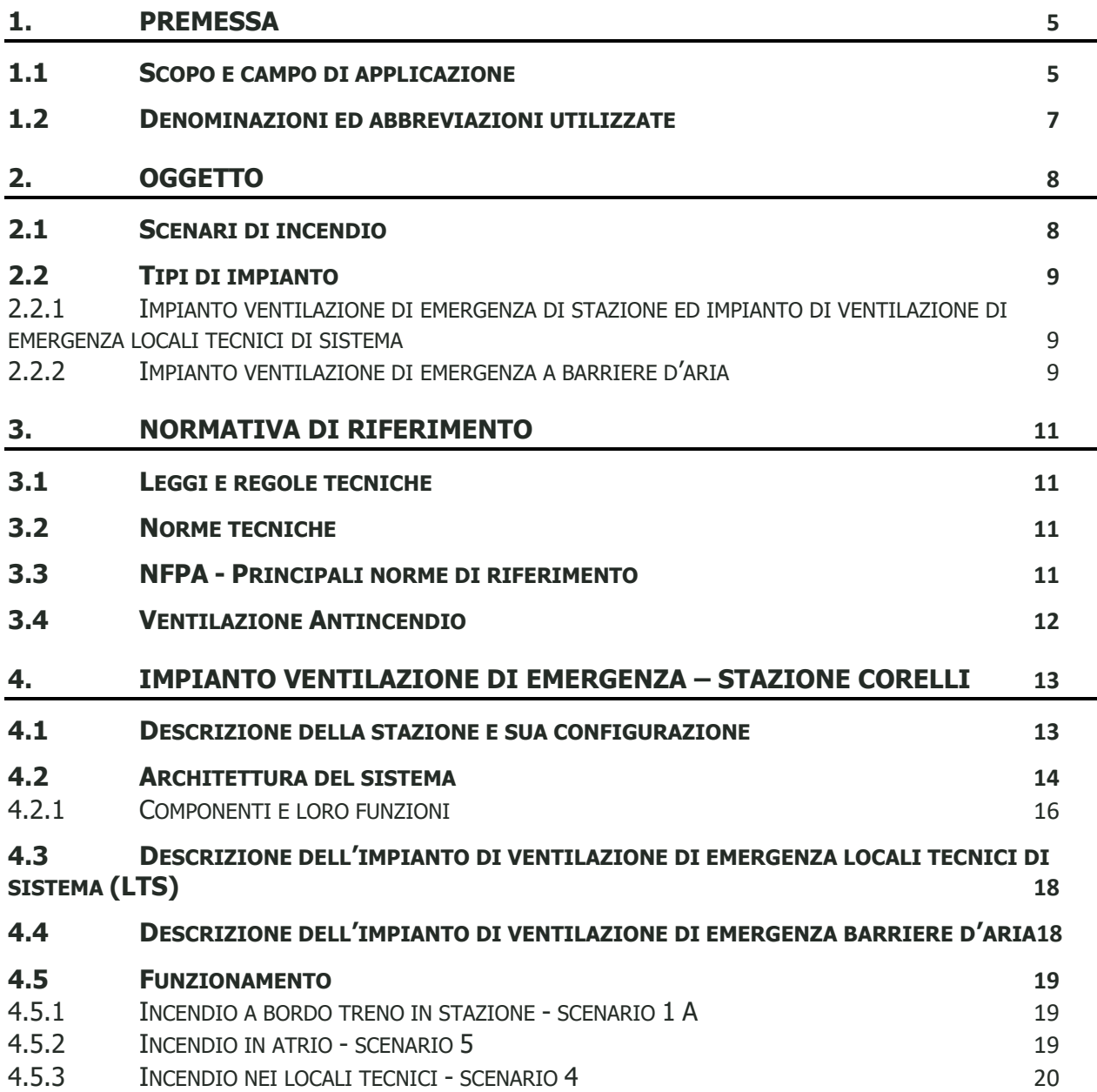

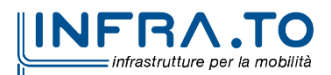

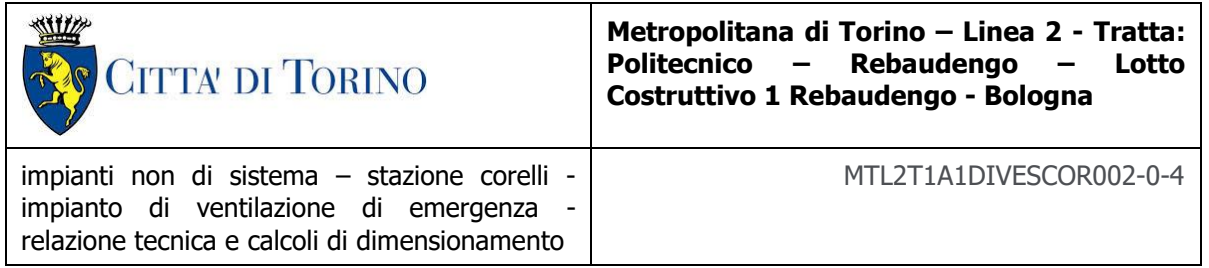

### 4.5.4 F[UNZIONAMENTO IN FREECOOLING](#page-20-0) 21

### **5. [DIMENSIONAMENTO DEGLI IMPIANTI DI VENTILAZIONE DI EMERGENZA](#page-21-0) [22](#page-21-0)**

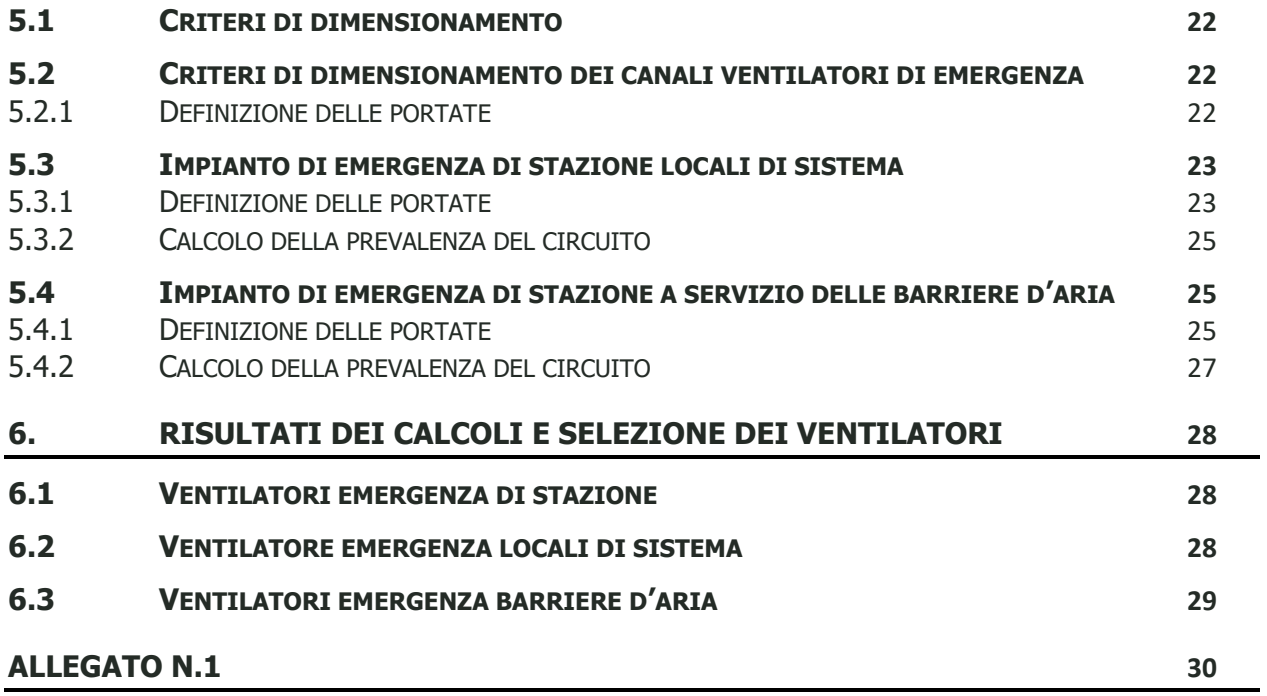

# **INDICE DELLE FIGURE**

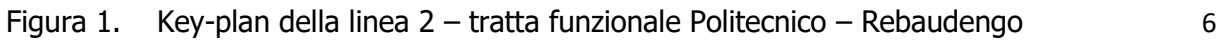

# **INDICE DELLE TABELLE**

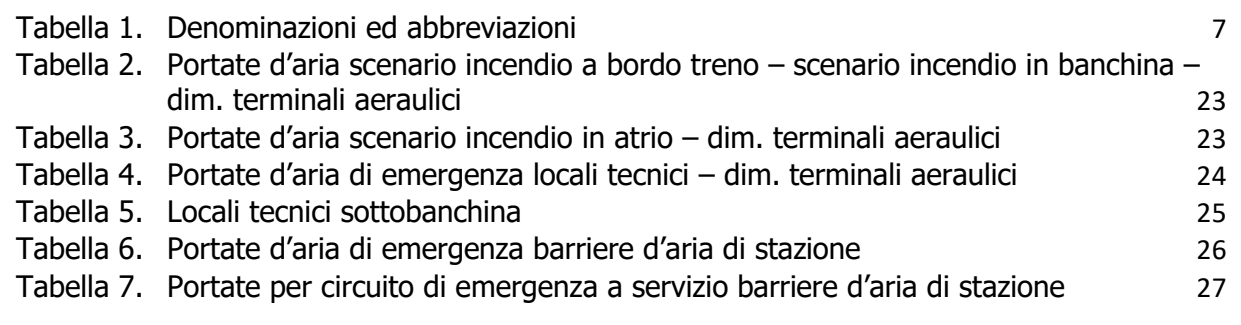

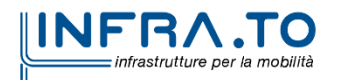

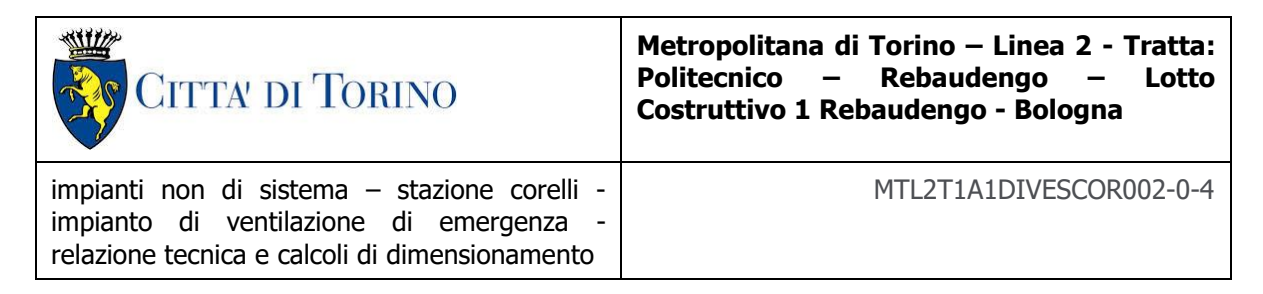

Tabella 8. [Portate ventilatori emergenza a servizio barriere d'aria di stazione](#page-26-2) 27

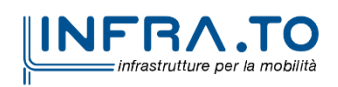

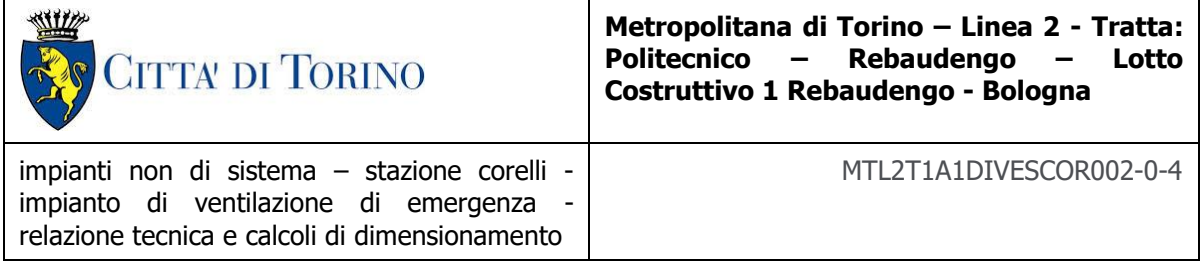

# <span id="page-4-0"></span>**1. PREMESSA**

# <span id="page-4-1"></span>**1.1 Scopo e campo di applicazione**

La presente relazione si inserisce nell'ambito dell'affidamento dei servizi di ingegneria relativi alla Progettazione Definitiva della Tratta Politecnico-Rebaudengo della Linea 2 della Metropolitana, disciplinato dal Contratto tra la Città di Torino e la società Infratrasporti.TO s.r.l., ed ha per oggetto l'impianto di ventilazione di emergenza a servizio delle Stazioni disposte lungo la nuova tratta metropolitana.

Il 2° lotto funzionale della Linea 2 della Metropolitana di Torino, incluso tra le stazioni Rebaudengo e Politecnico, si colloca interamente nel territorio comunale di Torino, presenta una lunghezza di circa 9,7 km, e, procedendo da nord verso sud, si sviluppa a partire dalla stazione di corrispondenza con la stazione F.S. Rebaudengo-Fossata, proseguendo poi lungo la ex trincea ferroviaria posta tra via Gottardo e via Sempione. Il tracciato, a partire dalla fermata Corelli passa lungo via Bologna, al fine di servire meglio gli insediamenti dell'area interessata esistenti e futuri con le fermate intermedie Cimarosa-Tabacchi, Bologna e Novara. Dopo la fermata Novara, il tracciato si allontana dall'asse di Via Bologna mediante una curva in direzione sud-est e si immette sotto l'asse di Corso Verona fino alla Stazione Verona ubicata in Largo Verona. Dopo la fermata Verona, sotto attraversato il fiume Dora e Corso Regina Margherita, la linea entra nel centro storico della città con le fermate Mole/Giardini Reali e Carlo Alberto, portandosi poi in corrispondenza di via Lagrange, sino ad arrivare alla stazione Porta Nuova, posta lungo via Nizza, che sarà di corrispondenza sia con la linea F.S. che con la Linea 1 della metropolitana di Torino.

Dalla fermata Porta Nuova il tracciato prosegue lungo l'allineamento di via Pastrengo, per poi portarsi su corso Duca degli Abruzzi fino alla fermata Politecnico.

Il 1° lotto funzionale è costituito dalle seguenti opere:

- 13 stazioni sotterranee
- 14 pozzi intertratta aventi funzione di ventilazione, uscita di emergenza ed accesso dei soccorsi

La galleria di linea costituita da:

- Un tratto in galleria naturale realizzato con scavo tradizionale per una lunghezza di 135m circa, che va dal manufatto di retrostazione Rebaudengo alla Stazione Rebaudengo;
- Un tratto in galleria artificiale in Cut&Cover ad uno o due livelli, per una lunghezza complessiva di circa 3,0km che collega le stazioni Rebaudengo, Giulio Cesare, San Giovanni Bosco, Corelli, Cimarosa/Tabacchi, Bologna fino al manufatto in retrostazione Bologna che include anche il pozzo Novara;
- Un tratto in galleria naturale realizzato con scavo meccanizzato mediante una TBM (Tunnel Borin Machine) avente diametro di circa 10,00m, che scaverà la galleria di linea dal

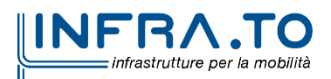

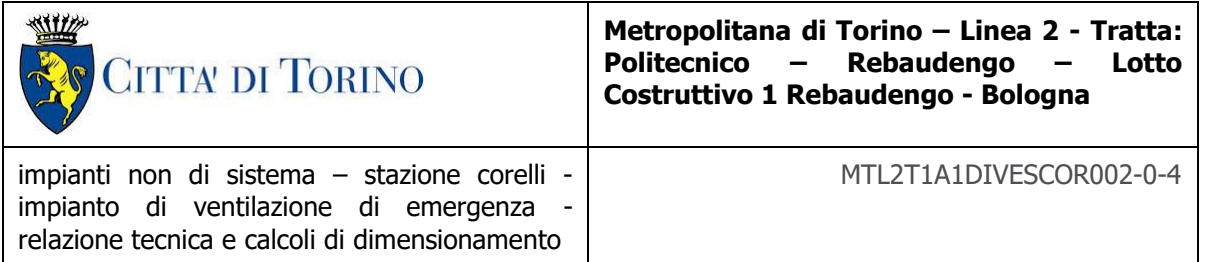

manufatto in retrostazione Bologna fino al tronchino in retrostazione Politecnico per una lunghezza complessiva di circa 5,6km;

- Un pozzo terminale di fine tratta funzionale per l'estrazione della TBM, posto all'estremità del tronchino in retrostazione Politecnico;
- il manufatto in retrostazione Rebaudengo, avente la funzione di deposito-officina, per la manutenzione ordinaria programmata sui treni, oltre che il parcheggio di 7 treni in stalli predisposti e complessivamente di 10 treni a fine servizio;
- la predisposizione per la realizzazione del manufatto di bivio nella diramazione nord verso San Mauro Torinese.

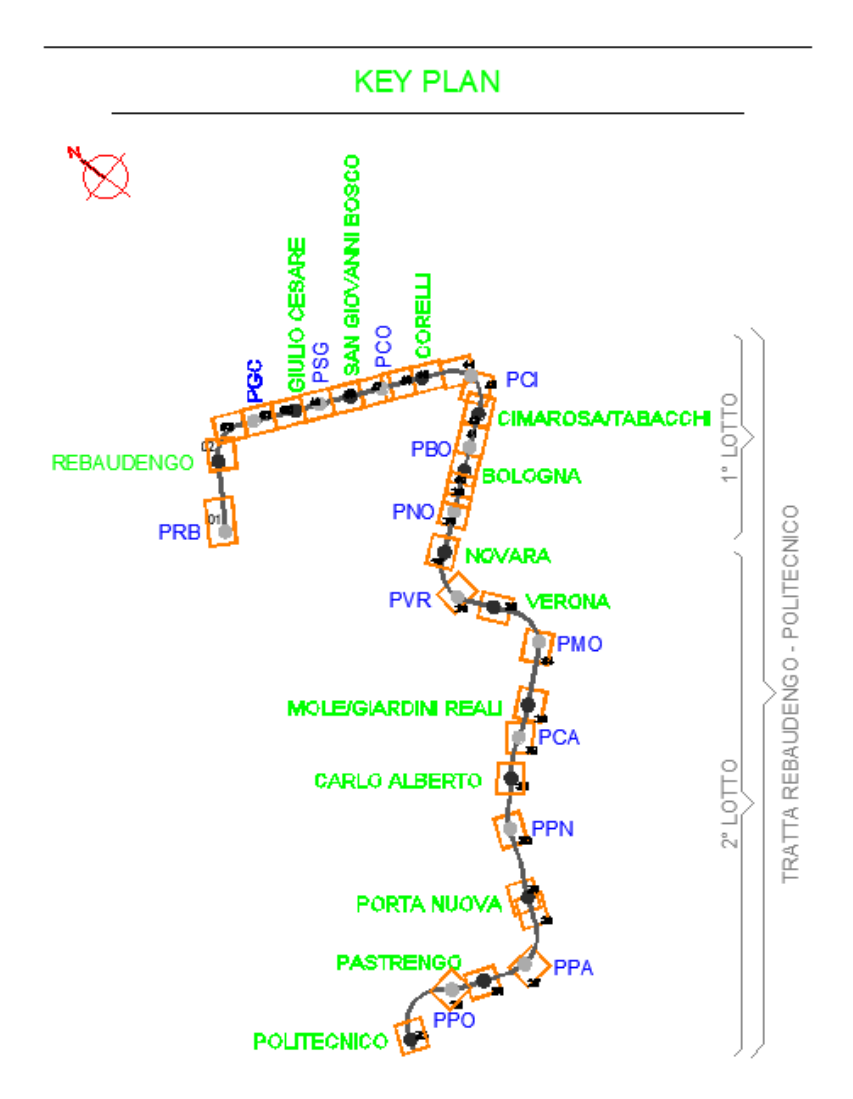

<span id="page-5-0"></span>Figura 1. Key-plan della linea 2 - tratta funzionale Politecnico - Rebaudengo

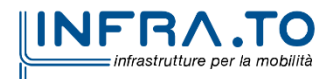

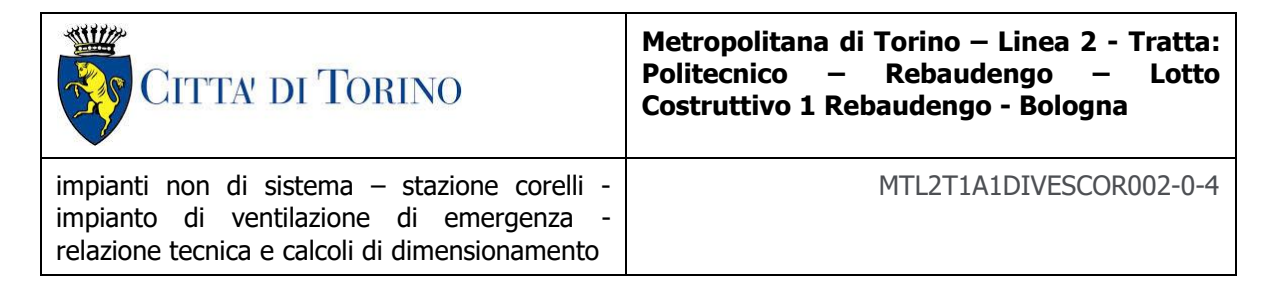

# <span id="page-6-1"></span><span id="page-6-0"></span>**1.2 Denominazioni ed abbreviazioni utilizzate**

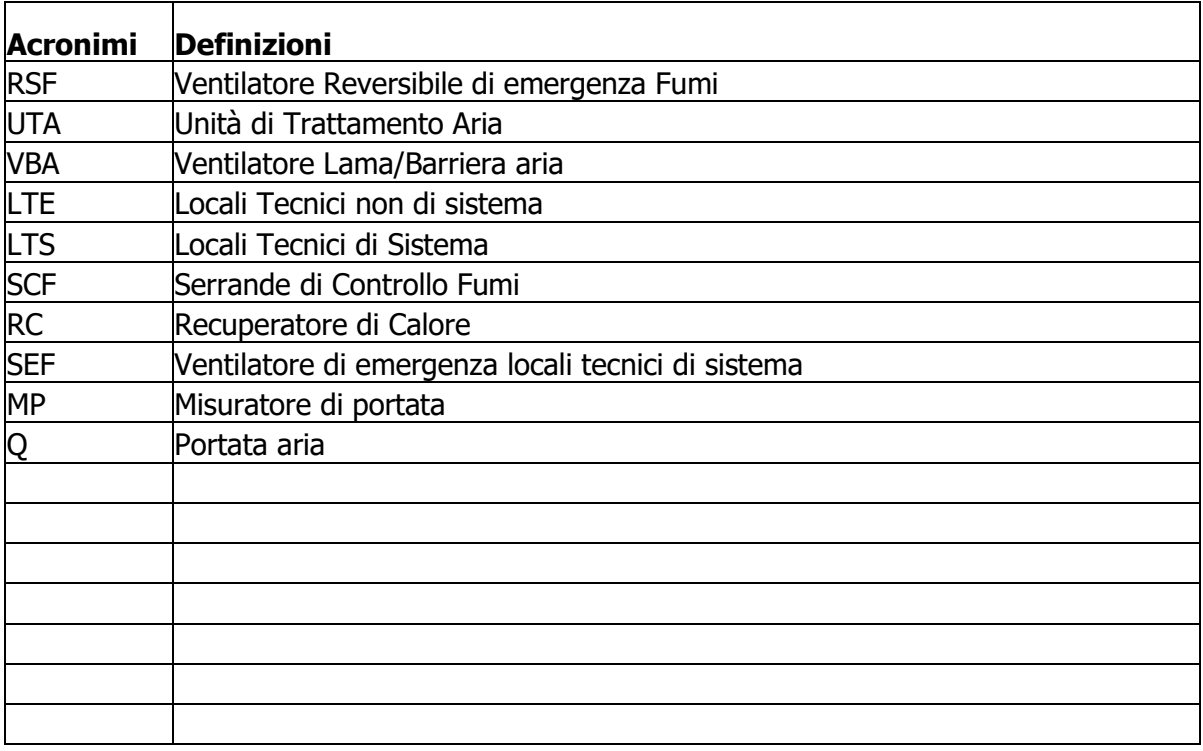

### Tabella 1. Denominazioni ed abbreviazioni

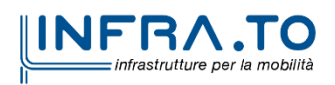

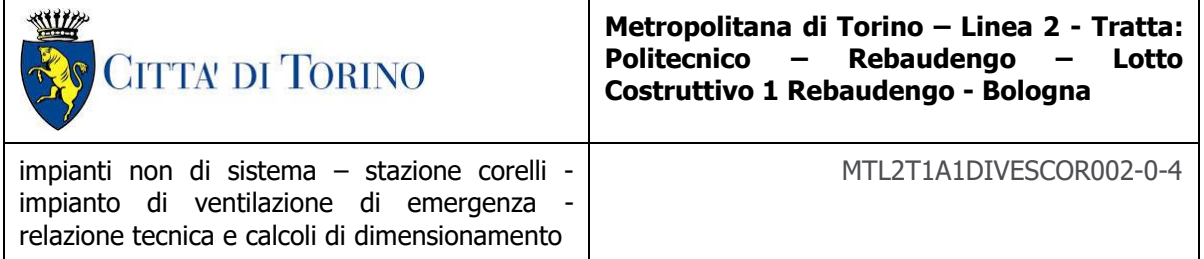

# <span id="page-7-0"></span>**2. OGGETTO**

Oggetto della presente Relazione Tecnica è la descrizione delle caratteristiche dell'impianto di ventilazione in funzionamento in caso emergenza da realizzarsi nella stazione Corelli della Metropolitana di Torino Linea 2.

Tale stazione è una stazione ad un livello interrato come le stazioni di San Giovanni Bosco e Giulio Cesare.

La stazione è dunque costituita da un piano atrio a livello strada, un piano interrato con le banchine e un piano sottobanchina.

Il piano atrio è costituito da una zona aperta al pubblico per consentire l'accesso alle banchine e da una zona in cui sono ubicati i locali tecnici necessari per il corretto funzionamento della stazione: locali cabina di trasformazione, locale QGBT, locali quadri, locali UPS. Alla banchina, attraversati i tornelli posti al centro dell'atrio, si accede attraverso scale fisse, scale mobili ed ascensori.

Anche la banchina è costituita da due zone: una zona di attesa del treno e un'area tecnica inaccessibile al pubblico.

Il sottobanchina è costituito da soli locali tecnici.

Al servizio della stazione sono presenti i seguenti sistemi:

- Impianto di evacuazione e controllo fumi al servizio delle banchine
- Sistema di evacuazione fumi di tipo naturale, tramite evacuatori di fumo motorizzati in atrio
- Sistema di estrazione fumi dai locali tecnici.

### <span id="page-7-1"></span>**2.1 Scenari di incendio**

Gli scenari di incendio illustrati e verificati tramite apposite simulazioni CDF riportate nella relazione (02.MTO2PFLGIVCCOMR001-00\_B) saranno i seguenti:

- 1) Incendio a bordo treno in stazione scenario 1 A
- 2) Incendio in atrio scenario 5
- 3) Incendio nei locali tecnici scenario 4

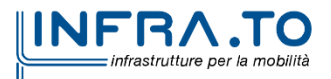

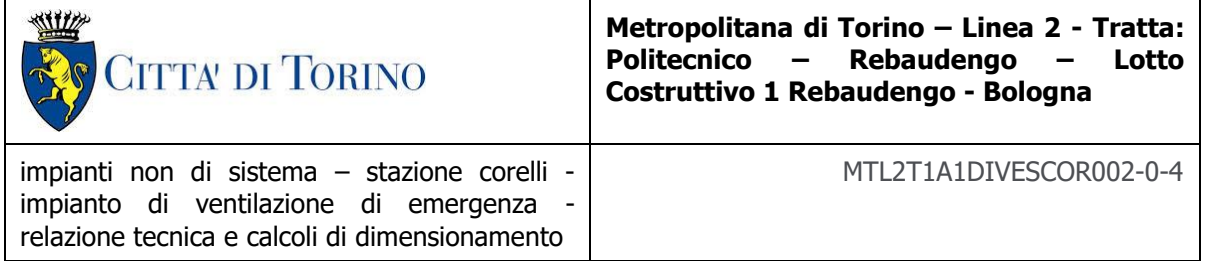

# <span id="page-8-0"></span>**2.2 Tipi di impianto**

### <span id="page-8-1"></span>**2.2.1 Impianto ventilazione di emergenza di stazione ed impianto di ventilazione di emergenza locali tecnici di sistema**

L'impianto di ventilazione di emergenza di stazione è destinato a realizzare un controllo dei fumi a del calore nei diversi scenari.

Inoltre tale impianto è deputato ad attivarsi nel caso si verifichi un incendio presso uno dei locali tecnici non di sistema (LTE).

I canali asserviti al presente impianto sono separati dai canali di immissione e di estrazione aria a servizio del sistema di condizionamento delle stazioni (HVAC).

L'impianto è servito da 2 ventilatori che estraggono dal piano dell'incendio ed eventualmente immettono dal piano interessato dall'incendio.

L'architettura e la consistenza dell'impianto di ventilazione di emergenza di stazione, è tale da:

- consentire l'immissione di aria fresca o l'estrazione dei fumi, tramite l'utilizzo contemporaneo dei due ventilatori di stazione (RSF) (uno al servizio di ogni banchina);
- garantire l'interscambiabilità funzionale dei ventilatori, sia in funzionamento in immissione che di estrazione, con riferimento: alla loro taglia, alla caratteristica di reversibilità, alla configurazione della rete aeraulica.

In funzionamento normale i due ventilatori funzionano ognuno al servizio di una banchina alla metà della loro portata nominale.

In caso di guasto ad uno dei due ventilatori è previsto il funzionamento del solo ventilatore funzionante, che funzionerà alla massima portata, servendo entrambe le banchine.

Un secondo impianto, costituito da una rete di condotte di controllo fumi comune con il sistema attivo in funzionamento normale e da un estrattore esclusivamente dedicati (SEF), è deputato ad attivarsi nel caso si verifichi un incendio presso uno dei locali tecnici di sistema (LTS).

L'aria di riscontro, nel locale interessato dall'incendio, viene garantita a mezzo del recuperatore di calore (RC), normalmente attivo con funzione di condizionamento.

Per maggiori dettagli sulle strategie di gestione incendio e sui valori di portata necessari al funzionamento degli impianti di emergenza, si faccia riferimento alle relazioni specialistiche di simulazione fluidodinamica.

### <span id="page-8-2"></span>**2.2.2 Impianto ventilazione di emergenza a barriere d'aria**

Un altro impianto, deputato al funzionamento durante l'emergenza, è l'impianto a lame o barriere d'aria.

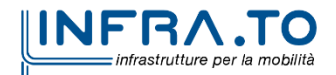

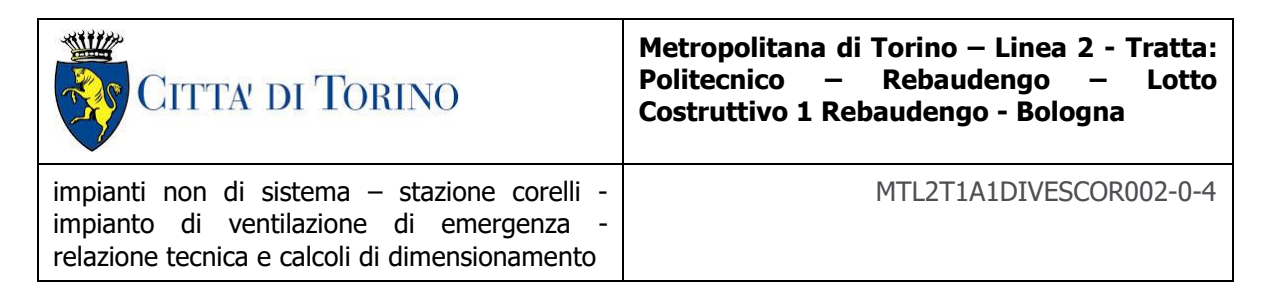

Il D.M. 21 ottobre 2015 richiede la presenza di "Sistemi di separazione aeraulica del percorso protetto".

In particolare, tali sistemi devono:

- garantire, nelle stazioni interrate di tipo superficiale ed in quelle di tipo chiuso, poste sul piano di riferimento o su viadotto, nei varchi che costituiscono i passaggi tra due compartimenti, la compartimentazione aeraulica tra galleria di stazione ed i percorsi protetti;
- garantire, nelle stazioni profonde, la compartimentazione aeraulica del percorso protetto;
- garantire che le barriere d'aria non siano alimentate da aria prelevata in loco; l'aspirazione deve avvenire dall'esterno oppure da zone distanti almeno 25 m dalla galleria di stazione.

Ai sensi del D.M. 21/10/2015 (Capo V.3.4) la velocità dell'aria immessa dalle barriere d'aria, dovrà essere tale da assicurare la tenuta ai fumi in relazione alle spinte espansive dei gas stessi prodotti dall'incendio e dovrà, in ogni caso, assicurare che i passeggeri possano attraversare il varco protetto senza resistenza.

La verifica del raggiungimento di tali obiettivi fissati dal decreto, è stata realizzata tramite lo strumento della simulazione fluidodinamica.

Nella stazione, a livello banchina, per ogni attraversamento fra la zona di banchina e l'accesso alle scale di uscita/ingresso di piano, attraversato dagli utenti della stazione, sono previste barriere d'aria utili al suddetto scopo. In particolare si hanno tre barriere ad aria su ogni banchina.

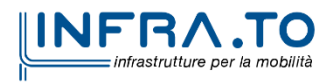

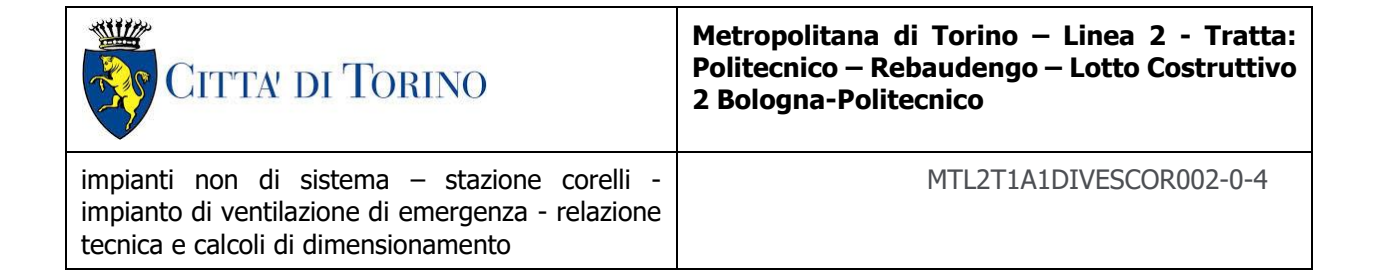

# <span id="page-10-0"></span>**3. NORMATIVA DI RIFERIMENTO**

Sono di seguito descritti i principali riferimenti legislativi e normativi di riferimento posti alla base della progettazione.

<span id="page-10-1"></span>I principali decreti e le normative di rilevanza impiantistica richiamate sono elencati nel seguito.

### **3.1 Leggi e regole tecniche**

- Decreto Ministero dell'Interno 21 ottobre 2015 recante "Approvazione della regola tecnica di prevenzione incendi per la progettazione, costruzione ed esercizio delle metropolitane".
- Decreto del Ministero dell'Interno 3 agosto 2015 Approvazione di norme tecniche di prevenzione incendi, ai sensi dell'articolo 15 del decreto legislativo 8 marzo 2006, n. 139.
- Decreto del Ministero dell'Interno 15 settembre 2005 Approvazione della regola tecnica di prevenzione incendi per i vani degli impianti di sollevamento ubicati nelle attività soggette ai controlli di prevenzione incendi.
- Decreto Legislativo 27 gennaio 2010, n. 17 "Attuazione della direttiva 2006/42/CE, relativa alle macchine e che modifica la direttiva 95/16/CE relativa agli ascensori".
- Eurocodici.

### <span id="page-10-2"></span>**3.2 Norme tecniche**

- UNI EN 12101-13:2022 Sistemi per il controllo di fumo e calore Parte 13: Sistemi Differenziali di pressione (PDS) - Metodi di progettazione e di calcolo, installazione, prove di accettazione, prove periodiche e manutenzione
- UNI 9494-2:2017 Sistemi per il controllo di fumo e calore Parte 2: Progettazione e installazione dei Sistemi di Evacuazione Forzata di Fumo e Calore (SEFFC)
- Eurocodici.
- Norme UNI (Ente Nazionale Italiano di Unificazione).
- Norme ISO (International Organization for Standardization).
- Norme UNI EN UNI ISO UNI EN ISO.
- Norme CEI (Comitato Elettrotecnico Italiano).
- Norme CNR (Consiglio Nazionale Ricerche).
- Norme UNIFER.
- Normative, Linee Guida e prescrizioni Ispettorato del Lavoro, ISPESL e ASL.

### <span id="page-10-3"></span>**3.3 NFPA - Principali norme di riferimento**

• NFPA 90A: 2018 Standard for the Installation of Air-Conditioning and Ventilating Systems.

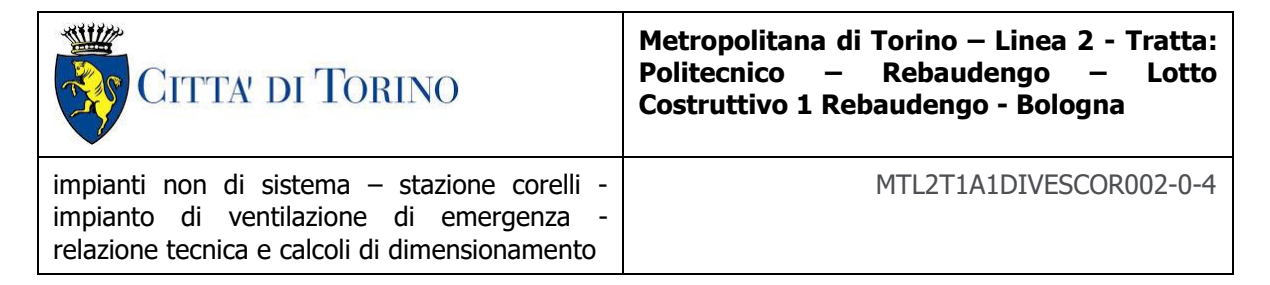

- NFPA 92:2018 Standard for Smoke Control Systems.
- NFPA 130:2017 Standard for Fixed Guideway Transit and Passenger Rail Systems.
- NFPA 204: 2018 Standard for Smoke and Heat Venting.

### <span id="page-11-0"></span>**3.4 Ventilazione Antincendio**

- UNI EN 12101-1/8:2015: Sistemi per il controllo di fumo e calore.
- UNI UNIFER 8686-1/7:1985 Metropolitane. Locali di servizio nelle stazioni.
- UNI 9494: 2014/2017 Sistemi per il controllo di fumo e calore Parte 1-3: Progettazione e installazione dei Sistemi di Evacuazione Naturale di Fumo e Calore (SENFC).
- ASHRAE codes
- SEDH: Subway Environmental Design Handbook, Volume I, Principles and Applications

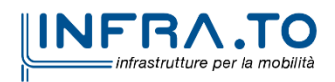

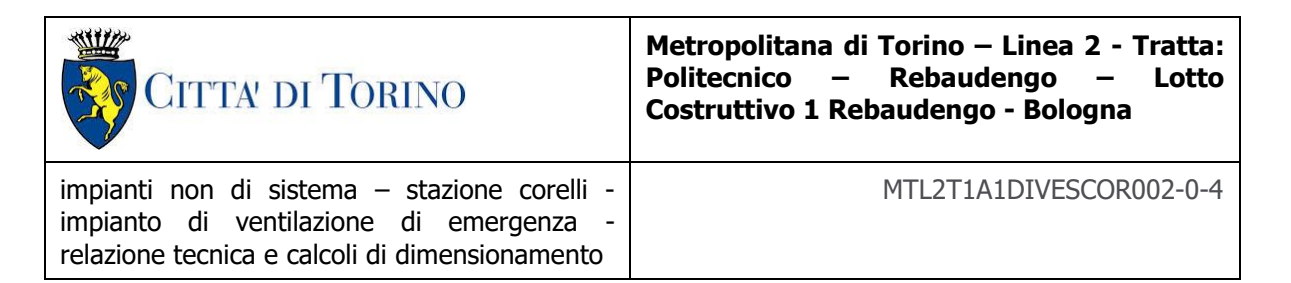

# <span id="page-12-0"></span>**4. IMPIANTO VENTILAZIONE DI EMERGENZA – STAZIONE CORELLI**

La ventilazione di emergenza di stazione dovrà essere strutturata sui criteri basilari espressi dal D.M. 21/10/2015 in funzione del carico di incendio nei vari scenari di riferimento (Capo I.1), del rispetto dei parametri di stato critico per la sicurezza e condizioni sostenibili per la vita umana (Capo I.2).

Le analisi alla base del progetto sono basate sulla modellazione fluidodinamica eseguita da Infra.TO. Nell'analisi sono state considerate le eventuali separazioni aerauliche necessarie all'interno del contesto di stazione al fine di compartimentare le aree appartenenti ai percorsi protetti rispetto alle aree di incendio (Capo V.3). I dispositivi di ventilazione avranno una classe non inferiore a F400/120 min (Capo V.4) e saranno gestite in remoto dal Centro di Controllo della linea.

I componenti da prevedere saranno:

- 1) Silenziatori;
- 2) Ventilatori assiali reversibili;
- 3) Giunti e componenti di connessione;
- 4) Serrande di separazione classificate;
- 5) Condotte certificate per sistemi di fumo e calore.

Per la stazione Corelli si applicherà inoltre il sistema di evacuazione ai sensi della UNI 9494-2 come da D.M. 21/10/2015 (Capo V.3 punto 7), questo al fine di razionalizzare il contesto relativo agli ambiti predetti, senza però diminuire il livello di sicurezza degli apparati di estrazione fumi.

### <span id="page-12-1"></span>**4.1 Descrizione della stazione e sua configurazione**

La presente capitolo si descrive più in dettaglio l'impianto di ventilazione di emergenza asservito alla stazione Corelli (SCO).

La Stazione Corelli è una stazione a un livello interrato, composta da:

- Livello atrio (piano 0);
- Livello banchina (piano -1).

A tali livelli è previsto l'accesso sia al personale tecnico e di gestione della stazione che agli utenti che utilizzeranno l'infrastruttura.

È inoltre presente un piano denominato sottobanchina, ad uso esclusivamente tecnico, ove sono ubicati i passaggi elettrici, i canali utili al collegamento delle due vie di circolazione dei treni ed altri impianti necessari al corretto funzionamento della stazione.

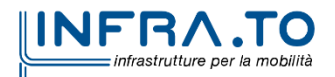

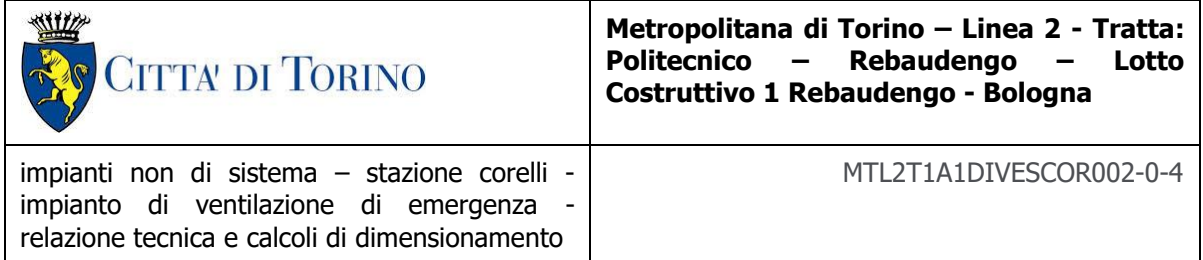

La stazione Corelli presenta:

### Livello Atrio

- zona atrio per l'accesso degli utenti alla stazione;
- zona tornelleria;
- zone di collegamento fra il piano atrio ed il piano banchine (scale, scale mobili ed ascensori);
- locali tecnici non di sistema (locale gestore emettitrici, locali quadri atrio, locale sorveglianza, locali UPS 1 e 2, locale QNB, impianto fotovoltaico.);
- locali tecnici di sistema (quali ad es. cabina 1 e 2 MT/BT, locali UPS 1 e 2, locale segnalamento/telecomunicazioni/telecomando, locale QGBT1, locale QGBT2, locale SSE.).
- locale ove sono disposti il recuperatore di calore (RC) ed il ventilatore di emergenza (SEF) a servizio dei locali tecnici di sistema;
- n. 2 zone filtro fronte ascensori (una per ogni ascensore).

### Livello Banchine

- zona di accesso alla banchina dal piano mezzanino (scale, scale mobili ed ascensori);
- zona di collegamento con la Stazione ferroviaria Corelli;
- zona banchine via 1 e via 2;
- zona di passaggio degli utenti per l'accesso ai treni;
- centrale di ventilazione 1, ove è alloggiato il ventilatore reversibile 1 (RSF);
- centrale di ventilazione 2, ove è alloggiato il ventilatore reversibile 2 (RSF);
- locali tecnici non di sistema (quali ad. es. locale quadri, locali cortocircuitazione 1 e 2, locali VVF.);
- centrale antincendio;
- n. 2 zone filtro fronte ascensori (una per ogni ascensore).

### <span id="page-13-0"></span>**4.2 Architettura del sistema**

L'impianto di ventilazione della stazione è costituito da:

1) n. 2 Ventilatori assiali (RSF 01 e 02) per estrazione fumi reversibile al 100%, classe F400/120.

portata massima= 86400 m³/h prevalenza massima= 1410 Pa Potenza motore elettrico: 55 kW

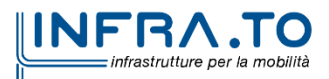

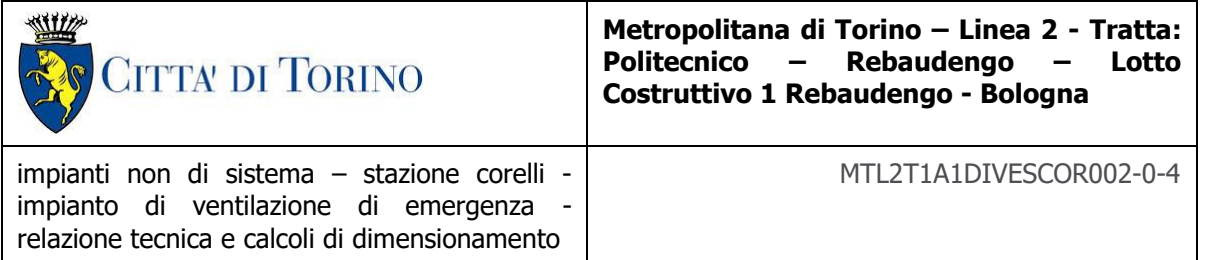

Posizionati sui condotti aria di ripresa per l'estrazione fumi, condotti resistenti alle alte temperature

- 2) Silenziatore a canale a sezione rettangolare con involucro in acciaio zincato e setti acustici realizzati in materiale fonoassorbente a valle del ventilatore di estrazione Dim. 1750x1600x1500 (AxBxL).
- 3) Serrande controllo fumi (SCF) di tipologia a norma UNI EN 12101-8 completa di servo motore
- 4) Serranda tagliafuoco (STF) REI 120 completa di servomotore
- 5) N. 2 Ventilatori assiale (VBA01e VBA04) di immissione aria per barriere ad aria (uno per banchina) Portata 6400 m<sup>3</sup>/h Prevalenza 700 Pa
- 6) N. 2 Ventilatori assiale (VBA02e VBA03) di immissione aria per barriere ad aria (uno per banchina) Portata 9900 m<sup>3</sup>/h Prevalenza 700 Pa
- 7) Barriere ad aria costituita da un plenum in acciaio zincato e feritoia di passaggio con larghezza pari a 30 mm, inclinata a 30°; velocità di attraversamento = 15 m/s (completa di deflettori e serranda equalizzatrice)
- 8) Evacuatori automatici di fumo naturali del tipo motorizzato, a lamelle o a cupolino. Superficie utile minima per ognuno pari a 0,75 mq Alimentazione 24V CC
- 9) Canali di estrazione fumi, certificati per l'uso di estrazione fumi
- 10) Canali per l'immissione di aria per le barriere ad aria opportunamente protetti contro l'incendio.

Per gli altri elementi, le dimensioni dei canali, posizionamento e la disposizione, si rimanda agli elaborati grafici:

• MTL2T1A1DIVESCOK001 - Impianto di ventilazione di emergenza, incendio a bordo treno in stazione, schema scenario 1 a

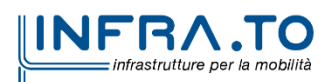

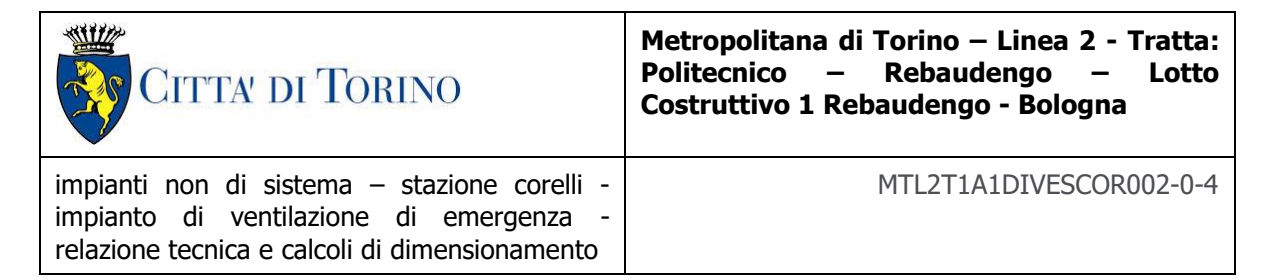

- MTL2T1A1DIVESCOK003 Impianto di ventilazione di emergenza, incendio atrio, schema scenario 5
- MTL2T1A1DIVCSCOT001 impianti non di sistema stazione corelli, impianto di ventilazione e condizionamento, pianta piano atrio e accessi
- MTL2T1A1DIVCSCOT002 impianti non di sistema stazione corelli, impianto di ventilazione e condizionamento, pianta piano banchina
- MTL2T1A1DIVCSCOT003 impianti non di sistema stazione corelli, impianto di ventilazione e condizionamento, pianta piano sottobanchina

### <span id="page-15-0"></span>**4.2.1 Componenti e loro funzioni**

I ventilatori reversibili di emergenza (RSF) possono sia immettere aria fresca che estrarre fumi da incendio. Tali ventilatori sono asserviti alle banchine. I ventilatori sono al 100% reversibili e sono ubicati uno in ogni centrale di ventilazione, posizionate al piano banchina; essi sono connessi ai corrispondenti vani esterni dedicati per la presa o l'espulsione dell'aria/fumi. Sono connessi alla banchina mediante canalizzazioni classificate disposte verticalmente in cavedi dedicati.

Tali ventilatori saranno utilizzati in immissione o estrazione a seconda degli scenari di incendio, sia in condizione di emergenza ordinaria che di emergenza in condizioni di esercizio degradato.

Inoltre, tali ventilatori possono essere utilizzati in esercizio ordinario, al verificarsi di determinate condizioni climatiche esterne, in modalità "free-cooling", in alternativa alle UTA di stazione quando questi non sono disponibili.

In ciascuna centrale di ventilazione è alloggiato un ventilatore assiale reversibile con classe di temperatura F400, certificato UNI EN 12101-3, corredato di silenziatori a canale, boccaglio di aspirazione, tronco/conico di trasformazione, piedi di supporto, giunto antivibrante con resistenza al fuoco adeguata a quella del sistema di ventilazione.

L'impianto di ventilazione nel suo complesso sarà in grado di garantire, in caso di emergenza, l'inversione -100% /+ 100% in un tempo massimo di 45 s (totalità dei tempi di frenata ed avvio) e comunque la strategia supportata dal sistema di ventilazione dovrà consentire in ogni caso il mantenimento dei parametri richiesti in relazione ai limiti imposti dal D.M. 21/10/2015 per lo Stato Critico per la sicurezza della vita umana e le Condizioni sostenibili per la vita umana in relazione ai tempi di sfollamento.

I componenti da prevedere saranno:

- 6) Silenziatori;
- 7) Ventilatori assiali reversibili;
- 8) Giunti e componenti di connessione;
- 9) Serrande di separazione classificate;
- 10) Condotte certificate per sistemi di fumo e calore.

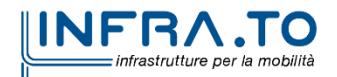

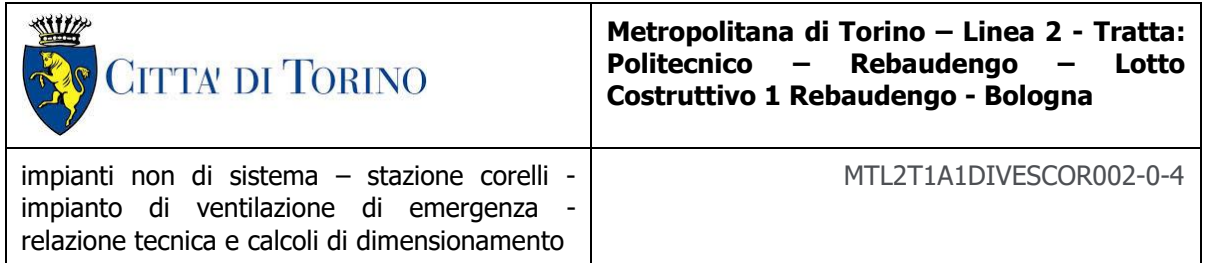

La rete aeraulica dell'impianto di ventilazione di emergenza è costituita da condotte per il controllo fumi e calore, delle seguenti caratteristiche:

- condotte metalliche per singolo compartimento, nei tratti afferenti ad un solo compartimento (vale a dire che possono essere attraversate solo da fumo che proviene dal compartimento presso il quale sono installate);
- condotte per compartimento multiplo (tipicamente in silicato di calcio), nei tratti afferenti a più di un compartimento (vale a dire che possono essere attraversate da fumi provenienti da un compartimento diverso da quello presso il quale sono installate).

I terminali di immissione aria/estrazione fumi saranno costituiti da griglie rettangolari in acciaio con alette deflettrici e serranda di regolazione.

La posizione delle griglie di estrazione fumi / immissione aria è coerente con quella definita nelle simulazioni fluidodinamiche, a meno di lievi spostamenti dovuti ad esigenze architettoniche.

L'estrazione dei fumi viene realizzata mediante entrambi i ventilatori di emergenza di stazione (RSF); l'aria richiamo esterna, proviene dagli evacuatori di fumo naturali presenti in atrio in posizione aperta.

In funzionamento degradato, in caso di non funzionamento di uno dei due ventilatori, il ventilatore funzionante si attiverà alla massima portata servendo entrambe le banchine.

Le condotte di questo circuito saranno del tipo per compartimento multiplo. Le diramazioni principali di immissione ed estrazione, sono collegate alle condotte primarie dell'atrio, del mezzanino e delle banchine, tramite serrande di controllo fumi.

È previsto un impianto di climatizzazione, o per meglio dire di mitigazione dell'aria a servizio delle due banchine di accesso ai treni. Tale impianto provvede anche ai ricambi di aria dei locali tecnici non di sistema (LTE) in funzionamento normale.

Le UTA, afferenti a questo impianto, sono installate al piano banchina. Le UTA 1 e 2 sono rispettivamente al servizio di una banchina, sono tra loro comunicanti.

Per maggiori dettagli sull'impianto aeraulico di climatizzazione, e sugli altri impianti HVAC a servizio della stazione, vedasi la relativa relazione tecnica e di calcolo.

Sul il sistema di condotte per il controllo del fumo e del calore del tipo multicomparto, sono installate delle serrande di controllo fumi (SCF) con la funzione di modificare la configurazione dell'impianto a seconda dello scenario di incendio.

Gli stessi ventilatori di stazione (RSF) sono deputati ad attivarsi nel caso di scenario di incendio presso i locali tecnici non di sistema (LTE). Al contrario di quanto previsto per il sistema di estrazione fumi dei locali di sistema, nel caso dei locali tecnici non di sistema per un ottimale funzionamento del ventilatore l'estrazione fumi è attivata in tutti i locali in contemporanea.

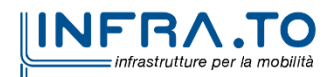

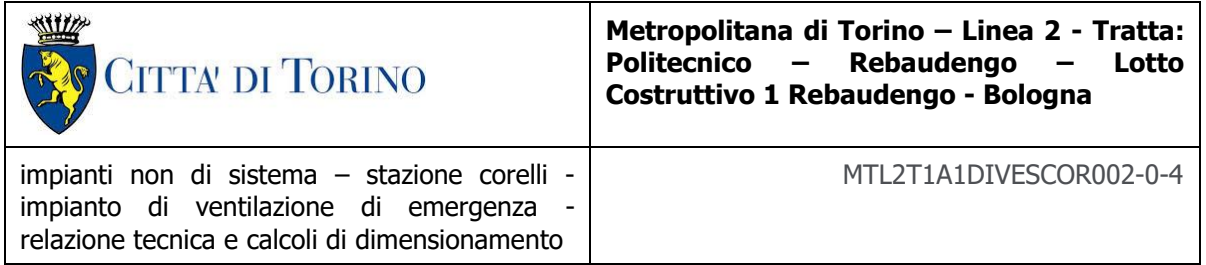

Sulle condotte principali della zona banchine è prevista l'installazione di un misuratore di portata, al fine avere un riscontro immediato dell'effettivo funzionamento dell'impianto, rispetto alla configurazione in cui è settato.

Il sistema di supporto delle condotte di controllo fumo e calore, ed in generale tutte le canalizzazioni degli impianti di ventilazione, devono essere dimensionati anche con rifermento: ai carichi indotti dall'incendio; alla riduzione della vulnerabilità del rischio sismico, in conformità alle prescrizioni delle Norme Tecniche delle Costruzioni NTC 2018.

### <span id="page-17-0"></span>**4.3 Descrizione dell'impianto di ventilazione di emergenza locali tecnici di sistema (LTS)**

Presso il piano mezzanino sono presenti dei locali tecnici di sistema (LTS), per i quali è previsto un impianto di ventilazione di emergenza dedicato.

Si prevede di esercire l'impianto, realizzando l'estrazione solo dal locale interessato dall'incendio. Le diramazioni afferenti agli altri locali saranno intercettate a mezzo di serrande di controllo fumi.

L'aria di riscontro viene fornita dal Recuperatore di Calore, che in funzionamento ordinario provvede ai ricambi di aria esterna

L'impianto è interamente ubicato nell'area tecnica del piano mezzanino dove si sviluppano le due condotte di mandata e di ripresa. Le condotte di mandata e di ripresa di questo impianto saranno del tipo per compartimento multiplo in calcio silicato.

### <span id="page-17-1"></span>**4.4 Descrizione dell'impianto di ventilazione di emergenza barriere d'aria**

Nello scenario di incendio in treno o in banchina è prevista l'attivazione di barriere d'aria per consentire una disgiunzione aeraulica (tenuta ai fumi), presso i varchi che delimitano la banchina dal percorso di esodo verso i piani superiori.

L'impianto è costituito da una serie di terminali aeraulici inseriti nel controsoffitto, configurati per realizzare un getto d'aria piano, in corrispondenza di tali varchi, in opposizione alla direzione di esodo.

Un gruppo di due o più terminali viene alimentato tramite un ventilatore, attraverso una rete di canalizzazione ad uso esclusivo dell'impianto.

La rete aeraulica sarà costituita da canali metallici in acciaio zincato, protetti tramite isolamento con classe di resistenza al fuoco EI 120'.

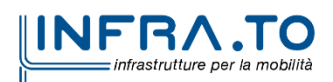

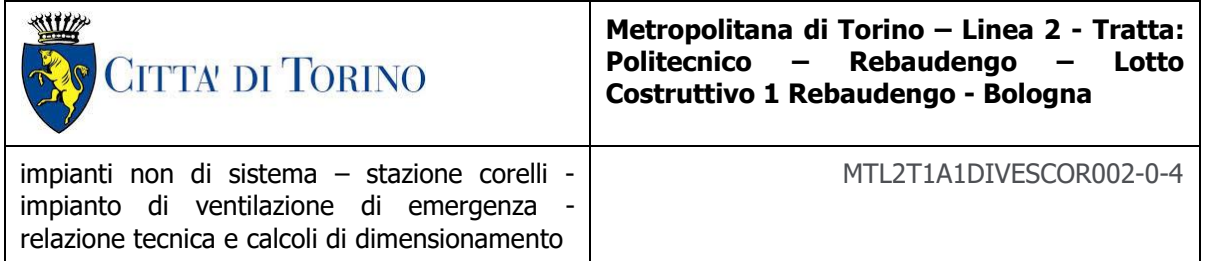

L'aria viene prelevata all'esterno in corrispondenza di uno dei vani di ventilazione di condizionamento o in altra area, in ogni caso ad una distanza di sicurezza in modo da evitare l'aspirazione di fumi. Nel punto di presa, il canale sarà protetto da una rete antivolatile.

Le portate d'aria elaborate dalle barriere d'aria sono state identificate a mezzo delle già menzionate simulazioni fluidodinamiche a cui si rimanda per tale aspetto.

<span id="page-18-0"></span>L'impianto viene attivato dal sistema di controllo generale di stazione.

### **4.5 Funzionamento**

### <span id="page-18-1"></span>**4.5.1 Incendio a bordo treno in stazione - scenario 1 A**

In caso di incendio a bordo treno, l'aria di richiamo esterna, proviene dagli evacuatori di fumo naturali presenti in atrio in posizione aperta.

I ventilatori funzionano entrambi alla metà della portata massima. In modo che in caso di non funzionamento del ventilatore RSF 01, la serranda di regolazione SCF SCF-204-02043 si chiude e le serrande SCF-204-02031 e SCF-204-02030 si aprono e il ventilatore RSF 02 serve entrambe le banchine funzionando alla portata massima.

Analogo discorso in caso di non funzionamento del ventilatore RSF 02. In questo caso la serranda di regolazione SCF-204-02032 si chiude e le serrande SCF-204-02031 e SCF-204-02030 si aprono e il ventilatore RSF 01 serve entrambe le banchine funzionando alla portata massima.

Per regolare la portata i ventilatori sono comandati da inverter

Per lo schema aeraulico dove è riportata la logica del sistema si rimanda all'elaborato MTL2T1A1DIVESCOK001

Nelle stazioni ad un solo livello interrato il filtro a prova di fumo del vano ascensori, a differenza delle altre tipologie, è ventilato non con sistema di sovrappressione bensì con aerazione di tipo naturale realizzata a mezzo canalizzazione della ez. di 0.75m<sup>2</sup> sfociante sulla copertura.

### <span id="page-18-2"></span>**4.5.2 Incendio in atrio - scenario 5**

In caso di incendio in atrio, gli evacuatori di fumo vengono aperti tramite comando dalla rilevazione incendi, consentendo ai fumi di fuoriuscire naturalmente. L'aria di richiamo è garantita oltre che dalla presenza di aperture laterali in atrio, anche dalla portata proveniente dalle banchine, dove entrambi i ventilatori sono posti in immissione.

I ventilatori funzionano entrambi alla metà della portata massima. In modo che in caso di non funzionamento del ventilatore RSF 01, la serranda di regolazione SCF SCF-204-02043 si chiude e le serrande SCF-204-02031 e SCF-204-02030 si aprono e il ventilatore RSF 02 serve entrambe le banchine funzionando alla portata massima.

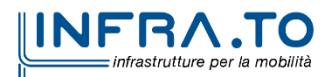

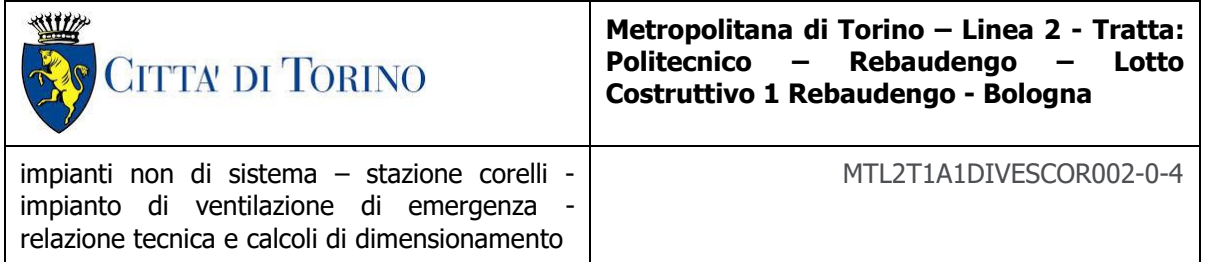

Analogo discorso in caso di non funzionamento del ventilatore RSF 02. In questo caso la serranda di regolazione SCF-204-02032 si chiude e le serrande SCF-204-02031 e SCF-204-02030 si aprono e il ventilatore RSF 01 serve entrambe le banchine funzionando alla portata massima.

I ventilatori sono comandati da inverter.

Per lo schema aeraulico dove è riporta la logica di funzionamento del sistema si rimanda al documento MTL2T1A1DIVESCOK003

Nelle stazioni ad un solo livello interrato il filtro a prova di fumo del vano ascensori, a differenza delle altre tipologie, è ventilato non con sistema di sovrappressione bensì con aerazione di tipo naturale realizzata a mezzo canalizzazione della ez. di 0.75m<sup>2</sup> sfociante sulla copertura.

### <span id="page-19-0"></span>**4.5.3 Incendio nei locali tecnici - scenario 4**

Al servizio dei locali tecnici di sistema, con carico d'incendio superiore a 300MJ/ $m<sup>2</sup>$  di superficie, è previsto un sistema di estrazione fumi.

Il sistema prevede un ventilatore assiale di estrazione in classe F400 che si collegherà, tramite opportune serrande motorizzate ai canali tecnici al servizio dei locali tecnici di stazione.

I canali saranno quindi idonei e certificati per essere utilizzati quali condotti di estrazione fumi.

In caso di incendio in un locale tecnico le serrande tagliafuoco in ingresso a tutti i locali si chiudono, tranne quelle del locale interessato dall'incendio che restano aperte in modo da consentire l'estrazione dei fumi.

Le serrande motorizzate sul recuperatore si chiudono mentre le serrande dei ventilatori di estrazione si aprono.

Le serrande tagliafuoco poste sui locali tecnici sono del tipo con ritorno a molla, con posizione di sicurezza in apertura per consentire la possibilità di estrazione fumo.

Per la trattazione tipologica dello scenario in esame si rimanda alla relazione 109 - MTL2T1A0DVVFGENR021 PREVENZIONE INCENDI - LINEA - SCENARIO 4 (INCENDIO LOCALE TECNICO TIPOLOGICO) e alla relazione PREVENZIONE INCENDI - LINEA - RELAZIONE DI PROGETTO elaborato 01 MTL2T1A0DVVFGENR001al par. 9.1.2.

Per i locali tecnici non di sistema l'estrazione fumi utilizzerà il ventilatore di estrazione della stazione. Al contrario di quanto riportato per quelli di sistema, il ventilatore consentirà l'estrazione contemporanea di tutti i locali anche quelli non interessati dall'incendio, al fine del corretto funzionamento.

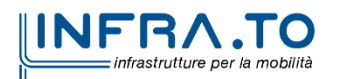

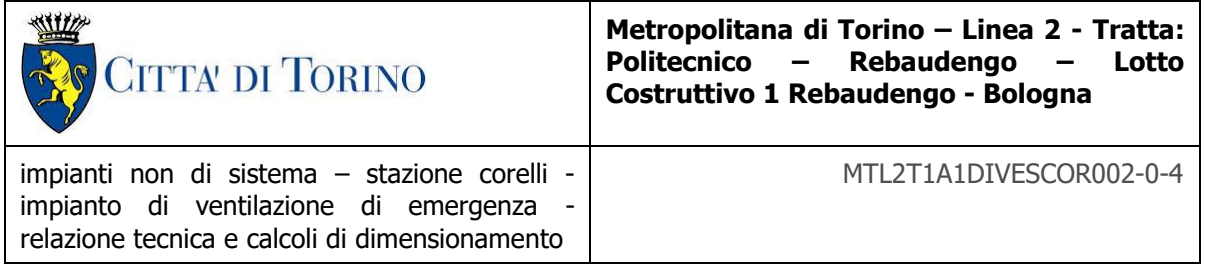

### <span id="page-20-0"></span>**4.5.4 Funzionamento in freecooling**

I ventilatori di emergenza in caso di indisponibilità delle UTA possono funzionare in completo freecooling a portata ridotta.

In questo caso un ventilatore funziona in immissione e un ventilatore in estrazione con portata pari a 18.000 m<sup>3</sup>/h, le serrande motorizzate poste nelle canalizzazioni, saranno aperte o chiuse in modo da garantire tale funzionamento.

Nelle stazioni a 1 livello è stato possibile, vista la conformazione particolare, separare il sistema di ventilazione di emergenza dal il sistema di mitigazione funzionante in esercizio normale.

Per le temperature e le logiche di attivazione del free-cooling si rimanda alla relazione MTL2T1A1DIVCSCOR001 IMPIANTO DI VENTILAZIONE E CONDIZIONAMENTO - RELAZIONE TECNICA E CALCOLI DI DIMENSIONAMENTO]

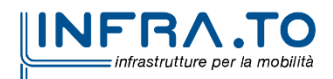

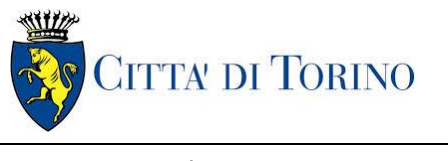

**Metropolitana di Torino – Linea 2 - Tratta: Politecnico – Rebaudengo – Lotto Costruttivo 1 Rebaudengo - Bologna**

impianti non di sistema – stazione corelli impianto di ventilazione di emergenza relazione tecnica e calcoli di dimensionamento

MTL2T1A1DIVESCOR002-0-4

# <span id="page-21-0"></span>**5. DIMENSIONAMENTO DEGLI IMPIANTI DI VENTILAZIONE DI EMERGENZA**

# <span id="page-21-1"></span>**5.1 Criteri di dimensionamento**

La portata necessaria per l'evacuazione fumi dalle banchine e dall'atrio è stata determinata tramite lo studio fluidodinamico CFD.

Il silenziatore è stato dimensionato aeraulicamente in base alla portata massima in esercizio di emergenza, mentre il dimensionamento acustico è stato effettuato sulla base della portata massima in esercizio normale (freecooling).

Nel calcolo acustico, riportato negli allegati 3 e 4, si è fatto riferimento ad un valore di 50 dB(A) a 3 m in diurno e 40 dB(A) a 3 m in notturno dalla griglia stradale con funzionamento del ventilatore comandato da inverter. Tale valore è quello valido per le aree di classe II a cui la stazione Corelli appartiene in accordo con la zonizzazione del comune di Torino.

Per rispettare i limiti imposti le portate massime in diurno e in notturno sono le seguenti

Portata in funzionamento diurno =  $18.000$  m<sup>3</sup>/h

<span id="page-21-2"></span>Portata in funzionamento notturno =  $12.600$  m<sup>3</sup>/h

# **5.2 Criteri di dimensionamento dei canali ventilatori di emergenza**

Per il dimensionamento delle canalizzazioni si è utilizzato il software MagiCAD ventilation 2023 la cui modalità operativa è descritta nell'allegato 1 - the calculation methods of MagiCAD.

I risultati sono riportati nell'allegato 2 - canali ventilazione emergenza

### <span id="page-21-3"></span>**5.2.1 Definizione delle portate**

Le portate di progetto dell'impianto di ventilazione di emergenza di stazione, rispetto alle quali viene eseguito il dimensionamento dell'impianto, sono definite tramite simulazione fluidodinamiche riferite ai seguenti scenari:

- scenario di incendio a bordo di un treno in stazione (scenario 1A);
- scenario d'incendio in atrio (scenario di incendio 5);

Nel caso in cui l'incendio si sviluppi al piano banchina, le simulazioni fluidodinamiche hanno identificato le prestazioni minime che debbono essere garantite dal sistema di ventilazione di emergenza. Questi valori sono riportati nella tabella seguente, che mostra inoltre le portate di aria assunte a progetto.

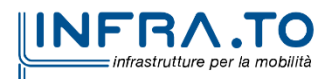

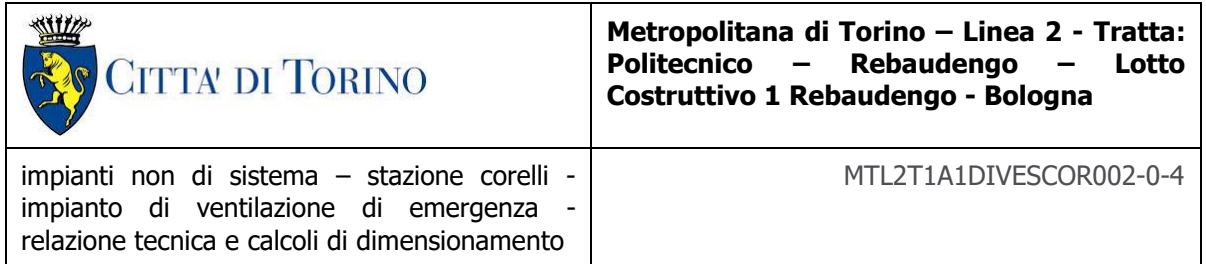

#### <span id="page-22-2"></span>Portate d'aria scenario incendio a bordo treno - scenario incendio in banchina - dim. terminali Tabella 2. aeraulici

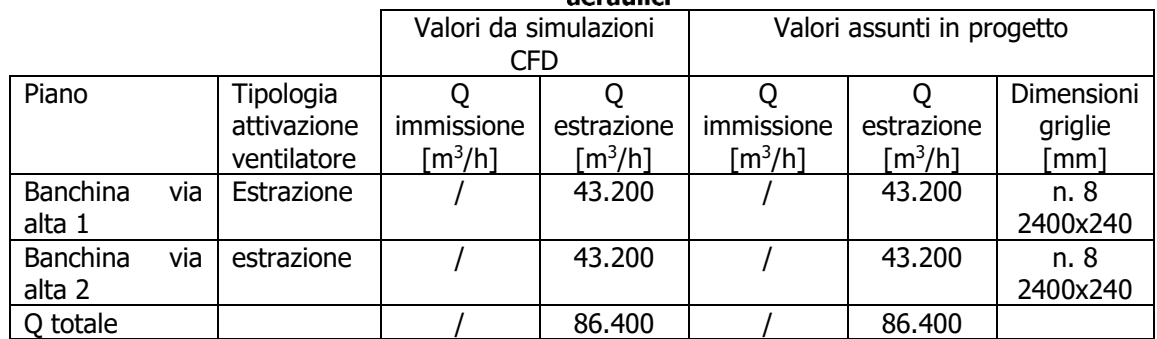

Nel caso in cui si sviluppi un incendio al piano Atrio, le simulazioni fluidodinamiche hanno identificato le prestazioni minime che debbono essere garantite dal sistema di ventilazione di emergenza. Questi valori sono riportati nella tabella seguente, che mostra inoltre le portate di aria assunte a progetto.

<span id="page-22-3"></span>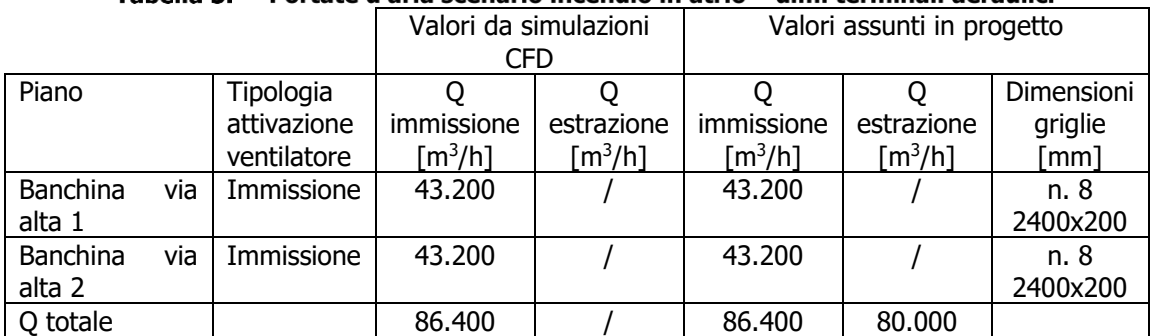

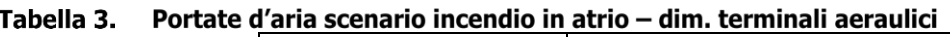

In funzionamento degradato, in caso di non funzionamento di uno dei due ventilatori, il ventilatore funzionante si attiverà alla massima portata servendo entrambe le banchine.

# <span id="page-22-0"></span>**5.3 Impianto di emergenza di stazione locali di sistema**

### <span id="page-22-1"></span>**5.3.1 Definizione delle portate**

Nel caso di scenario di incendio presso uno dei locali tecnici di sistema (LTS) o non di sistema (LTE) presenti al piano atrio e banchina, viene attivato un impianto di ventilazione di emergenza dedicato.

Per i locali tecnici di sistema e non di sistema è stata redatta una simulazione fluidodinamica dedicata, che conferma i dati progettuali assunti che prevedono una estrazione dai suddetti locali

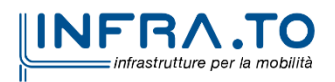

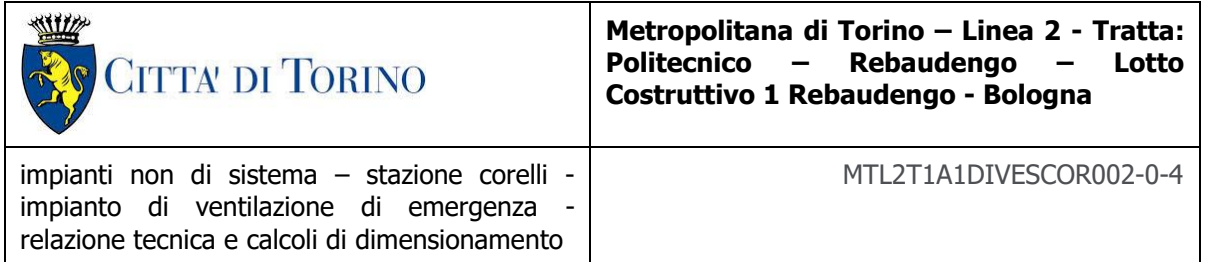

tecnici corrispondente a 10 Vol/h. Il dimensionamento dell'impianto consente le modalità di attivazione come descritte nella relazione MTL2T1A0DVVFGENR021.

<span id="page-23-0"></span>Sotto tale ipotesi, le portate adottate sono le seguenti:

|              | Tabella 4.<br>Portate d'aria di emergenza locali tecnici – dim. terminali aeraulici |                    |                                |                       |                                    |                                           |                                           |  |
|--------------|-------------------------------------------------------------------------------------|--------------------|--------------------------------|-----------------------|------------------------------------|-------------------------------------------|-------------------------------------------|--|
| piano        | locale                                                                              | LTE/<br><b>LTS</b> | Ricambi<br>emergen<br>za [V/h] | volu<br>me<br>$[m^3]$ | Portata<br>emergenz<br>$a [m^3/h]$ | Dimension<br>e griglia<br>mandata<br>[mm] | Dimension<br>e griglia<br>ripresa<br>[mm] |  |
| banchi<br>na | 31 locale quadri e porte di banchina                                                | <b>LTE</b>         | 10                             | 100,9                 | 1009,443                           | 200x200                                   | 200x200                                   |  |
|              | 28 loc. sez. corto cirquit. via 2                                                   | <b>LTE</b>         | 10                             | 135,6                 | 1355,529                           | 200x200                                   | 200x200                                   |  |
|              | 40 locale quadri e porte di banchina                                                | <b>LTE</b>         | 10                             | 101,0                 | 1009,953                           | 200x200                                   | 200x200                                   |  |
|              | 37 loc. sez. corto cirquit. via 1                                                   | <b>LTE</b>         | 10                             | 133,0                 | 1329,927                           | 200x200                                   | 200x200                                   |  |
|              | 33 centrale antincendio                                                             | <b>LTE</b>         | 10                             | 190,0                 | 1900,362                           | 200x200                                   | 200x200                                   |  |
| atrio        | 20 locale info sorvegliante                                                         | <b>LTE</b>         | 10                             | 46,7                  | 466,752                            | 200x200                                   | 200x200                                   |  |
|              | 19 locale spogliatoio operatori                                                     | <b>LTE</b>         | 10                             | 52,9                  | 529,344                            | 200x200                                   | 200x200                                   |  |
|              | 3 UPS 1                                                                             | <b>LTS</b>         | 10                             | 66,6                  | 665,614                            | 200x200                                   | 200x200                                   |  |
|              | <b>4 UPS 2</b>                                                                      | <b>LTS</b>         | 10                             | 65,3                  | 652,713                            | 200x200                                   | 200x200                                   |  |
|              | 16 locale QNB                                                                       | <b>LTE</b>         | 10                             | 73,6                  | 736,327                            | 200x200                                   | 200x200                                   |  |
|              | 17 locale quadri                                                                    | <b>LTS</b>         | 10                             | 61,6                  | 616,241                            | 200x200                                   | 200x200                                   |  |
|              | 7 locale scada/quadri                                                               | <b>LTE</b>         | 10                             | 198,3                 | 1982,68                            | 200x200                                   | 200x200                                   |  |
|              | <b>6 locale UPS</b>                                                                 | <b>LTE</b>         | 10                             | 79,8                  | 797,7765                           | 200x200                                   | 200x200                                   |  |
|              | 5 locale UPS                                                                        | <b>LTE</b>         | 10                             | 81,4                  | 814,024                            | 200x200                                   | 200x200                                   |  |
|              | 8 locale a disposizione - SSE                                                       | <b>LTS</b>         | 10                             | 469,8                 | 4698,012                           | $n^{\circ}$ 2<br>200x200                  | $n^{\circ}$ 2<br>200x200                  |  |
|              | $\overline{1}$<br>segnalamento/telecomunicazioni/te<br>lecomando                    | <b>LTE</b>         | 10                             | 303,6                 | 3035,76                            | $n^{\circ}$ 2<br>200x200                  | $n^{\circ}$ 2<br>200x200                  |  |
|              | 11 cabina 1 MT/BT                                                                   | <b>LTS</b>         | 10                             | 140,4                 | 1404,176                           | 200x200                                   | 200x200                                   |  |
|              | 10 loc. impianto fotovoltaico                                                       | <b>LTE</b>         | 10                             | 108,2                 | 1082,491                           | 200x200                                   | 200x200                                   |  |
|              | 12 cabina 2 MT/BT                                                                   | <b>LTS</b>         | 10                             | 124,0                 | 1240,057                           | 200x200                                   | 200x200                                   |  |
|              |                                                                                     |                    |                                |                       |                                    | $n^{\circ}$ 2                             | $n^{\circ}$ 2                             |  |
|              | 13 locale QGBT                                                                      | <b>LTS</b>         | 10                             | 296,4                 | 2964,462                           | 200x200                                   | 200x200                                   |  |
|              | 22 locale gest. emettitrici                                                         | <b>LTE</b>         | 10                             | 68,0                  | 680,316                            | 200x200                                   | 200x200                                   |  |
|              | 9 QMT smistamento                                                                   | <b>LTE</b>         | 10                             | 155,0                 | 1550,322                           | 200x200                                   | 200x200                                   |  |

L'aria di riscontro viene fornita dal Recuperatore di Calore, che in funzionamento ordinario provvede ai ricambi di aria esterna.

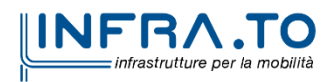

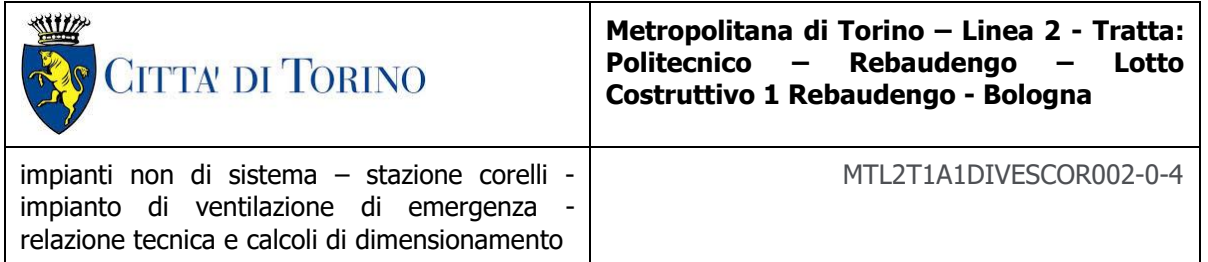

Si prevede di esercire l'impianto, realizzando l'estrazione solo dal locale interessato dall'incendio. I canali afferenti agli altri locali saranno intercettati a mezzo di serrande di controllo fumi.

La portata dimensionante risulta quindi pari a 4.700 m<sup>3</sup>/h ed è riferita al locale SSE (portata massima possibile).

I locali sottobanchina ed i locali banchina ripresa livello basso

<span id="page-24-3"></span>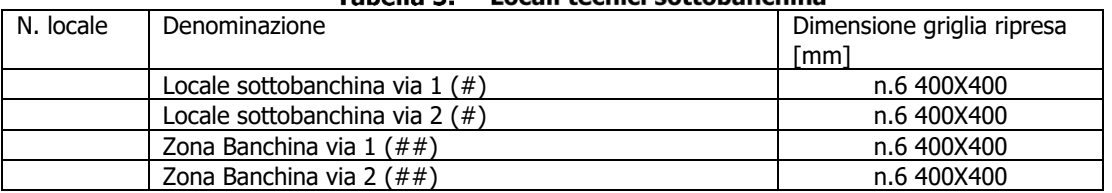

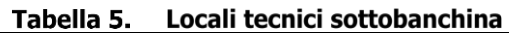

(#) Locali presso i quali è prevista solo ripresa aria in funzionamento ordinario

(##) A livello basso in banchina le griglie ripresa aria sono previste per il solo funzionamento ordinario

Si prevede di esercire l'impianto, realizzando l'estrazione solo dal locale interessato dall'incendio. I canali afferenti agli altri locali saranno intercettati a mezzo di serrande di controllo fumi.

La portata dimensionante risulta quindi pari a 4.700 m<sup>3</sup>/h ed è riferita al locale SSE (portata massima possibile).

### <span id="page-24-0"></span>**5.3.2 Calcolo della prevalenza del circuito**

Le perdite di pressione nel circuito sono calcolate mediante il software MagiCAD ventilation 2023 2023 la cui modalità operativa è descritta nell'allegato F - the calculation methods of MagiCAD.

I risultati sono riportati nell'allegato B - Calcolo cadute di pressione circuito emergenza ventilatore locali di sistema (SEF).

### <span id="page-24-1"></span>**5.4 Impianto di emergenza di stazione a servizio delle barriere d'aria**

### <span id="page-24-2"></span>**5.4.1 Definizione delle portate**

A livello banchina, presso i varchi che collegano quest'ultima al percorso di esodo, vengono previste delle barriere d'aria, attivate in condizioni di emergenza, nello scenario di incendio a bordo treno o in banchina.

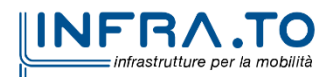

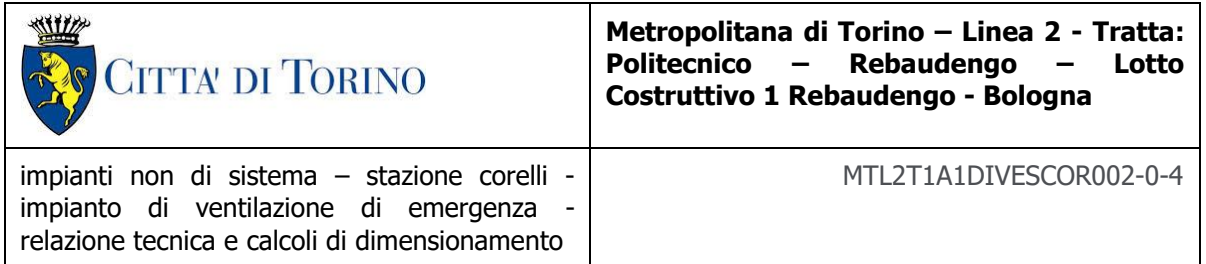

La configurazione geometrica e le portate minime dell'impianto a barriere d'aria sono definite dalle simulazioni fluidodinamiche, redatte in altra parte del progetto:

Altezza del varco: 2,6 m;

Inclinazione del getto: 30°;

Portata: 1500 m<sup>3</sup> /h/m

Larghezza fessura terminale aeralico: 3 cm @ 15 m/s

<span id="page-25-0"></span>Nella stazione Corelli sono previste le seguenti lame d'aria:

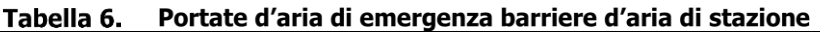

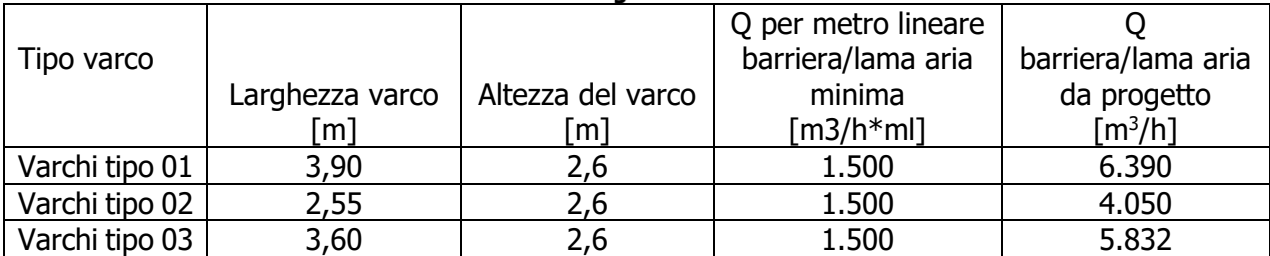

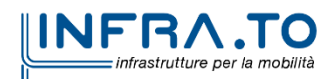

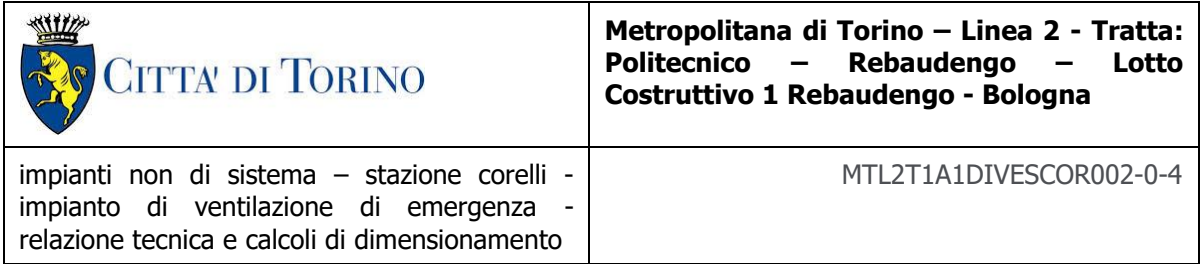

Sono previsti n. 4 circuiti sottesi a n. 4 ventilatori, come nel seguito riportato.

<span id="page-26-1"></span>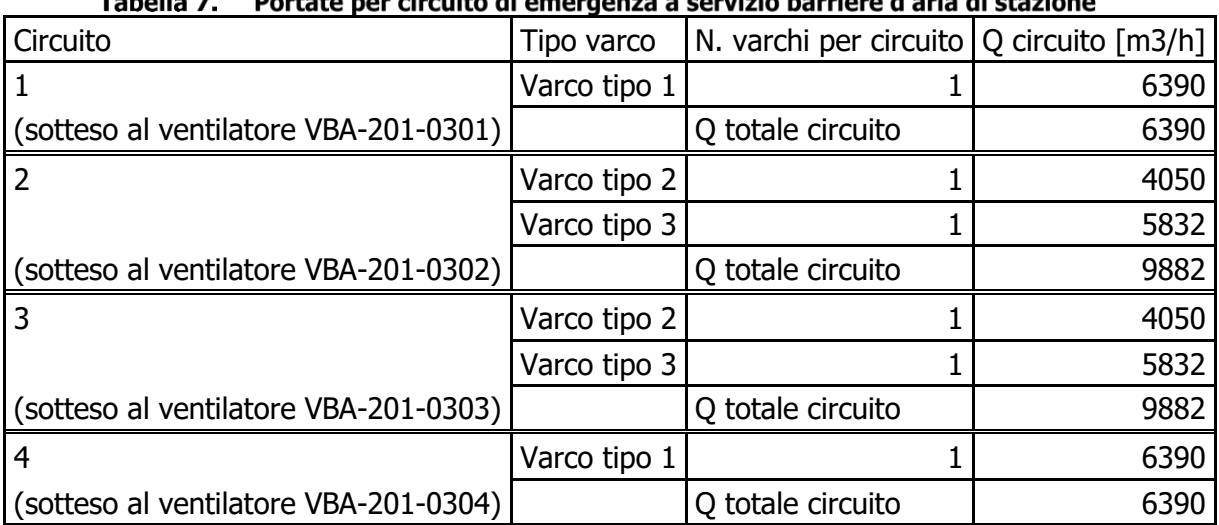

### Tabella 7 Dertato per circuito di emergenza a convizio barriero d'aria di ctazione

• I ventilatori VBA-201-01, 02, 03, 04 hanno la presa dell'aria che non presenta la possibilità di presenza fumi; pertanto alimenta il circuito ad esso sotteso senza necessità di by-pass.

<span id="page-26-2"></span>Quindi nella stazione Corelli sono previsti n. 4 ventilatori aventi le seguenti portate.

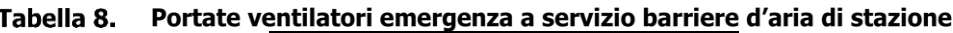

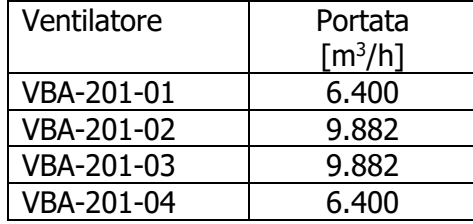

### <span id="page-26-0"></span>**5.4.2 Calcolo della prevalenza del circuito**

Le perdite di pressione nel circuito sono calcolate mediante il software MagiCAD ventilation 2023 2023 la cui modalità operativa è descritta nell'allegato F - the calculation methods of MagiCAD.

I risultati sono riportati nell'allegato C - Calcolo cadute di pressione circuito emergenza a servizio delle barriere d'aria di stazione (VBA).

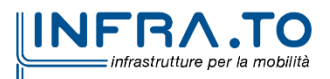

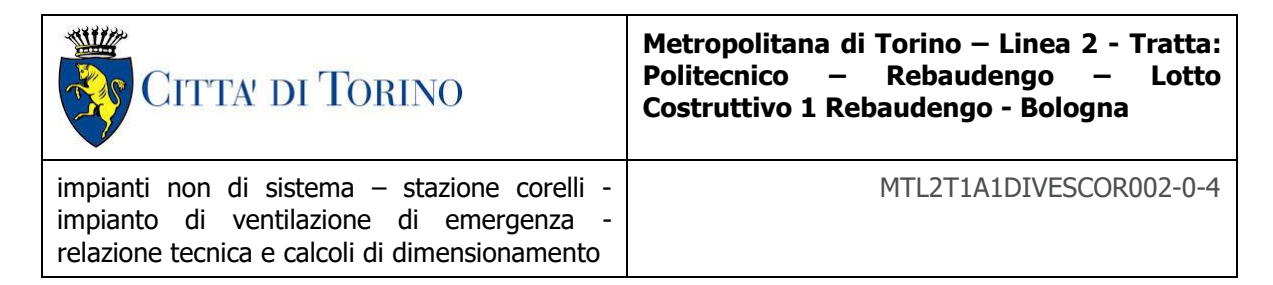

# <span id="page-27-0"></span>**6. RISULTATI DEI CALCOLI E SELEZIONE DEI VENTILATORI**

Di seguito il risultato dei calcoli eseguiti per individuare le caratteristiche dei ventilatori per i vari impianti di emergenza.

### <span id="page-27-1"></span>**6.1 Ventilatori emergenza di stazione**

Valori calcolati

Portata: 86.400 m<sup>3</sup>/h

Perdita di carico totale del circuito: 1063 Pa

Caratteristiche dei ventilatori:

Diametro Ø1250 mm

Portata: 86.948 m<sup>3</sup>/h

Pressione totale: 1076 Pa

<span id="page-27-2"></span>Potenza nominale motore: 55 kW

### **6.2 Ventilatore emergenza locali di sistema**

Valori calcolati Portata: 4.700 m<sup>3</sup>/h Perdita di carico totale del circuito: 255.8 Pa Caratteristiche dei ventilatori: Diametro Ø560mm Portata: 4.757 m<sup>3</sup>/s Pressione totale: 262 Pa

Potenza nominale motore: 1.1 kW

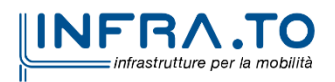

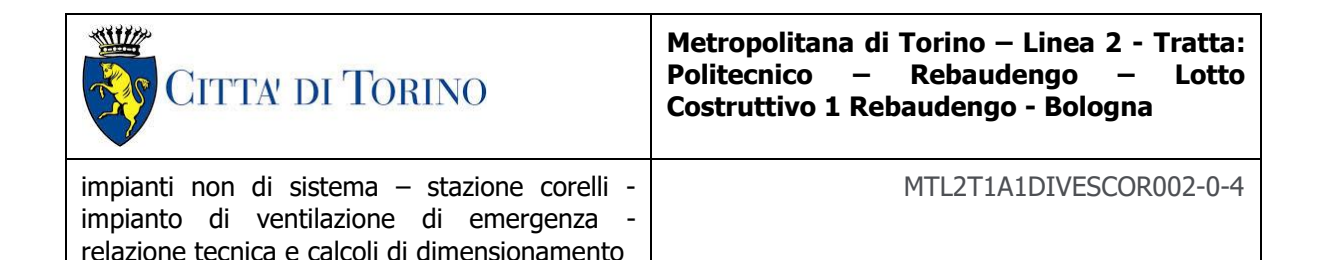

# <span id="page-28-0"></span>**6.3 Ventilatori emergenza barriere d'aria**

Valori calcolati

Portata: 9882 m<sup>3</sup>/h

Perdita di carico totale del circuito: 746 Pa

Caratteristiche dei ventilatori:

Diametro Ø500 mm

Portata: 9917 m<sup>3</sup>/h

Pressione totale: 751 Pa

Potenza nominale motore: 4 kW

Valori calcolati

Portata: 6.390 m<sup>3</sup>/h

Perdita di carico totale del circuito: 584 Pa

Caratteristiche dei ventilatori:

Diametro Ø450 mm

Portata: 6451 m<sup>3</sup>/h

Pressione totale: 595 Pa

Potenza nominale motore: 2.2 kW

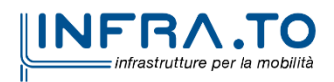

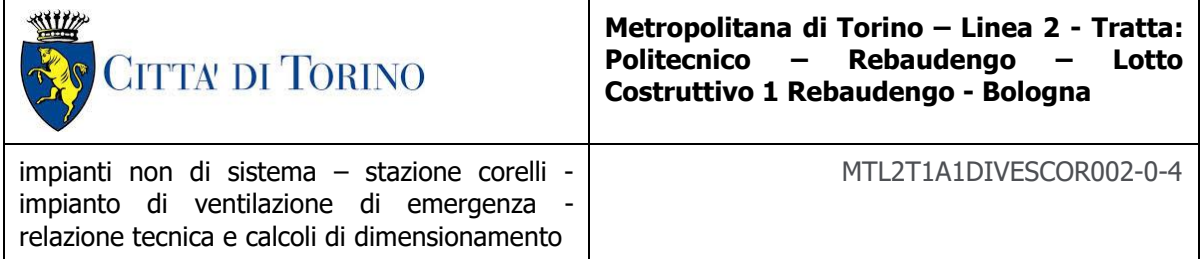

# <span id="page-29-0"></span>**ALLEGATO N.1**

- Allegato A Calcolo cadute di pressione circuito emergenza ventilatori reversibili di stazione (RSF)
- Allegato B Calcolo cadute di pressione circuito emergenza ventilatore locali tecnici
- Allegato C Calcolo cadute di pressione circuito emergenza a servizio delle barriere d'aria di stazione (VBA)
- Allegato D Calcolo acustico stazione Corelli in funzionamento diurno e notturno
- Allegato E The calculation methods of MagiCAD

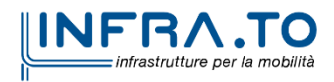

Allegato A – Calcolo cadute di pressione circuito emergenza ventilatori reversibili di stazione (RSF)

MagiCAD 公

# **Rapporto sulla caduta di pressione delle condotte**

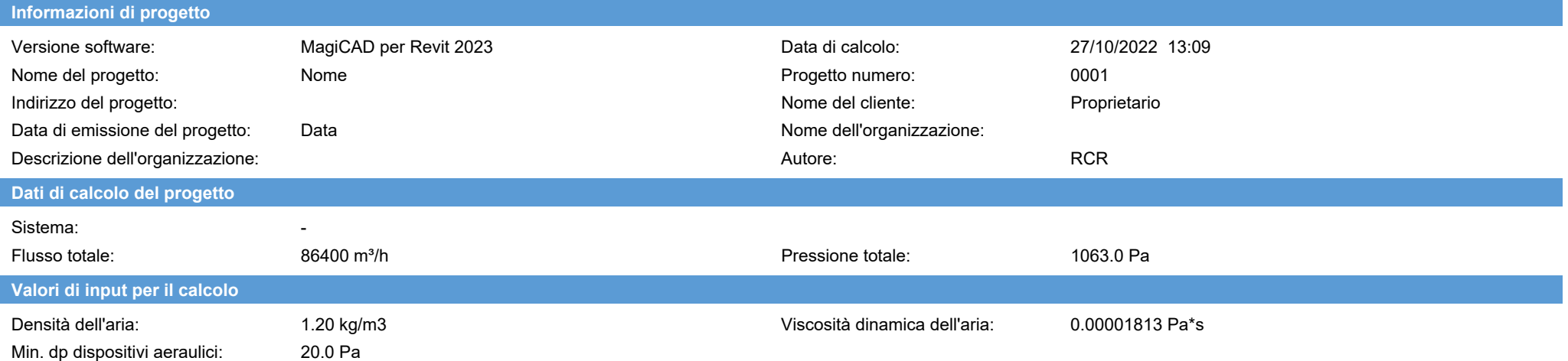

#### **Risultati del calcolo / Mandata**

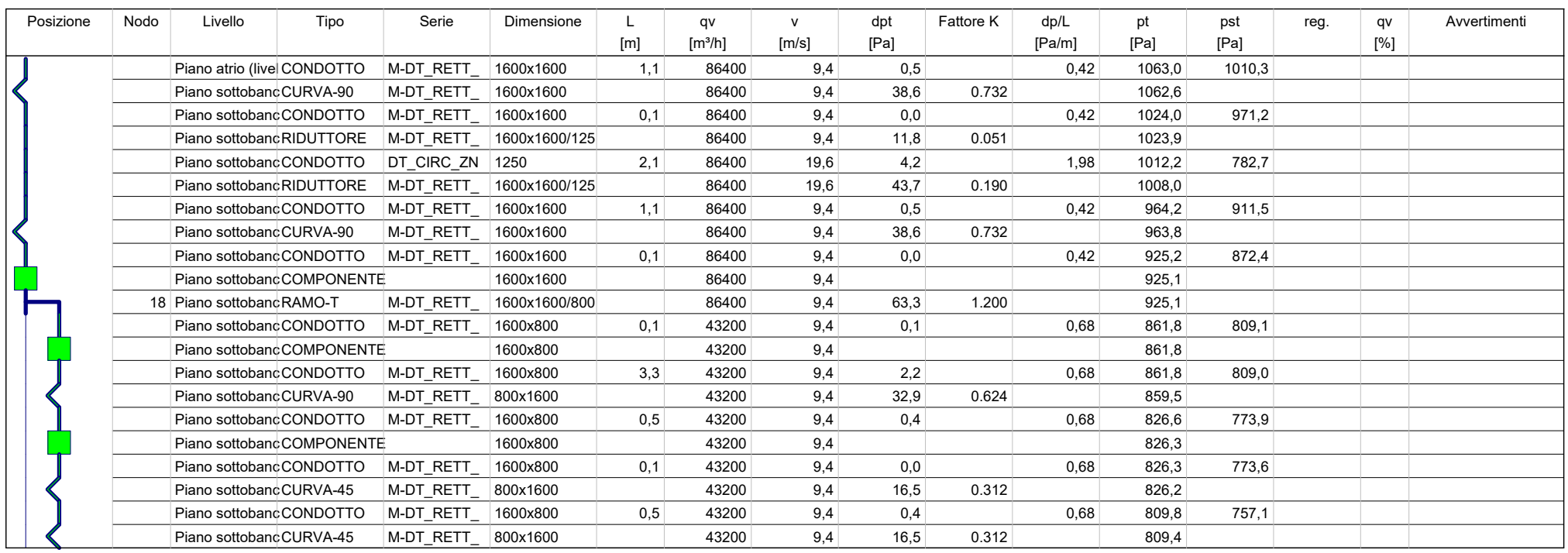

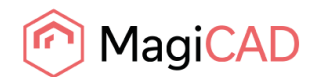

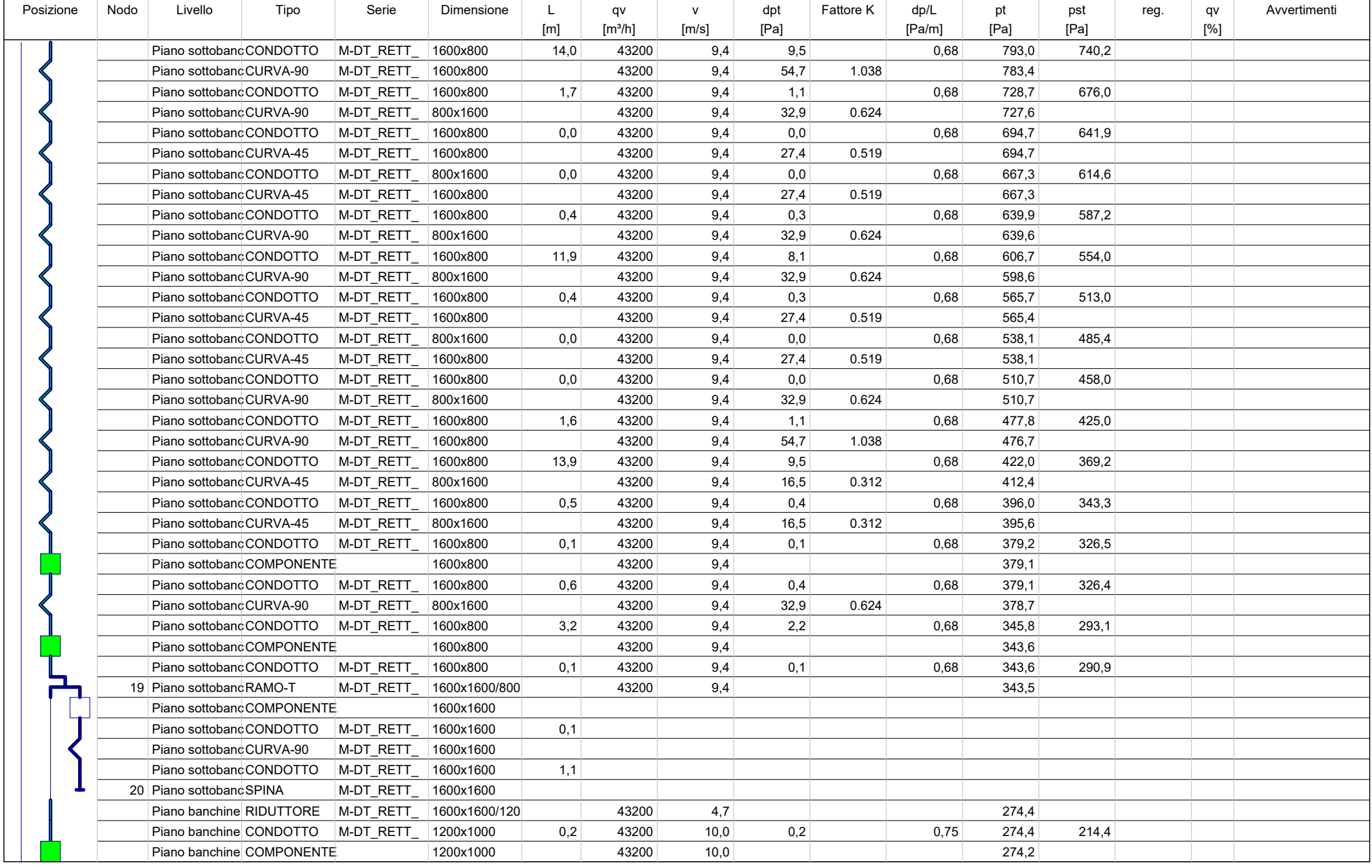

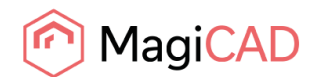

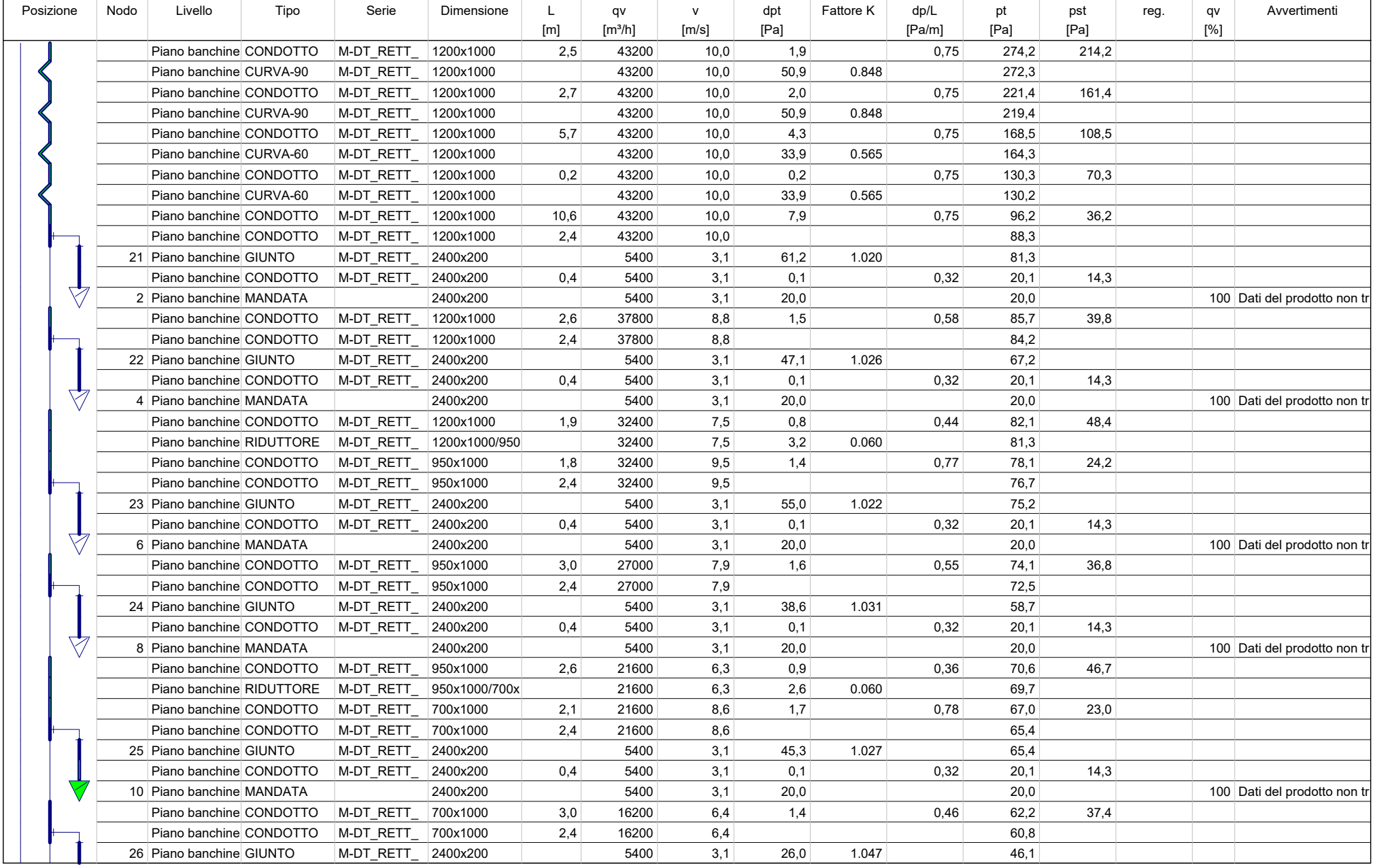

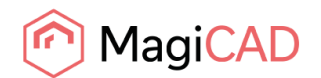

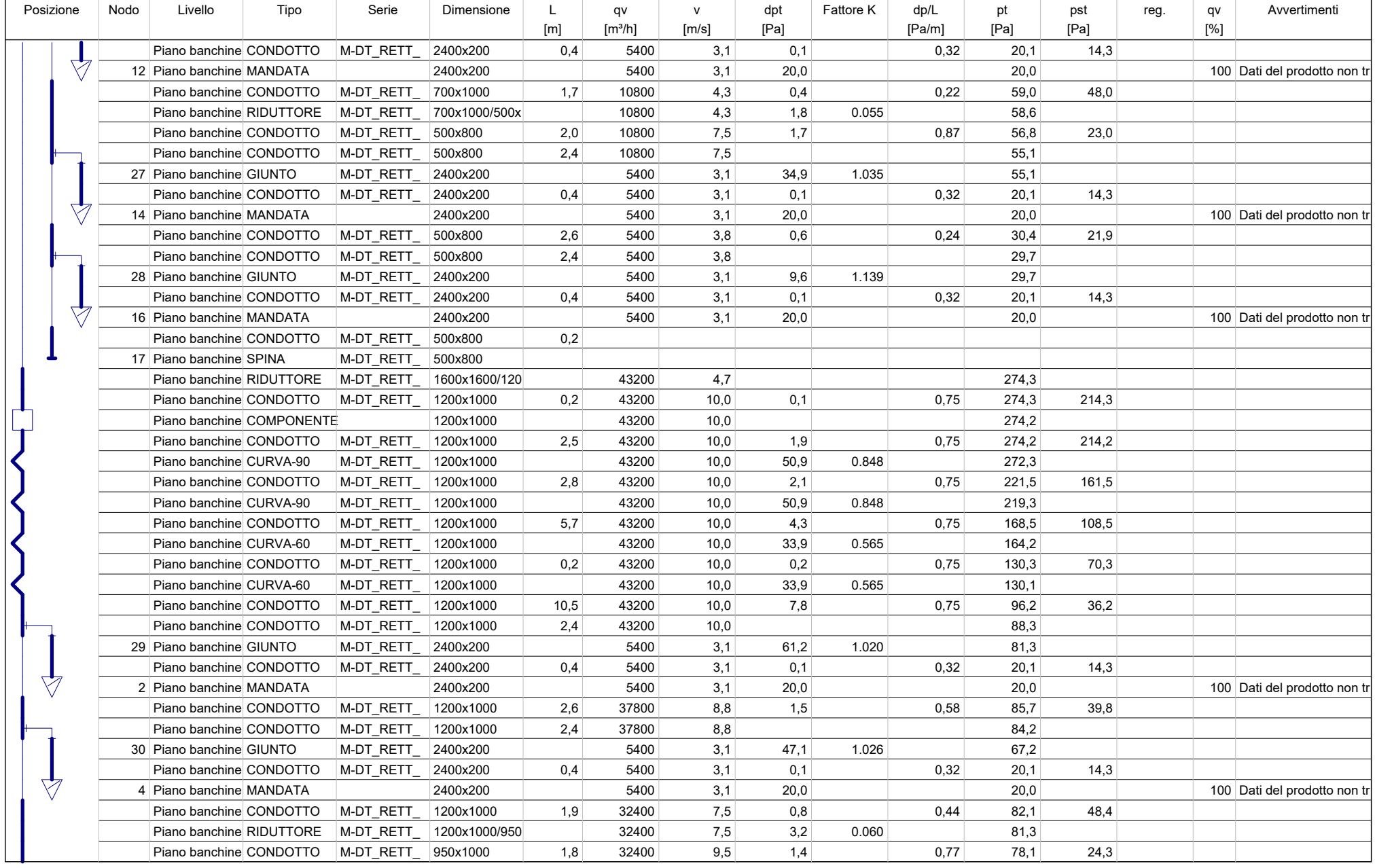

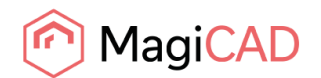

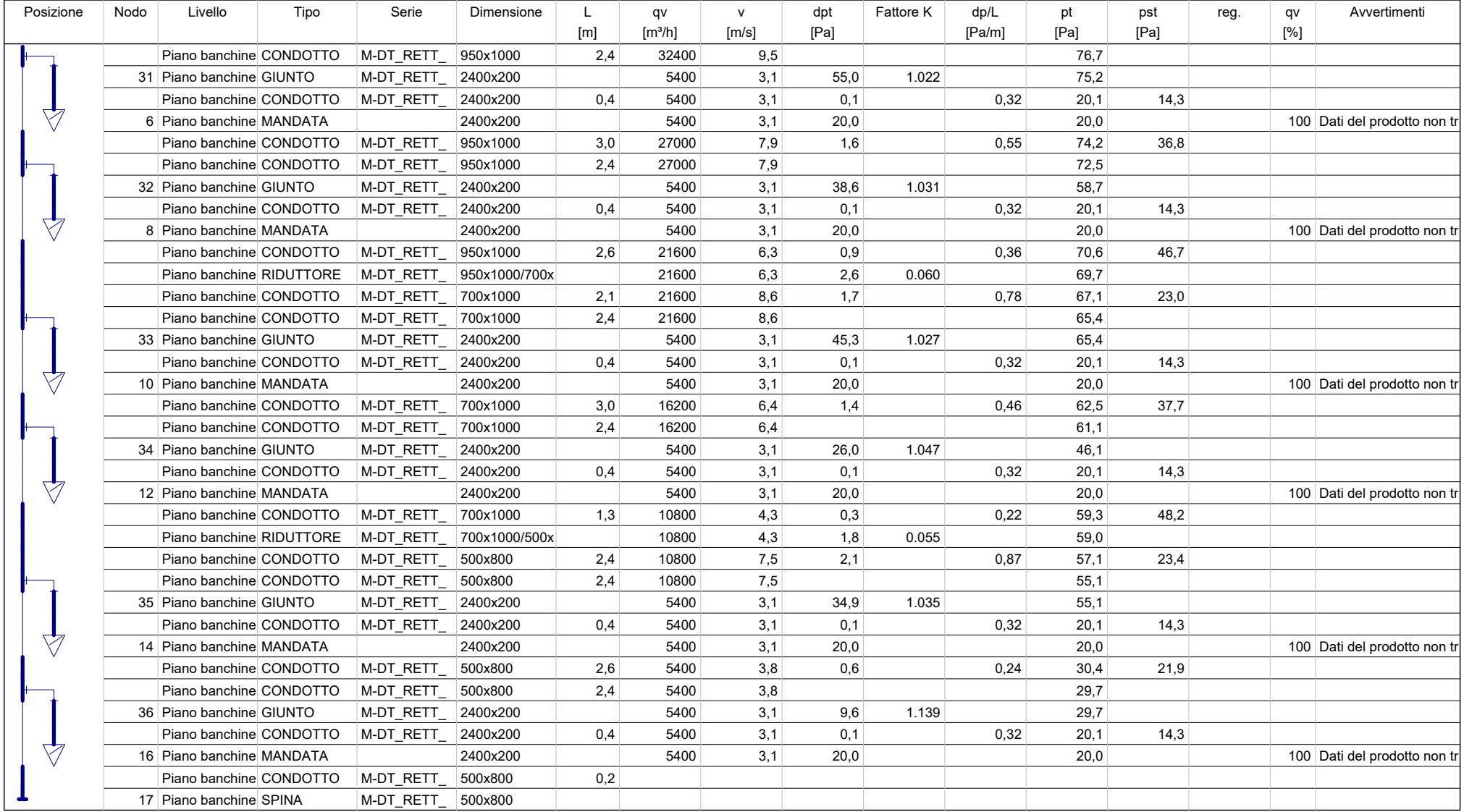

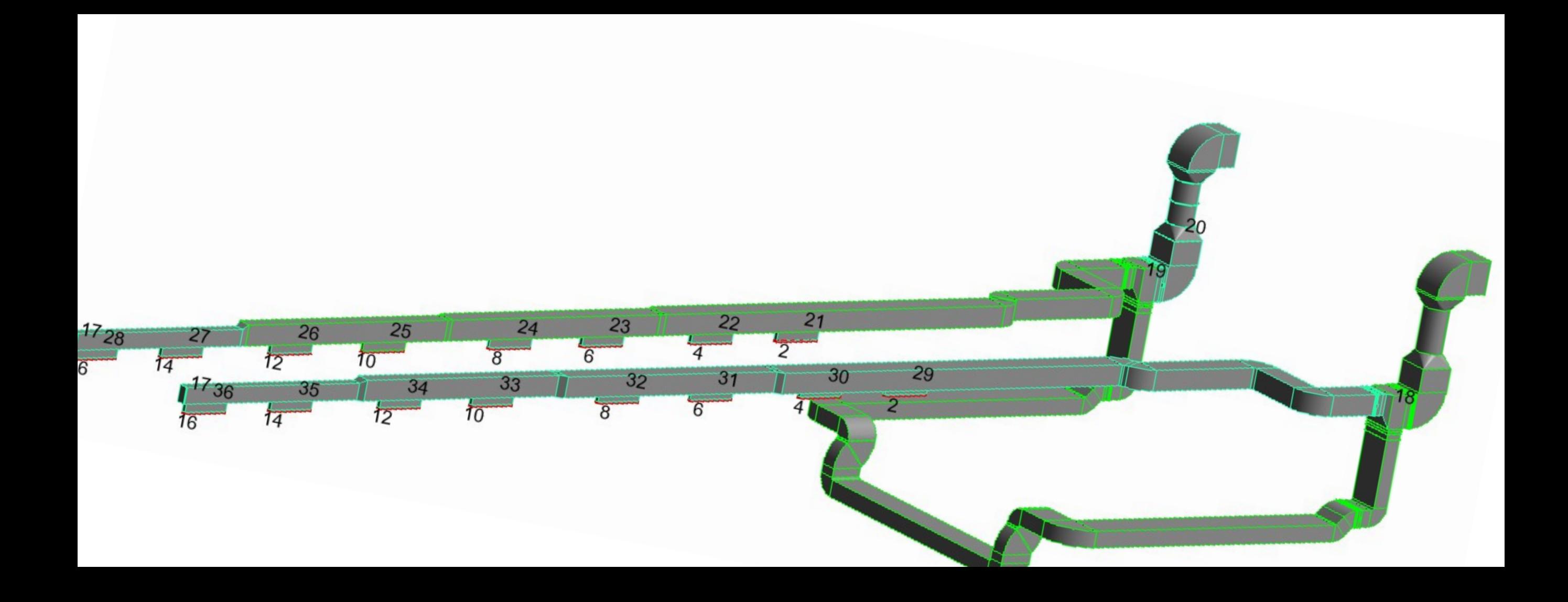

# Allegato B - Calcolo cadute di pressione circuito emergenza ventilatore locali tecnici

MagiCAD m

# **Rapporto sulla caduta di pressione delle condotte**

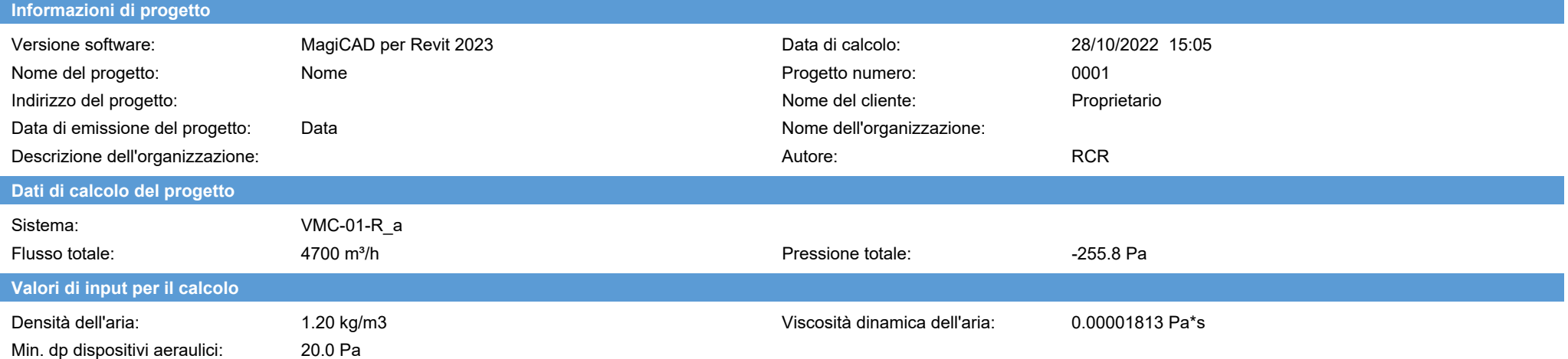

#### **Risultati del calcolo / Ripresa**

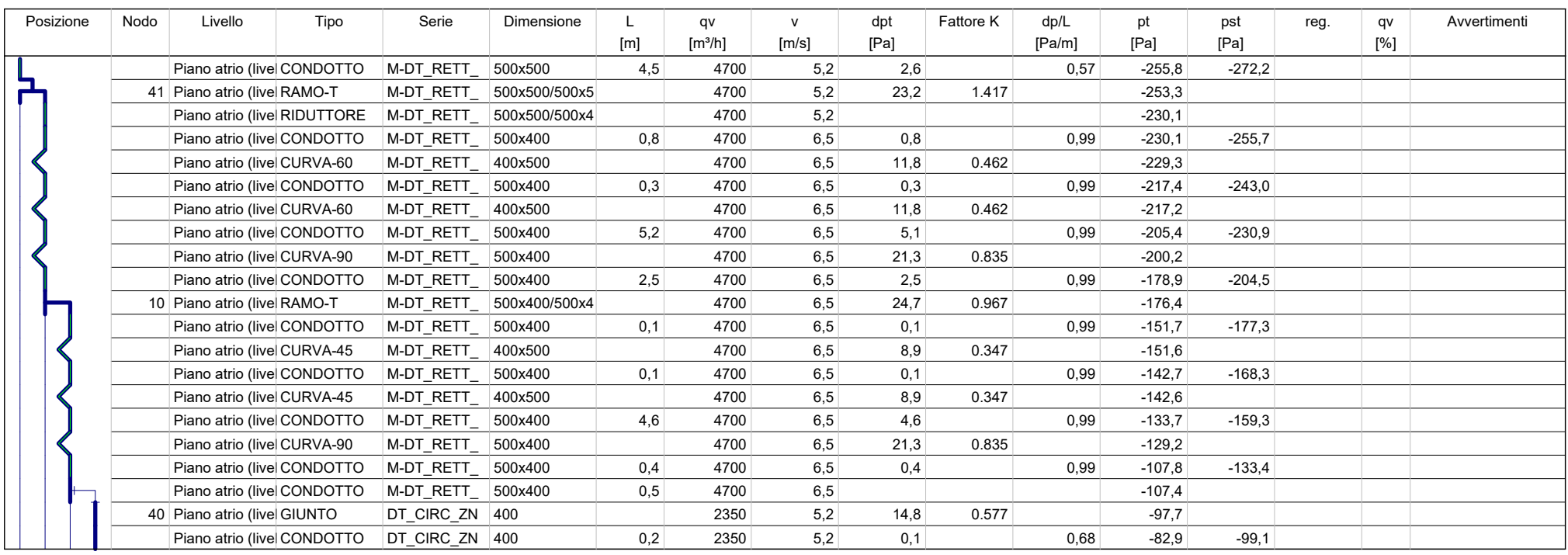

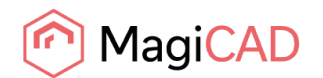

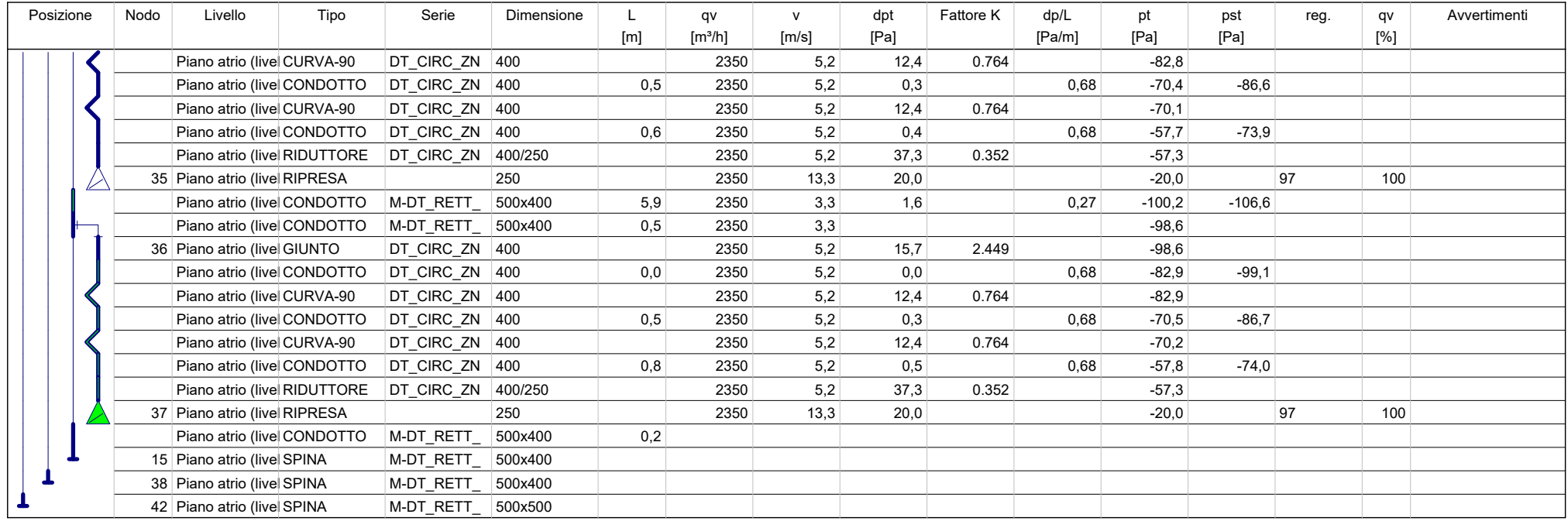

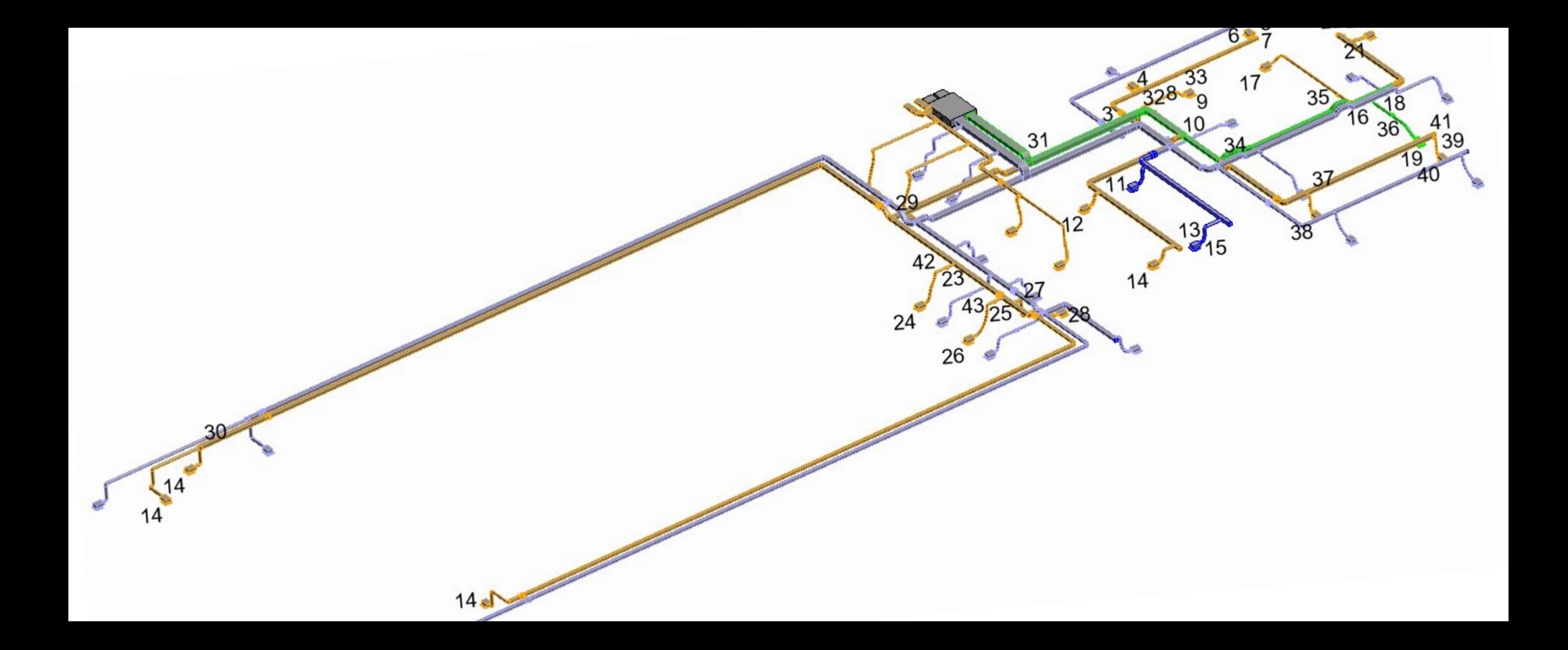

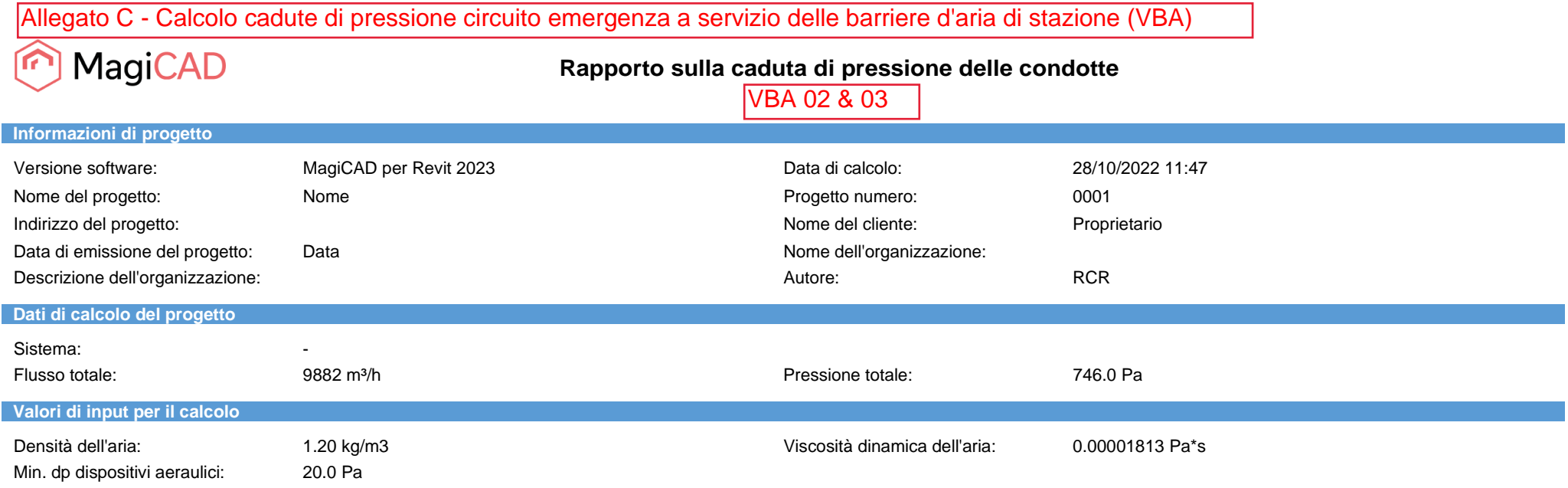

#### **Risultati del calcolo / Mandata**

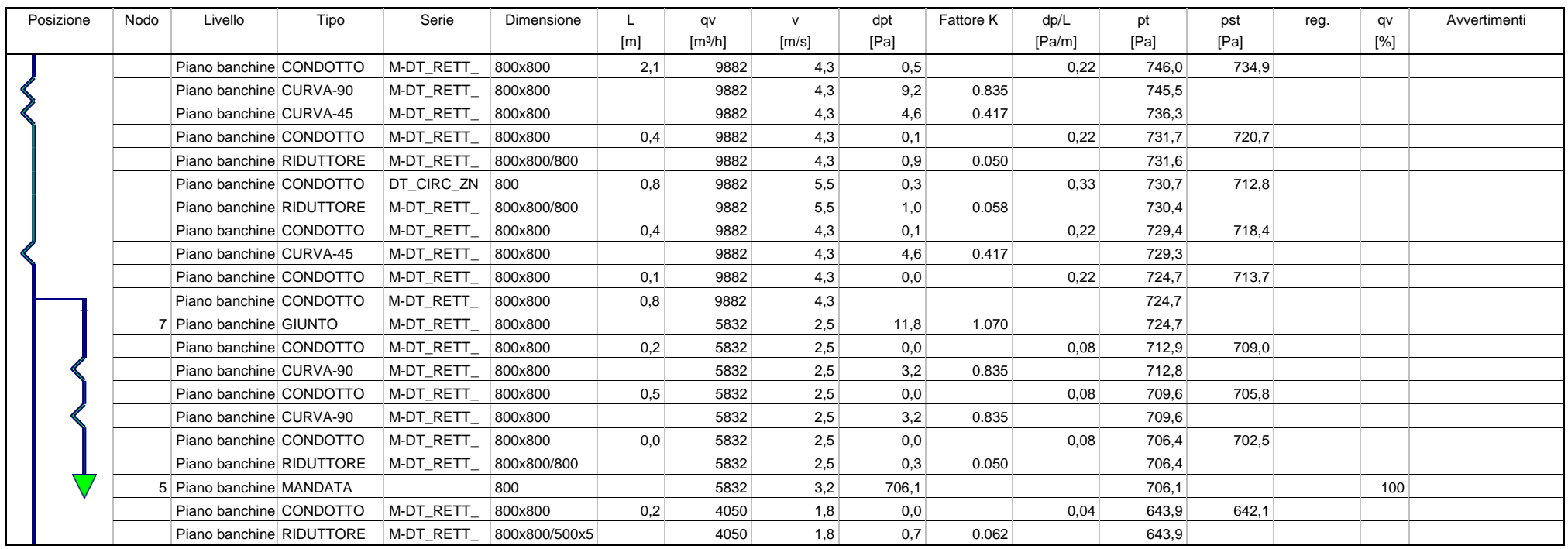

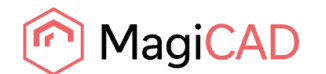

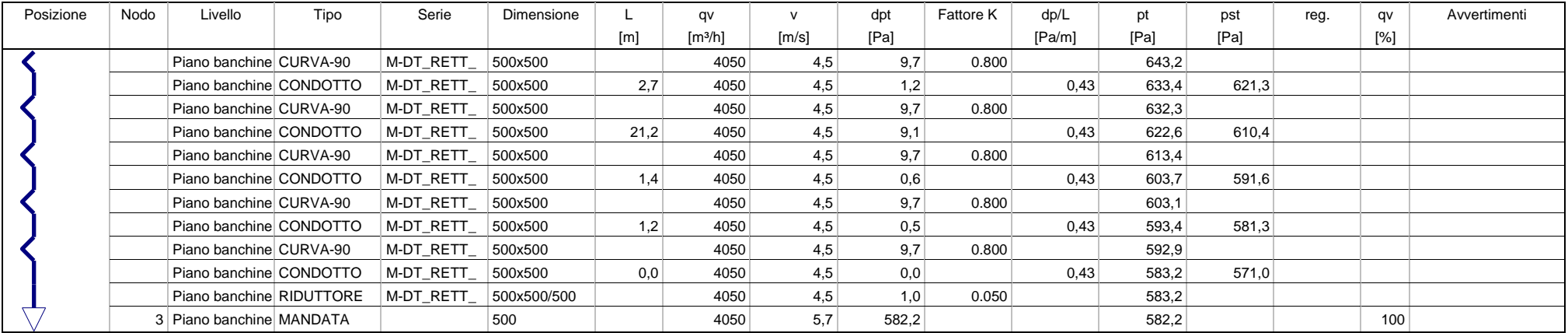

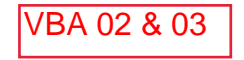

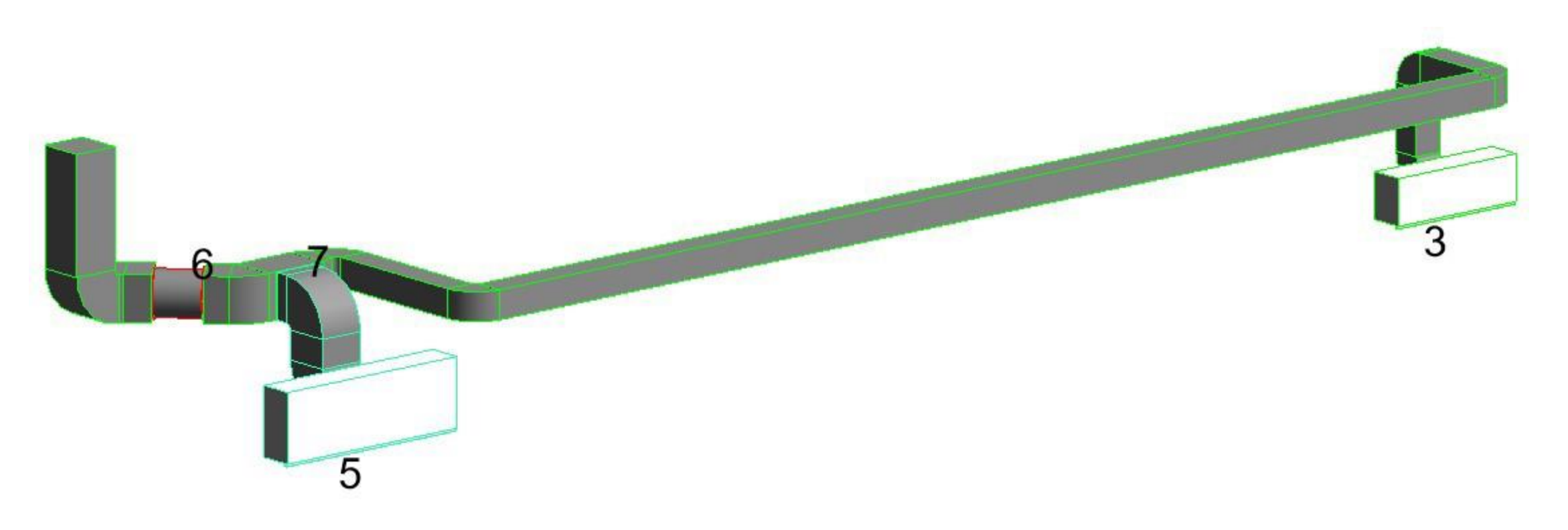

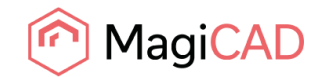

# VBA 01 & 04

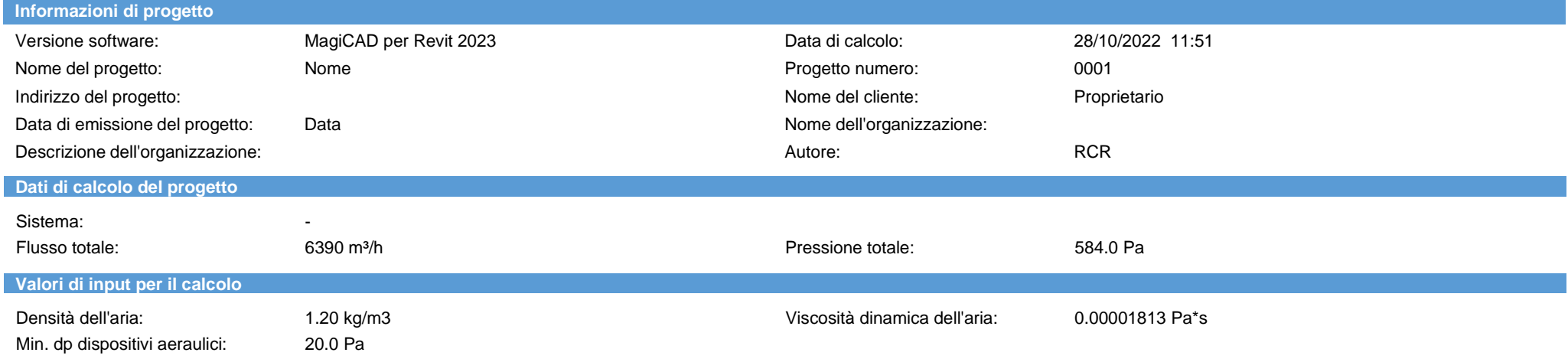

#### **Risultati del calcolo / Mandata**

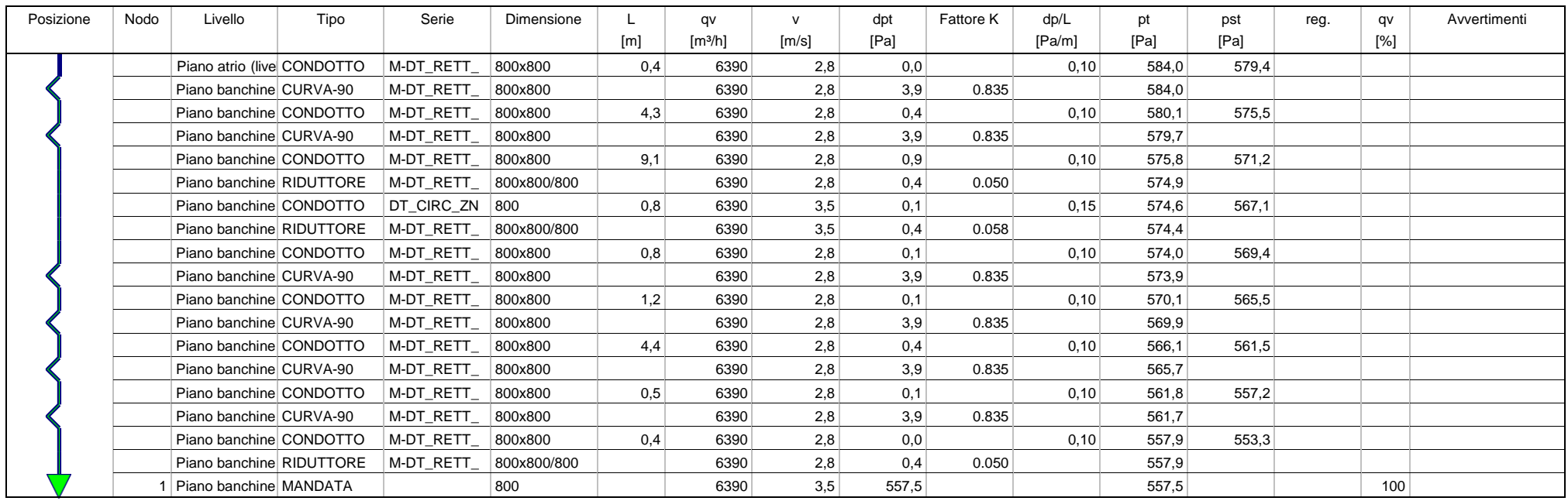

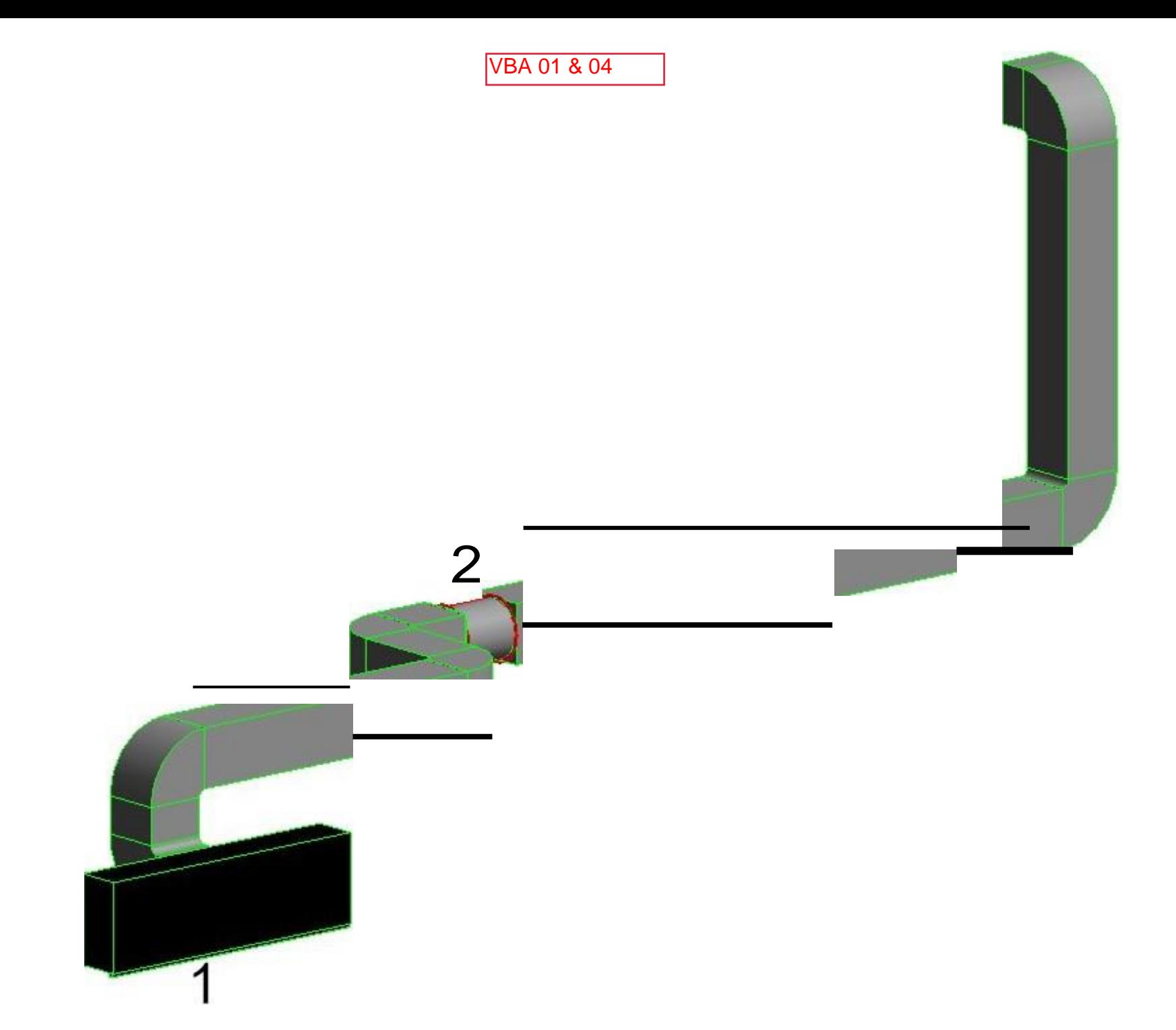

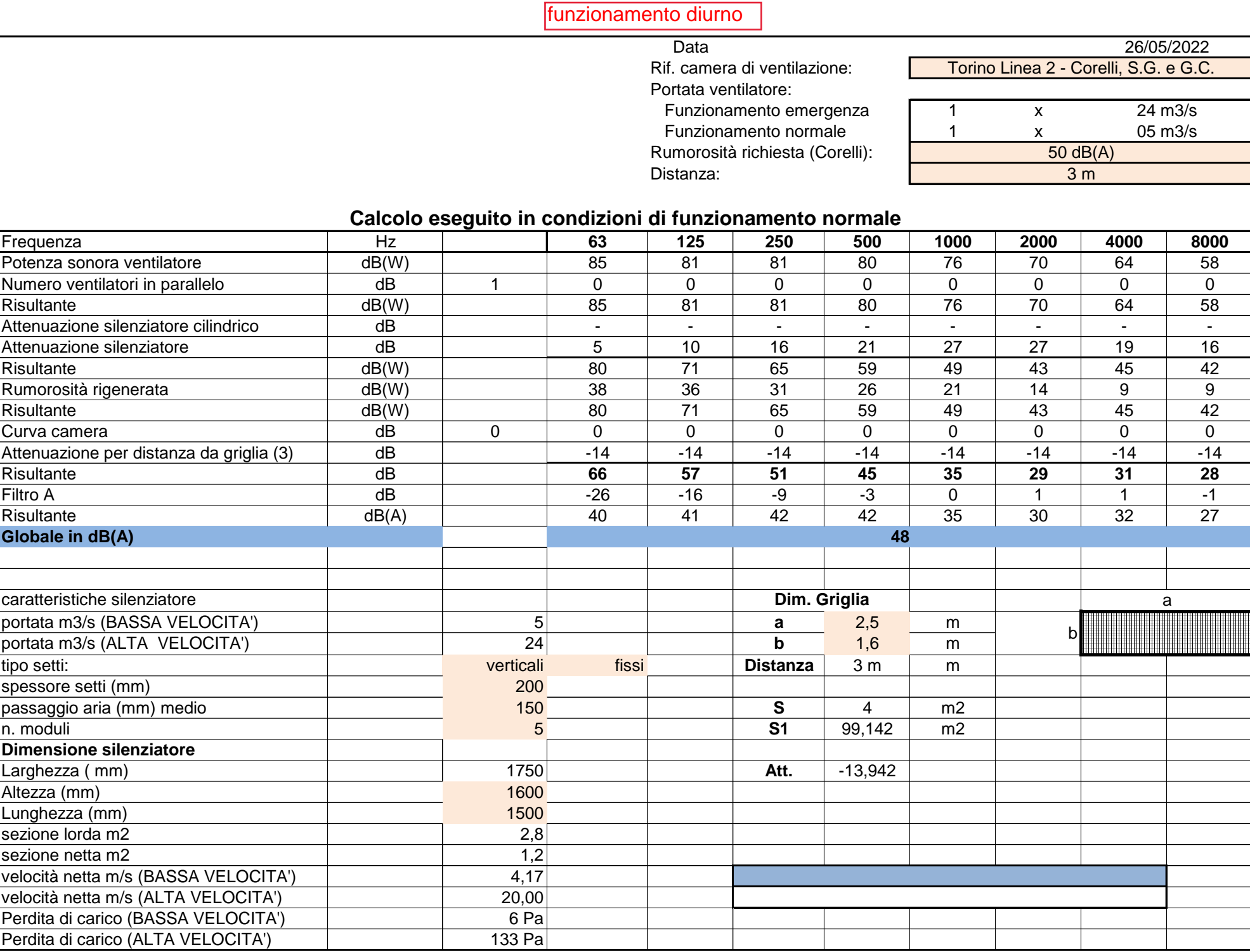

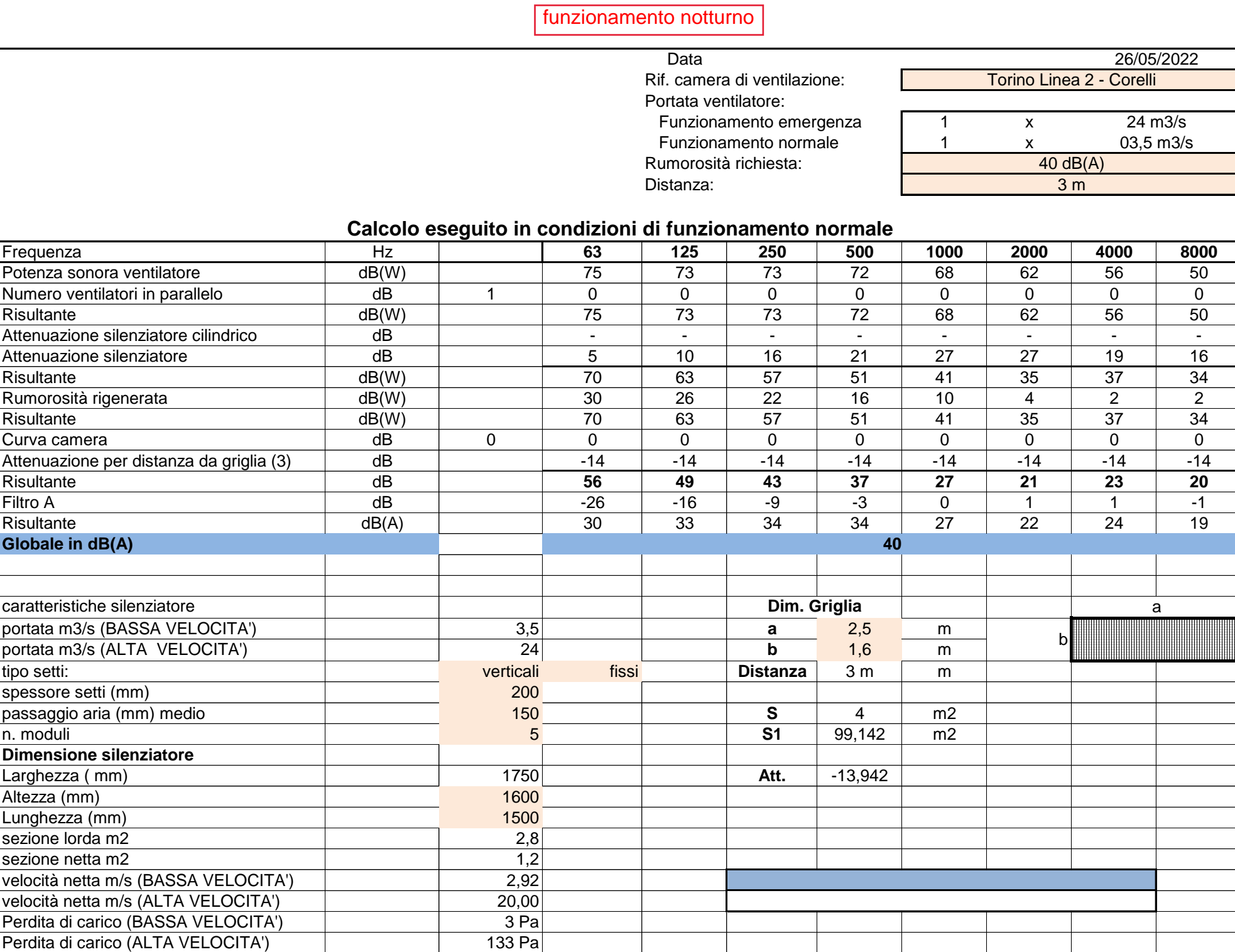

# MagiCAD – metodo di calcolo

# VENTILAZIONE

MagiCAD Ventilation è un software per la progettazione di sistemi di ventilazione. In MagiCAD ogni componente, dal semplice condotto al terminale e contiene al suo interno tutte le informazioni tecniche necessarie.

# *Grandezze e unità di misura utilizzate per il calcolo*

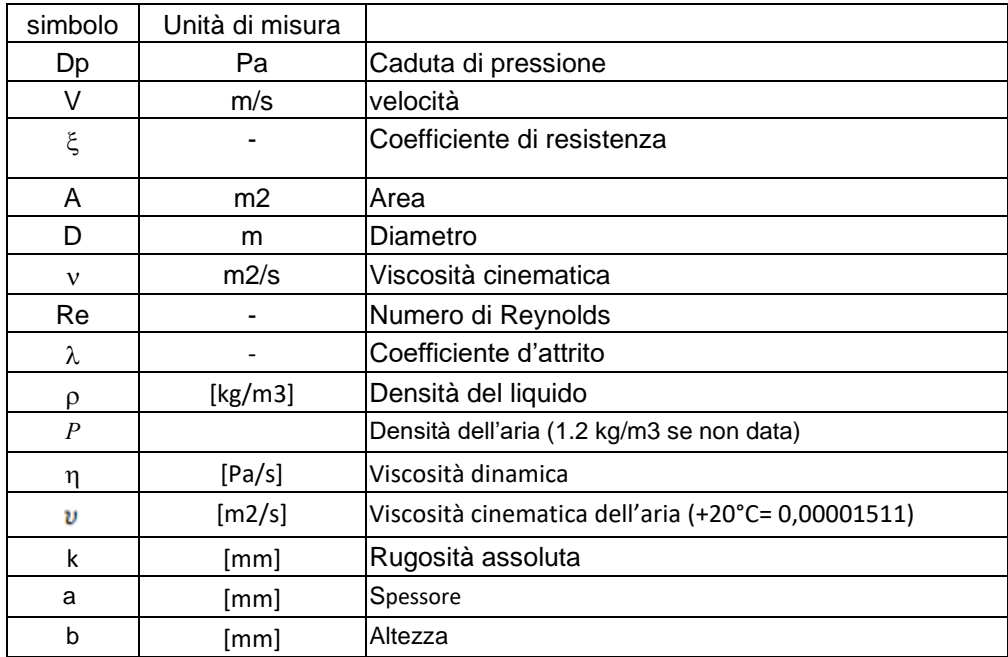

# *Metodo utilizzato per eseguire il calcolo con MagiCAD:*

#### **Metodo della ripresa statica**

Per questo metodo si definiscono le dimensioni dei condotti.

La dimensione del condotto principale resta costante dal ventilatore fino all'ultima diramazione.

Ad ogni diramazione deve essere considerata una caduta di velocità pari ad almeno 2-3 m/s per

compensare la caduta di pressione che si genera nella conduttura successiva.

L'utilizzo di questo metodo comporta maggiori ingombri ma anche una riduzione dei costi operativi dovuto ad una minore caduta di pressione globale.

### *Dimensionamento*

Il dimensionamento della rete consta di tre steps:

- 1) Si definiscono le dimensioni dei singoli condotti, le velocità massime e i coefficienti di attrito di ogni condotto.
- 2) Il software controlla che non ci siano riduzioni non necessarie basandosi su alcune condizioni standard, ad esempio, se la distanza tra due giunti a T è minore di un metro la dimensione del condotto scelta sarà quella del tratto più vicino al ventilatore.

3) Il software successivamente permette di personalizzare i risultati ottenuti.

#### **COEFFICIENTE DI RIDUZIONE**

In magiCAD si può definire un coefficiente di riduzione (chiamato "diversity") che permette di regolare automaticamente la portata nel condotto. Per esempio, a partire da una portata d'aria di 1000 l/s, impostando in un condotto una "diversity" dell'80% si otterrà una portata, in quello specifico condotto, di 800  $\mathsf{l}/\mathsf{s}$ .

#### **PRINCIPIO DI BILANCIAMENTO**

MagiCAD bilancia in automatico i condotti al minimo livello di pressione, permettendo all'utente di avere la caduta di pressione per uno specifico ventilatore. L'utente può quindi andare a impostare la caduta di pressione dei singoli dispositivi

# *Calcolo della caduta di pressione*

### **1 CONDOTTI**

Per la caduta di pressione dovuta all'attrito, MagiCAD utilizza l'equazione di Colebrook con la rugosità che può essere definita per ogni tratto dall'utente.

Definiti:

Nota: per i condotti a sezione rettangolare è utilizzato il diametro idraulico

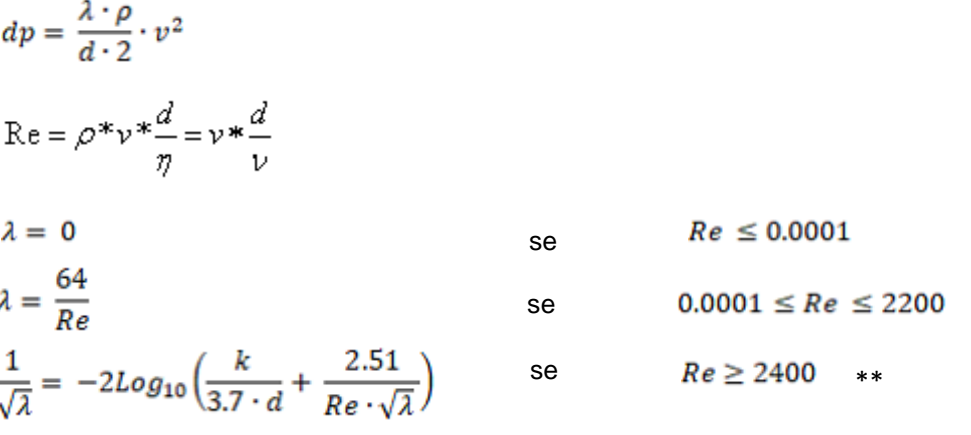

\*\*Qualora la formula non vada a convergenza si può approssimare ʎ come segue:

$$
\lambda = 0.11 \times \left(\frac{k}{d} + \frac{68.0}{\text{Re}}\right)^{0.25}
$$

Il grafico mostra la caduta di pressione per una rugosità pari a 0.15 mm (tipica dei condotti in acciaio)

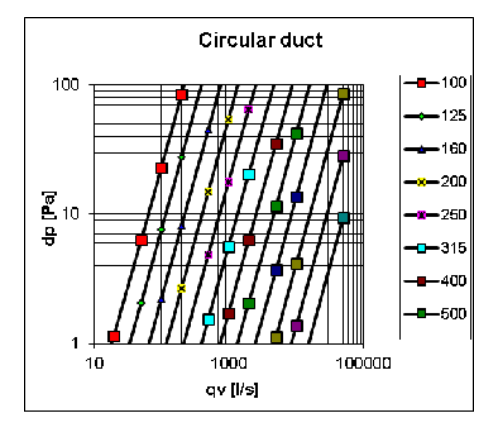

#### **2 DAL CONDOTTO ALLA SCATOLA DI DERIVAZIONE**

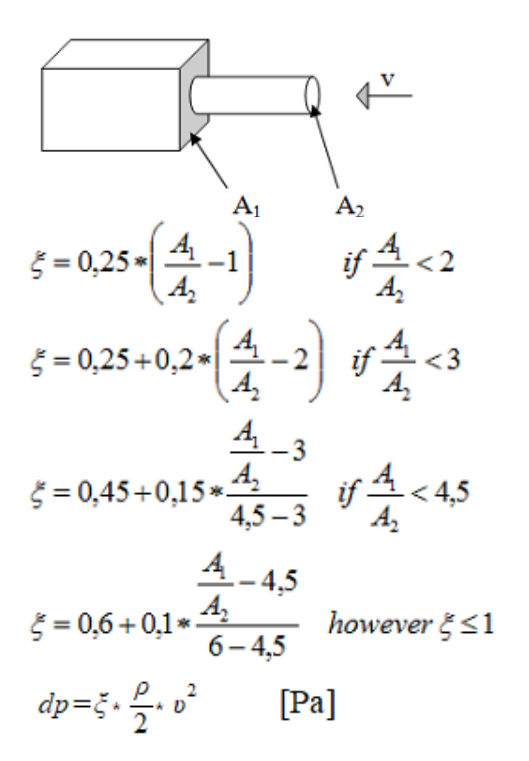

dove

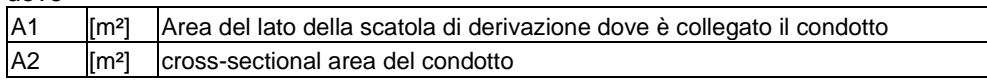

#### 3 DALLA SCATOLA DI DERIVAZIONE AL CONDOTTO

a) Condotti circolari

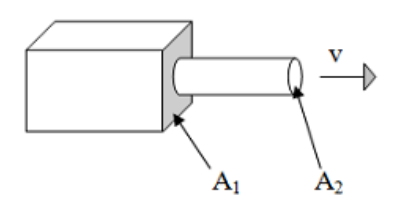

$$
\xi = 0.5 - \frac{A_2}{A_1} * 0.5
$$

$$
dp = \xi \cdot \frac{\rho}{2} \cdot v^2 \qquad \text{[Pa]}
$$

#### b) Condotti rettangolari

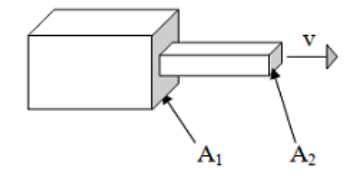

$$
\xi = 0,7 - \frac{A_2}{A_1} * 0,7
$$
  

$$
dp = \xi * \frac{\rho}{2} * v^2
$$
 [Pa]

**4 ALTRE TIPOLOGIE**

 $dp_{\phi n} = \frac{\rho}{2}v^2$ Pressione dinamica

$$
^{2} \qquad \qquad \text{[Pa]}
$$

### **5 GIUNZIONI CIRCOLARI**

Per I giunti a sezione circolare MagiCAD utilizza le equazioni alla base del seguente grafico

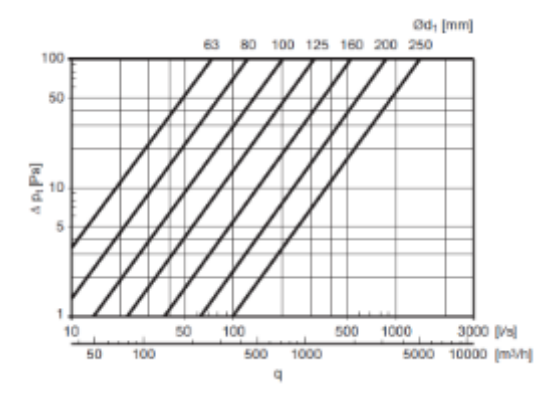

#### **6 GIUNTI A SEZIONE RETTANGOLARE**

Per giunti di 90° a sezione rettangolare MagiCAD utilizza le equazioni che alla base del seguente diagramma

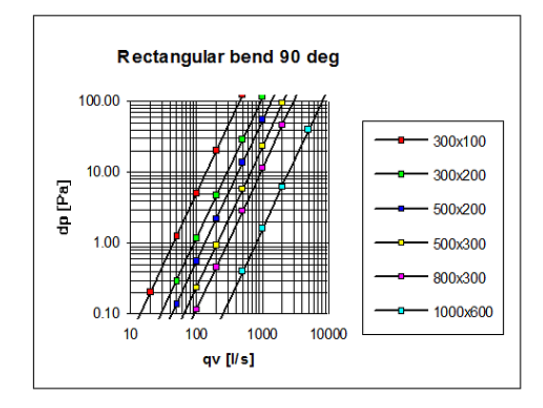

$$
dp = \xi \cdot \frac{\rho}{2} \cdot v^2 \qquad \text{[Pa]}
$$

#### **6.1) Curvi internamente, dritti esternamente:**

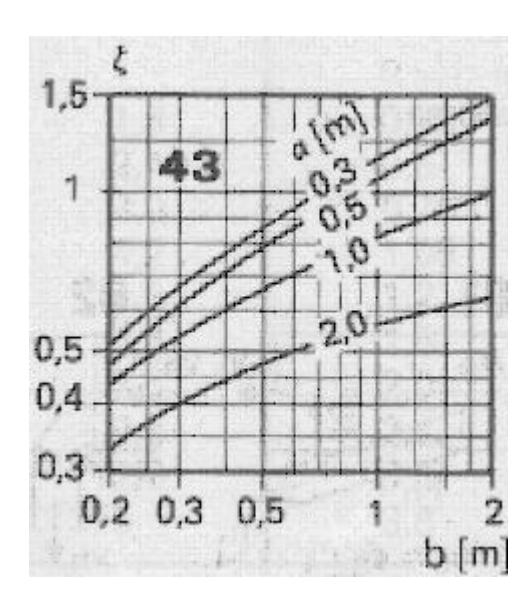

**6.2) Curvi:**

39

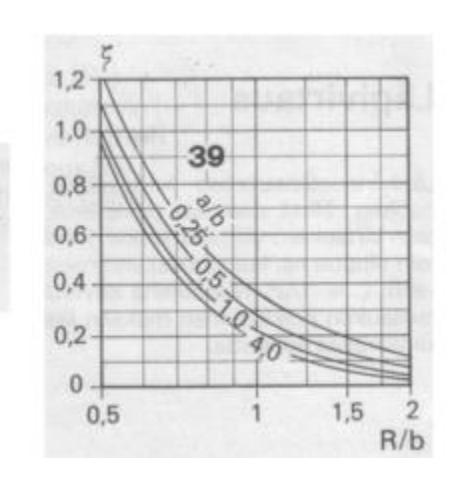

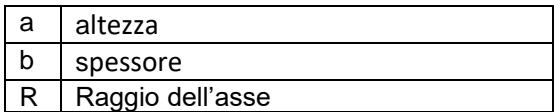

Posto  $\xi$ =1.2 come nei diagrammi

Ci sono 4 casi in base al tipo di curvatura del giunto in relazione alle sue dimensioni:

a) Curvatura stretta:  $R = 0.6 * b$ 

- b) Curvatura media:  $R = b$
- c) Curvatura larga:  $R = 1.5 * b$
- d) Default:  $R = 0.5 * b + 100$

#### **6.3) Lineari internamente, curvi esternamente:**

 $\xi = 1.3$ 

**6.4) Lineari:**

 $\xi = 1.5$ 

### **6.5) Angoli diversi da 90°**

Nei casi in cui il giunto ha un angolo diverso da 90°, il valore è rapportato a 90°. Per esempio con un angolo di 45° si divide per 2, per un angolo di 30° si divide per 3.

#### **7 RIDUTTORI CIRCOLARI**

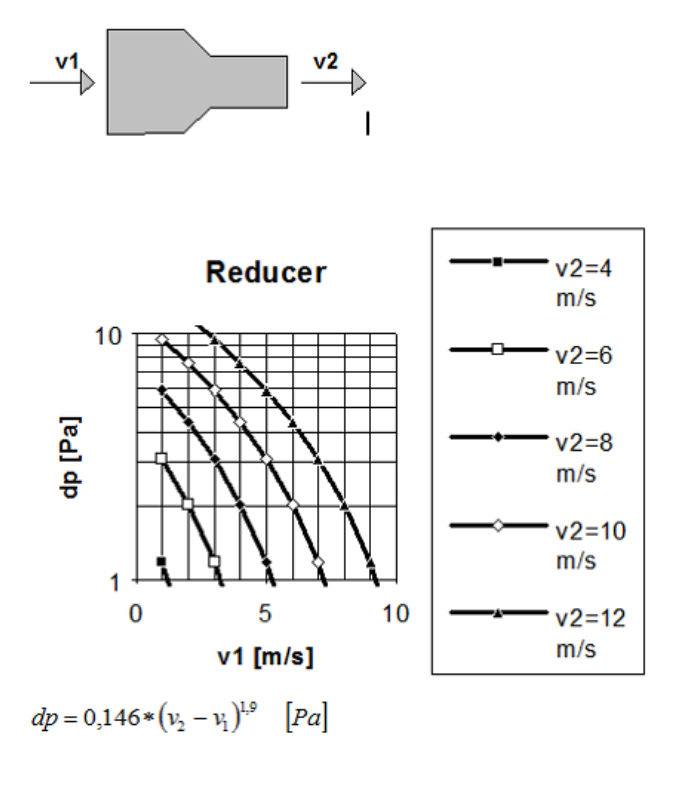

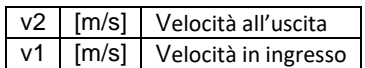

8 ESPANSORI

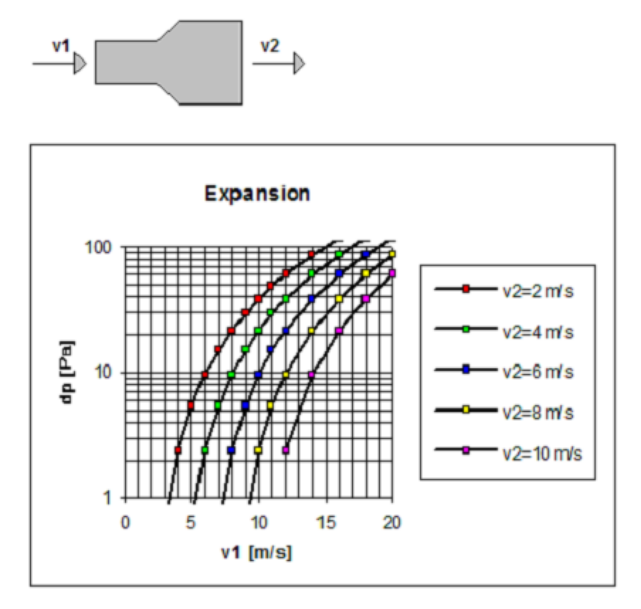

 $dp = 0.864 * (v_1 - v_2)^{1.8}$  [Pa]

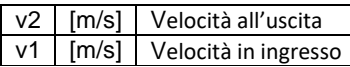

#### **9 DIRAMAZIONI A T**

### **a) Alimnentazione in canale principale**

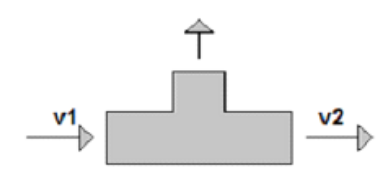

 $c = abs(v2 - (v1 + 0.05<sup>*</sup>v2))$ 

 $dp = 0.025$ \*v2<sup>2</sup> + 0.25\*c<sup>2</sup>

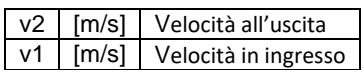

### **b) Scarico in canale principale**

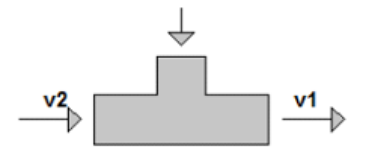

 $c = abs(v2 - (v1 + 0.2 * v2))$ 

 $dp = 0.1$ <sup>\*</sup>v2<sup>2</sup> + 0.4<sup>\*</sup>c<sup>2</sup>

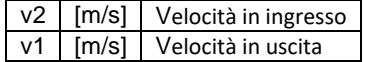

#### **c) Alimentazione in canale secondario**

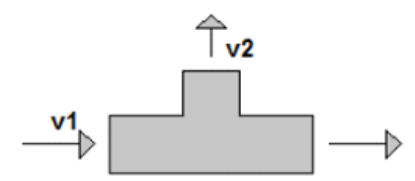

 $dp = 0.6$ \*v1<sup>2</sup> + 0.12\*v2<sup>2</sup>

|  | v2   [m/s]   Velocità all'uscita |
|--|----------------------------------|
|  | v1 [m/s] Velocità in ingresso    |

**d) Scarico in canale secondario**

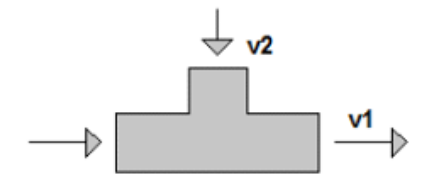

Se (v1≤v2)  $\Rightarrow$  dp = 0.58\*v2<sup>2</sup>

Se (v1>v2) ⇒ dp =  $0.58$ \*v2<sup>2</sup> –  $0.5$ \*(v1 – v2)<sup>2</sup>

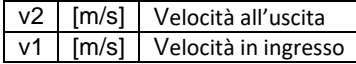

### **e) alimentazione da canale secondario a principale**

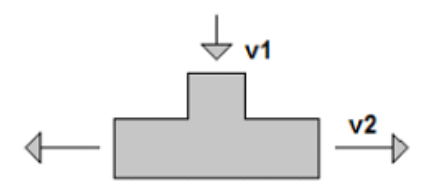

 $dp = 0.65$ \*v1<sup>2</sup> + 0.12\*v2<sup>2</sup>

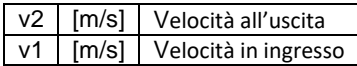

### **f) Scarico da canale principale a canale secondario**

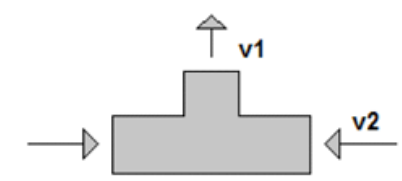

 $c = abs(v2 - 0.25 * v1)$ 

 $dp = 0.25$ \*v1<sup>2</sup> + 0.6\*c<sup>2</sup>

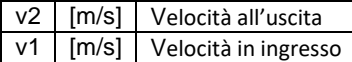

**g) Diramazione a Y flusso divergente**

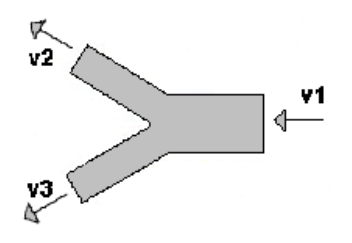

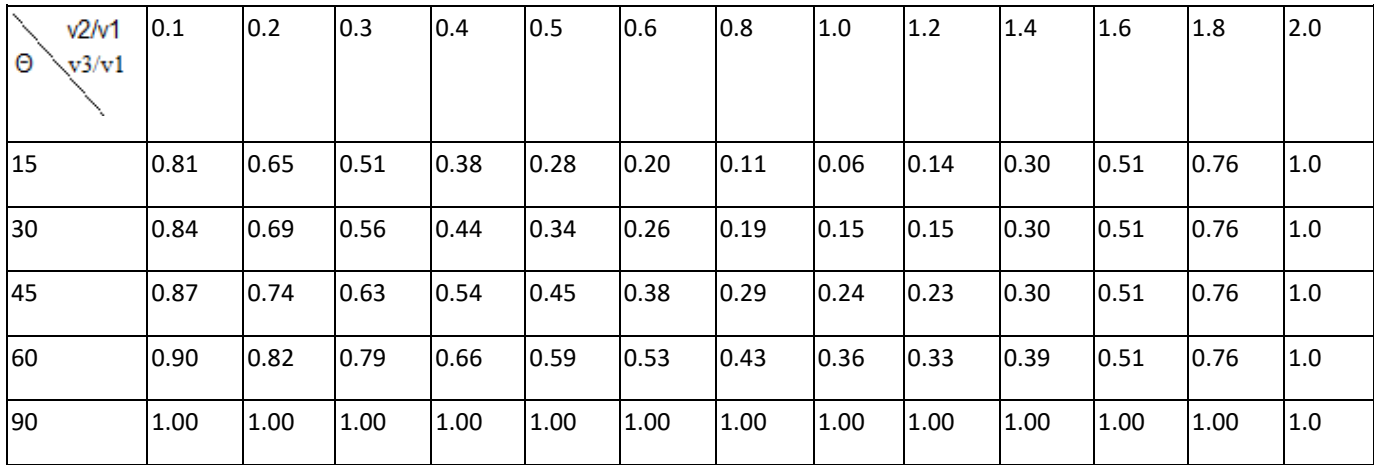

### **h) Diramazione a Y flusso convergente**

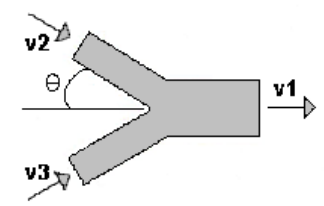

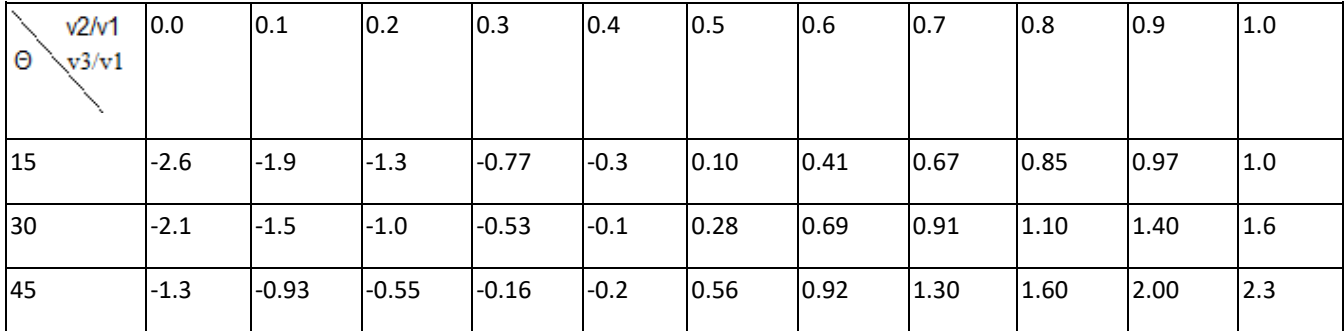

# *Unità di trattamento aria e ventilatori*

Le unità di trattamento aria e I ventilatori sono importati dal database di MagiCAD

### *Bilanciamento*

#### **1) Pressione minima**

MagiCAD calcola le perdite di pressione dei singoli component e sommandoli si ottiene la Perdita di pressione del sistema.

### **2) Pressione data**

MagiCAD utilizza la pressione in ingresso per calcolare la sovrapressione in base alle saracinesche e ai terminali presenti.

### **3) Curva caratteristiche ventilatore**

MagiCAD utilizza le curve caratteristiche dei ventilatori per stabilire la pressione all'usicita

# AERAULICO

The Heating & Piping module permette di calcolare riscaldamento, raffrescamento e condizionamento. MagiCAD al suo interno contiene nel suo database tutti gli elementi necessary per la creazione dell'impianto.

# *Grandezze e unità di misura utilizzate per il calcolo*

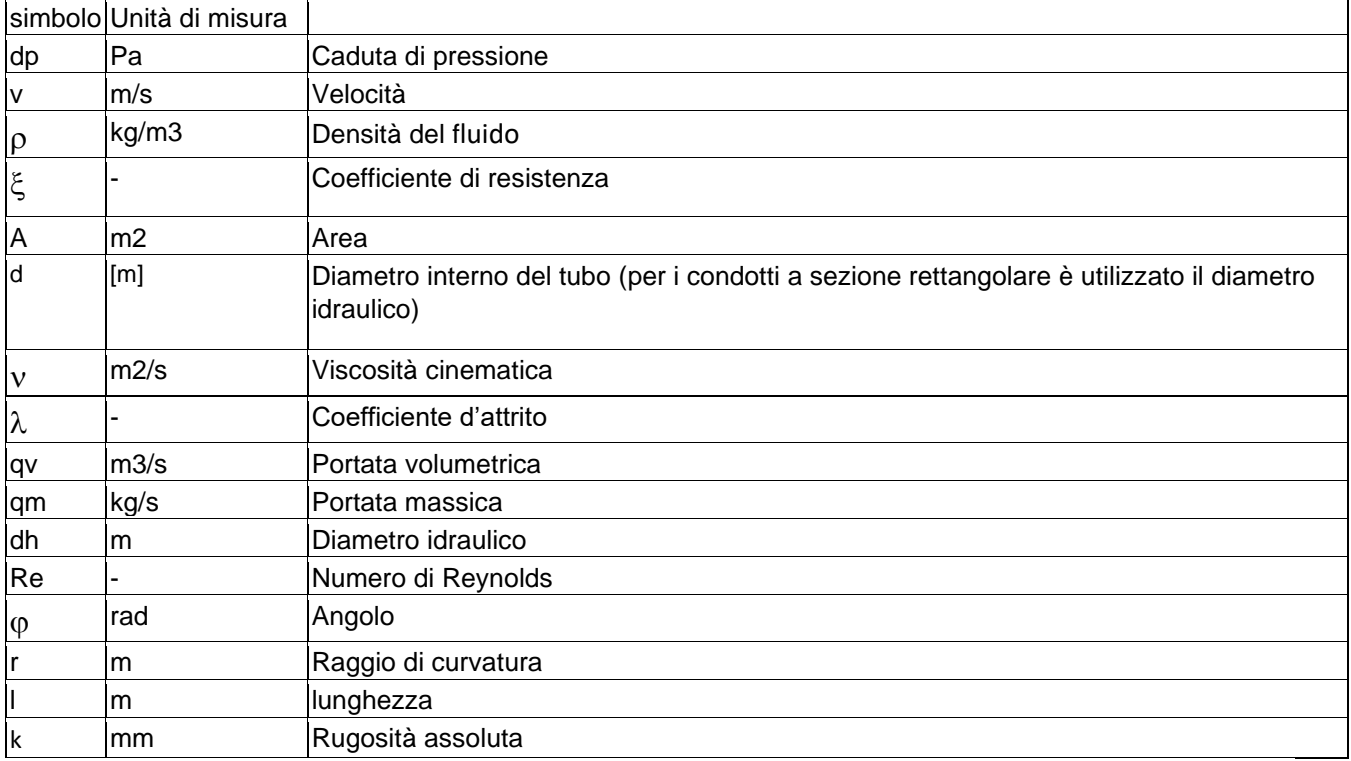

# *Dimensionamento canali*

### *Metodo utilizzato per eseguire il calcolo con MagiCAD:*

### **Massima caduta di pressione**

Questo metodo si basa sulla massima caduta di pressione possibile a partire dalla definizione delle dimensioni delle tubazioni una per una.

# *Dimensionamento*

Il dimensionamento della rete consta di tre steps:

- 1) La dimensione delle condutture può essere definita automaticamente o scelta dall'utente sempre un tratto alla volta. Si definisce la massima velocita e/o le massime perdite di carico per attrito per ogni dimensione di tubazione.
- 2) Il software controlla che non ci siano riduzioni non necessarie basandosi su alcune condizioni, ad esempio, Una tubazione in uscita da una pompa non può essere più piccola di quella in ingresso.
- 3) Il software successivamente permette di personalizzare i risultati ottenuti.

#### *COEFFICIENTE DI RIDUZIONE*

In magiCAD si può definire un coefficiente di riduzione (chiamato "diversity") che permette di regolare automaticamente la portata nel condotto. Per esempio, a partire da una portata d'aria di 200 m<sup>3</sup>/s, impostando in un condotto una "diversity" dell'40% si otterrà una portata, in quello specifico condotto, di 80  $m^3/s$ .

#### **PRINCIPIO DI BILANCIAMENTO**

MagiCAD bilancia in automatico i condotti al minimo livello di pressione, permettendo all'utente di avere la caduta di pressione per uno specifico ventilatore. L'utente può quindi andare a impostare la caduta di pressione dei singoli dispositivi

# *Calcolo della caduta di pressione*

#### 1 CONDOTTI

Per la caduta di pressione dovuta all'attrito, MagiCAD utilizza l'equazione di Colebrook con la rugosità che può essere definita per ogni tratto dall'utente.

Definita  $v = V$ iscosità cinematica dell'aria (+20°C= 0,00001511) [m2/s]

$$
dp = \frac{\lambda \cdot \rho}{d \cdot 2} \cdot v^2
$$
  
\n
$$
Re = \rho^* v^* \frac{d}{\eta} = v^* \frac{d}{v}
$$
  
\n
$$
\lambda = 0
$$
  
\n
$$
\lambda = \frac{64}{Re}
$$
  
\n
$$
\frac{1}{\sqrt{\lambda}} = -2Log_{10} \left( \frac{k}{3.7 \cdot d} + \frac{2.51}{Re \cdot \sqrt{\lambda}} \right)
$$
  
\nwe have  $0.0001 \le Re \le 2200$   
\n
$$
Re \ge 2400
$$
  
\nwe have  $Re \ge 2400$ 

\*\*Qualora la formula non vada a convergenza si può approssimare ʎ come segue:

$$
\lambda=0.11*\left(\frac{k}{d}+\frac{68.0}{\mathrm{Re}}\right)^{0.25}
$$

#### **2 GOMITI E GIUNTI**

$$
r_c = \tan\left(\frac{\varphi}{2}\right) * l
$$
  
\n
$$
dp = \left(\frac{-0.6}{6} * \frac{r_c}{d} + 0.6\right) * \frac{\rho}{2} * v^2
$$
 [Pa]

Se l'angolo e minore di 5°, si calcolano solo le perdite dovute all'attrito

rc= Raggio di curvatura

Nei casi in cui il giunto ha un angolo diverso da 90°, il valore è rapportato a 90°. Per esempio con un angolo di 45° si divide per 2, per un angolo di 30° si divide per 3.

#### **3 RIDUTTORI**

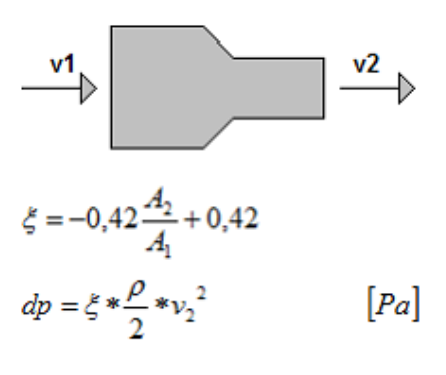

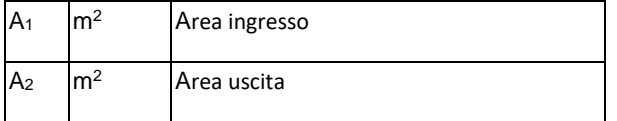

#### **4 ESPANSORI**

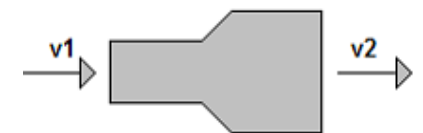

$$
\xi=\hspace{-1mm}\left(\frac{A_2}{A_1}\hspace{-1mm}-\hspace{-1mm}1\right)^{\hspace{-1mm}2}
$$

$$
dp = \xi * \frac{\rho}{2} * v_2^2
$$

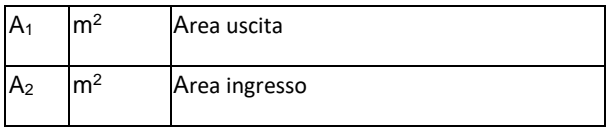

#### **5 DIRAMAZIONI A T**

### **a) Flusso divergente**

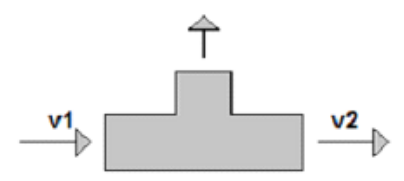

Calcolato come I riduttori e gli espansori, se il diametro e uguale dp = 0

#### **b) Flusso convergente**

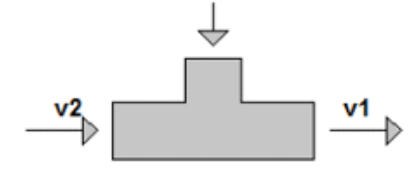

Calcolato come I riduttori e gli espansori, se il diametro e uguale dp = 0

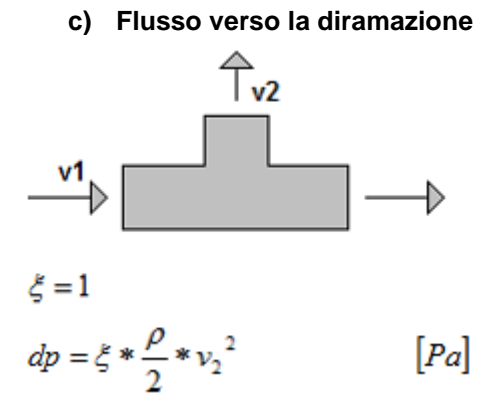

**d) Flusso verso il canale principale**

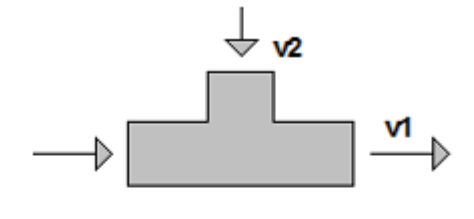

$$
sq_v = \frac{q_{v2}}{q_{v1}}
$$
  
\n
$$
\xi = 1 \quad \text{if } sq_v > 0,999
$$
  
\n
$$
\xi = 0 \quad \text{if } sq_v < 0,3
$$
  
\n
$$
\xi = \frac{1}{0.7} * (sq_v - 0.3) \quad \text{if } 0.3 \le s q_v \le 0,999
$$
  
\n
$$
dp = \xi * \frac{\rho}{2} * v_1^2
$$
 [Pa]

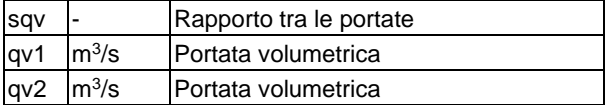

### **e) Flusso divergente dalla diramazione**

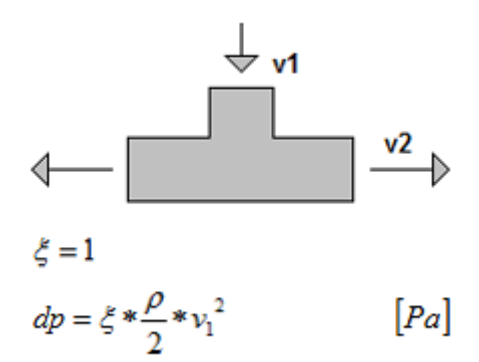

**f) Flusso convergente dalla diramazione**

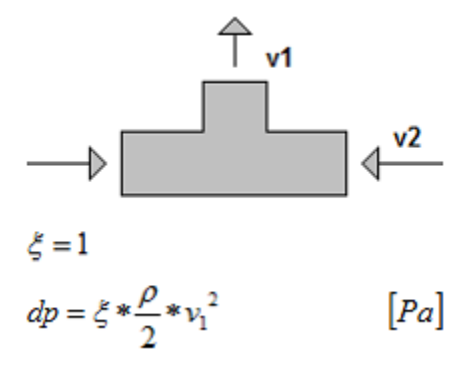

# IDRICO

# *Grandezze e unità di misura utilizzate per il calcolo*

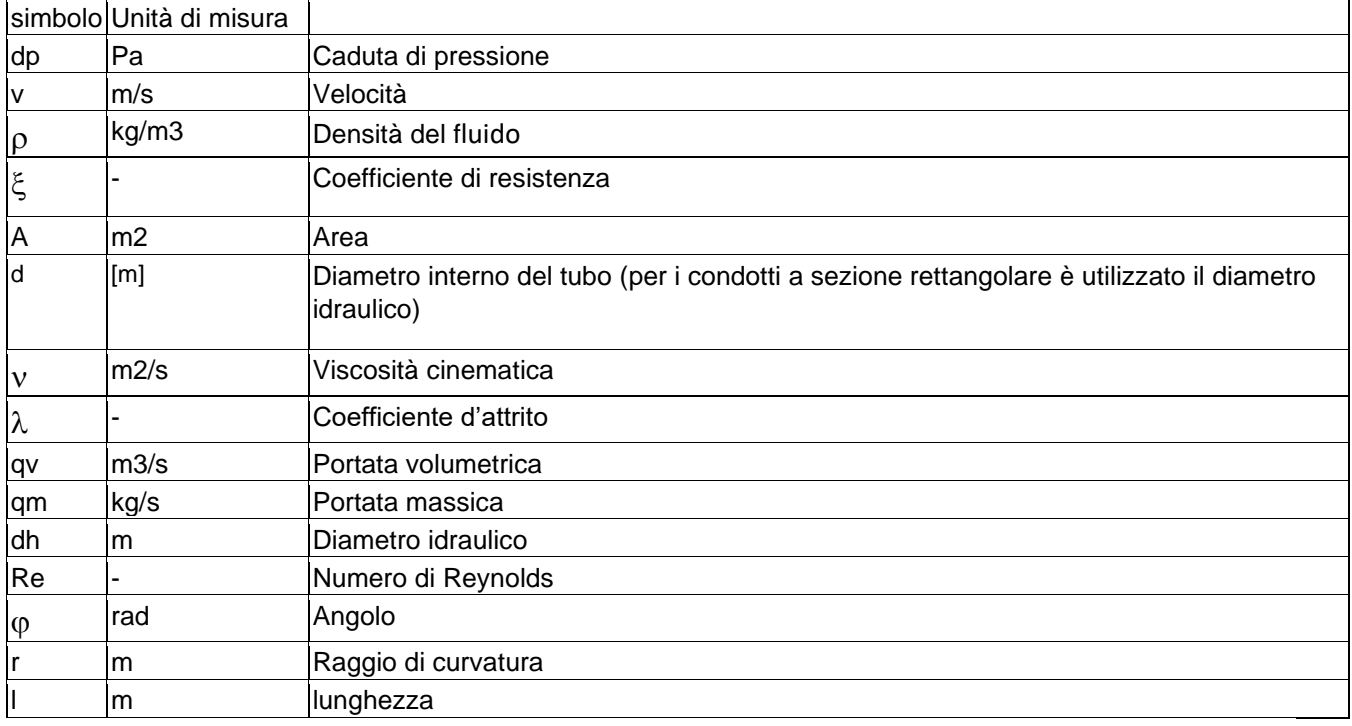

# *Dimensionamento tubazioni*

### *Metodo utilizzato per eseguire il calcolo con MagiCAD:*

- − **Caduta di pressione costante**
- − **Massima caduta di pressione**

Entrambi i metodi si basano sulla caduta di pressione dovuta all'attrito definita per la tubazione. La dimensione della tubazione è univocamente determinata perché nel calcolo non sono presenti cadute di pressione dovuti ad altri fattori come la velocità. Con questo metodo si dimensiona ogni singolo tratto.

- − **Velocità costante**
- − **Massima velocità**

Entrambi i metodi utilizzano la velocità di progetto per il calcolo della sezione delle tubazioni.

# *Dimensionamento*

Il dimensionamento della rete consta di tre steps:

- 1) Si selezionano le tubazioni singolarmente in base al metodo di calcolo scelto dall'utente (selezionando la massima velocità o la massima perdita di carico).
- 2) Il software controlla che non ci siano riduzioni non necessarie basandosi su alcune condizioni, ad esempio, Una tubazione in uscita da una pompa non può essere più piccola di quella in ingresso.
- 3) Il software successivamente permette di personalizzare i risultati ottenuti.

Il dimensionamento del flusso in magiCAD può avvenire secondo diversi standard tra cui UNI 9182:2014 (utilizzato in Italia).

Il calcolo del flusso di dimensionamento si basa sulle unità di carico LU che sono applicate dall'utente a ciascuno dei terminali. Per i casi speciali è possibile assegnare a LU un valore maggiore di 10 (che è il valore maggiore nello standard).

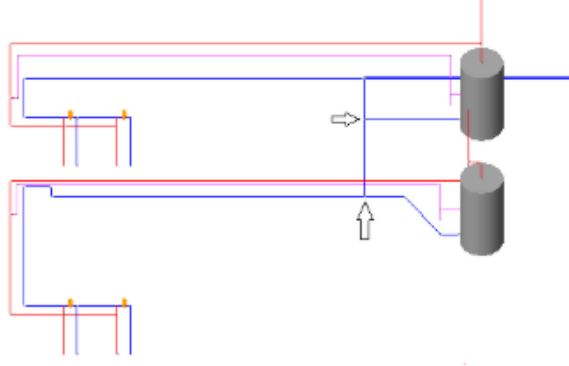

Le unità di carico vengono sommate dove i flussi si combinano nelle diramazioni dai diversi dispositivi idrici. Fanno eccezione i rami sul lato della radice degli scaldacqua dove si combinano i flussi di acqua calda e fredda dello stesso apparecchio.

Se LU=2, la somma nelle diramazioni dove si mescolano acqua calda e fredda è:

$$
LU_{sum}=2*LU-\frac{LU}{2}
$$

In tutti gli altri casi:

$$
LU_{sum}=2*LU-\frac{2}{3}*LU
$$

La caduta di pressione è calcolata mediante le equazioni di Colebrook-White è il parametro k dipende dallo standard utilizzato

# *Calcolo del circuito di acqua calda sanitaria*

#### ITALIAN UNI 9182:2014

L'utente definisce i seguenti parametri:

- La temperatura dell'acqua
- Le proprietà del materiale
- Le proprietà dell'acqua di ritorno
- Il metodo di calcolo dell'acqua di ritorno
- La temperatura dell'ambiente

Secondo lo standard UN sono definite due constanti per la perdita di calore per unità di lunghezza della tubazione, in MagiCAD il valore utilizzato è quello dipendente dalla temperatura dell'ambiente. Se la temperatura dell'ambiente è inferiore a 18°C si ha una perdita di calore pari a 11 W per ogni metro di tubazione. Se la temperatura dell'ambiente è Maggiore o uguale a 18°C la perdita di calore è pari a 7 W per metro di tubazione.

La portata di tutto il circuito è calcolata a partire dalla perdita di calore precedentemente calcolata. Una volta calcolata la portata complessiva il software calcola, in base al metodo di calcolo scelto dall'utente, le portate dei singoli condotti. Il software utilizza le seguenti dimensioni minime:

diametro minimo= 10mm

velocità minima dei canali di ritorno= 0.2 m/s

Qualora la velocità fosse inferiore il sistema aumenta la portata in quella specifica area affinché sia rispettata la condizione di velocità minima.

# *Calcolo del flusso del sistema di drenaggio*

La portata di scarico è calcolata mediante la seguente relazione:

$$
Q_{dim} = K \sqrt{\sum DU}
$$

Dove

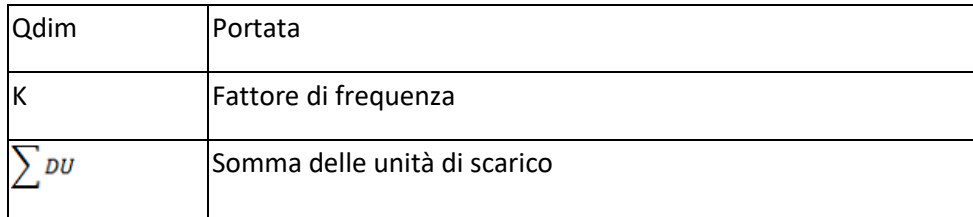

Nel caso si utilizzi il metodo "Add flows", tutti i parametri devono essere inseriti manualmente e la portata è calcolata come una serie di somme aritmetiche.

#### **COEFFICIENTE DI RIDUZIONE**

In magiCAD si può definire un coefficiente di riduzione (chiamato "diversity") che permette di regolare automaticamente la portata nel condotto. Per esempio, a partire da una portata d'aria di 1000 l/s, impostando in un condotto una "diversity" dell'80% si otterrà una portata, in quello specifico condotto, di 800  $\mathsf{l}/\mathsf{s}$ .

#### **PRINCIPIO DI BILANCIAMENTO**

MagiCAD bilancia in automatico i condotti al minimo livello di pressione, permettendo all'utente di avere la caduta di pressione per uno specifico ventilatore. L'utente può quindi andare a impostare la caduta di pressione dei singoli dispositivi

# *Calcolo della caduta di pressione*

#### 1 CONDOTTI

La caduta di pressione nei tubi viene calcolata secondo l'equazione seguente indipendentemente dallo standard di calcolo.

$$
dp = \frac{\lambda \cdot \rho}{d \cdot 2} \cdot v^2
$$

$$
Re = \rho \cdot v \cdot \frac{d}{v}
$$

 $\lambda = 0$  $Re \leq 0.0001$ 

$$
\lambda = \frac{64}{Re} \qquad \qquad 0.0001 \leq Re
$$

$$
\lambda = \frac{64}{Re} + \frac{Re - 2200}{2400 - 2200} \cdot \left\{ \left( \frac{1}{\kappa} \right)^2 - \frac{64}{Re} \right\}
$$

 $2200 < Re < 2400$ 

 $\leq 2200$ 

$$
\frac{1}{\sqrt{\lambda}} = -2Log_{10}\left(\frac{k}{3.7 \cdot d} + \frac{2.51}{Re \cdot \sqrt{\lambda}}\right)
$$
  $Re \ge 2400$  1)

Con  $\kappa = -2Log_{10}\left(\frac{k}{3.7 \cdot d} + \frac{2.51}{Re \cdot \sqrt{\lambda}}\right)$ 

Qualora la formula non vada a convergenza si può approssimare ʎ come segue:

$$
\lambda = 0.11 \times \left(\frac{k}{d} + \frac{68.0}{\text{Re}}\right)^{0.25}
$$

#### **2 GOMITI E GIUNTI**

$$
r_c = \tan\left(\frac{\varphi}{2}\right) * l
$$
  
\n
$$
dp = \left(\frac{-0.6}{6} * \frac{r_c}{d} + 0.6\right) * \frac{\rho}{2} * v^2
$$
 [Pa]

Se l'angolo e minore di 5°, si calcolano solo le perdite dovute all'attrito

#### rc= Raggio di curvatura

Nei casi in cui il giunto ha un angolo diverso da 90°, il valore è rapportato a 90°. Per esempio con un angolo di 45° si divide per 2, per un angolo di 30° si divide per 3.

#### **3 RIDUTTORI**

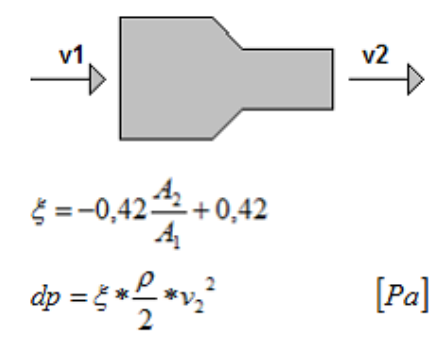

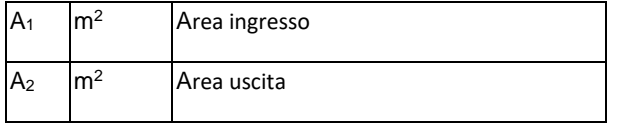

#### **4 ESPANSORI**

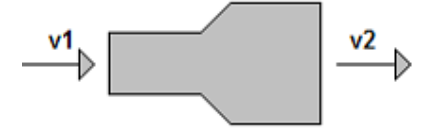

$$
\xi = \left(\frac{A_2}{A_1} - 1\right)^2
$$
  

$$
dp = \xi * \frac{\rho}{2} * v_2^2
$$
 [Pa]

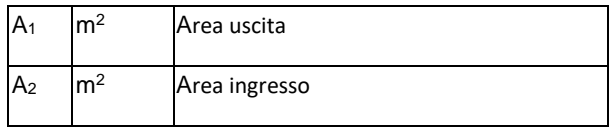

#### **5 DIRAMAZIONI A T**

**a) Flusso divergente**

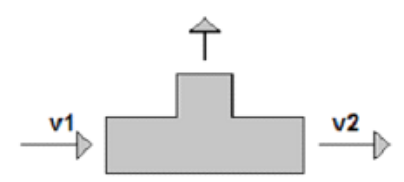

Calcolato come I riduttori e gli espansori, se il diametro e uguale dp = 0

#### **b) Flusso convergente**

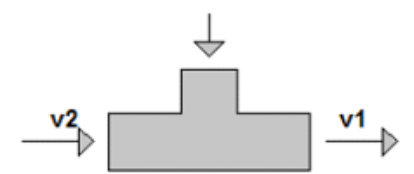

Calcolato come I riduttori e gli espansori, se il diametro e uguale dp = 0

### **c) Flusso verso la diramazione**

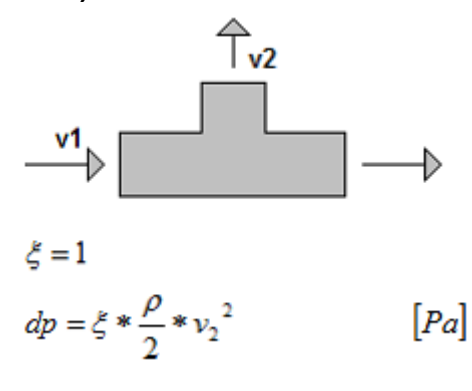

**d) Flusso verso il canale principale**

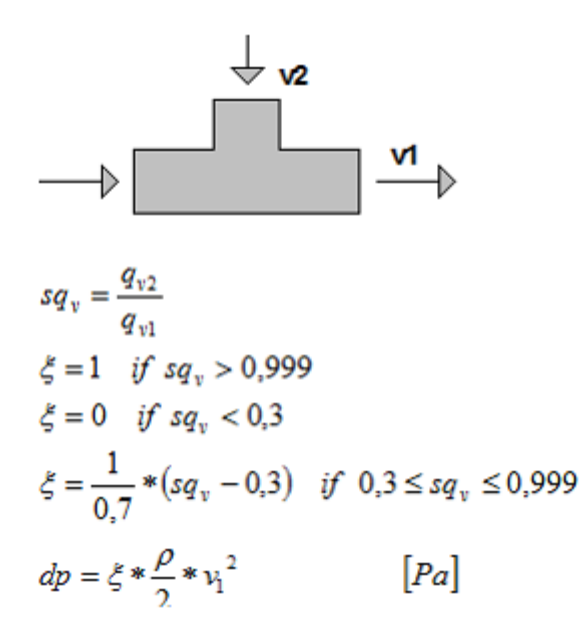

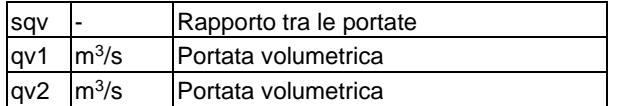

### **e) Flusso divergente dalla diramazione**

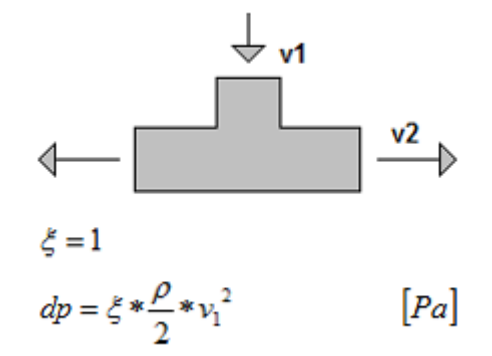

**f) Flusso convergente dalla diramazione**

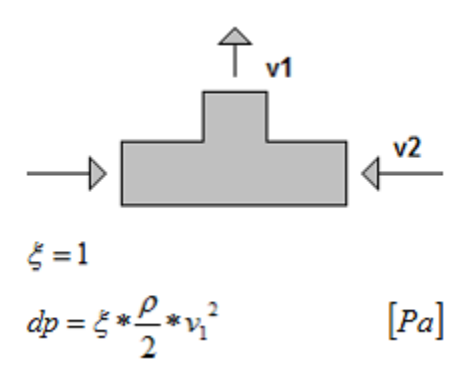